# **Introduction to Permission-Based Program Logics**

Thomas Wies New York University

### A Motivating Example

null

```
procedure delete(x: Node)
  if (x := null) {
    var y := [x];delete(y);free(x);\}\}\mathsf{y}X
```
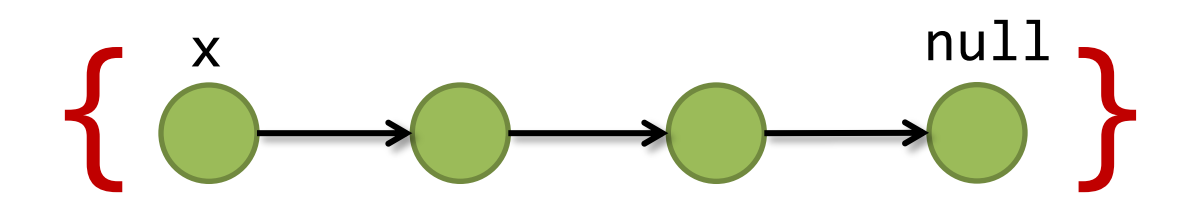

```
procedure delete(x: Node) 
 { 
   if (x != null) {
      var y := [x];
      delete(y);
      free(x);
   }<br>}
}
{ }
```
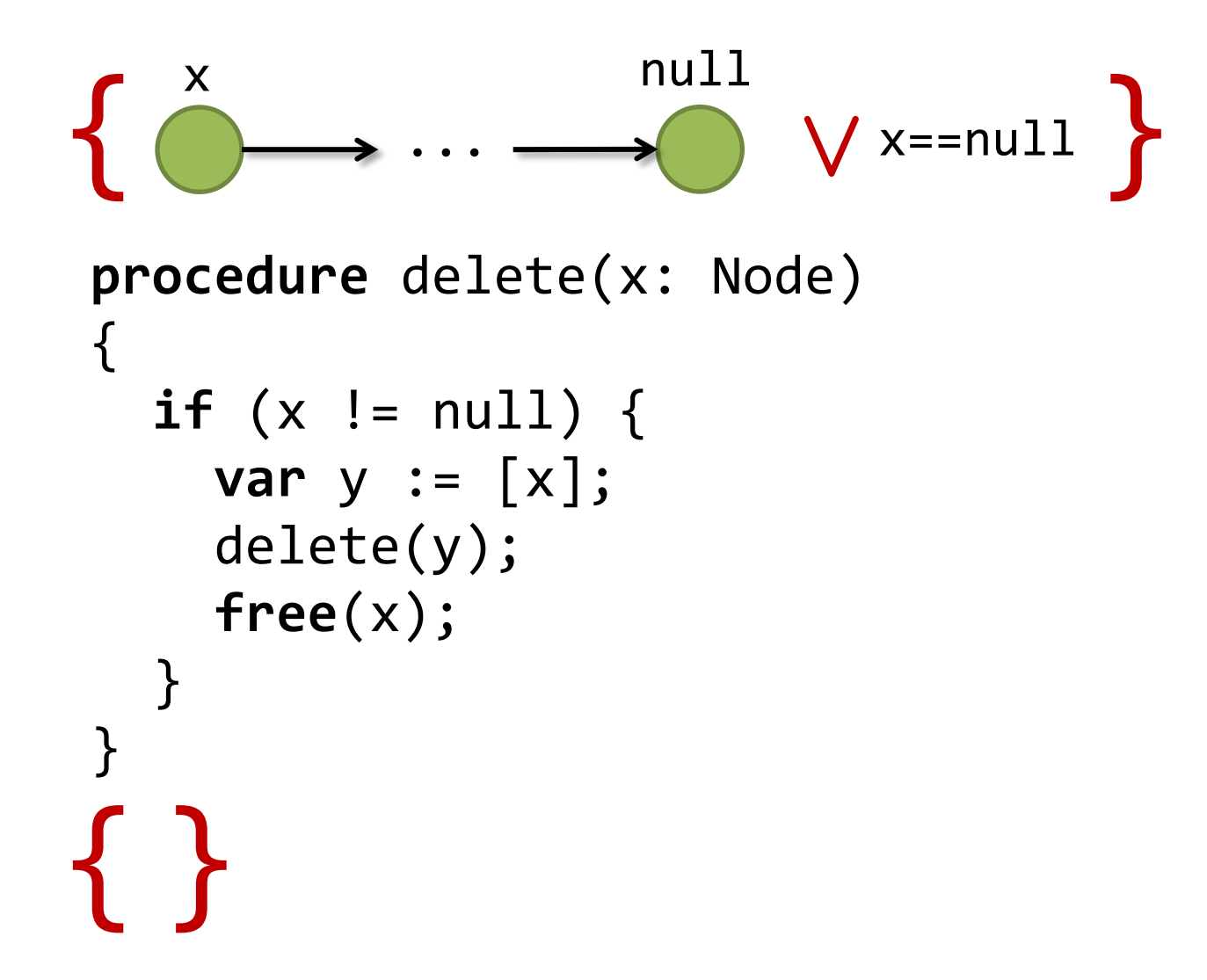

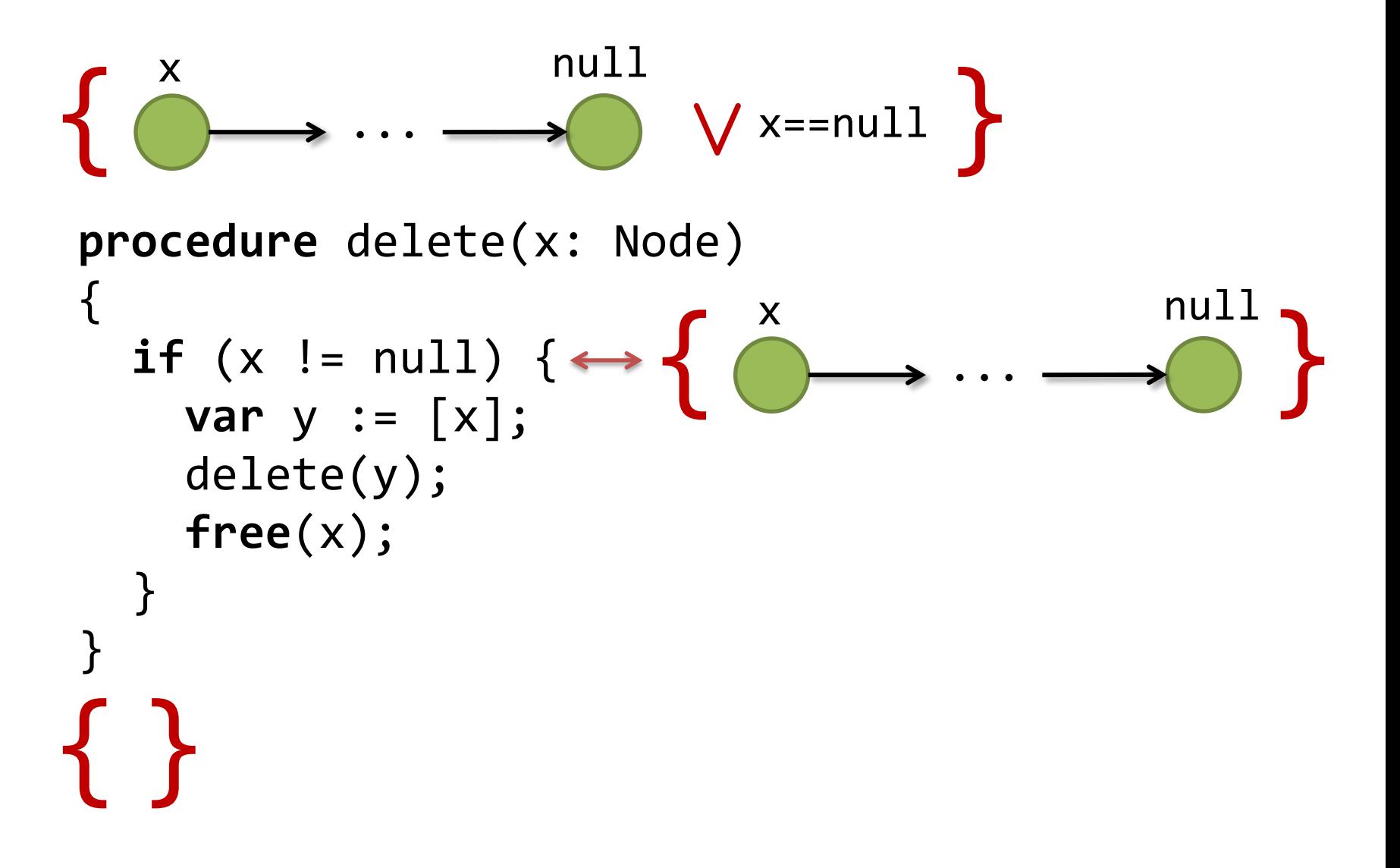

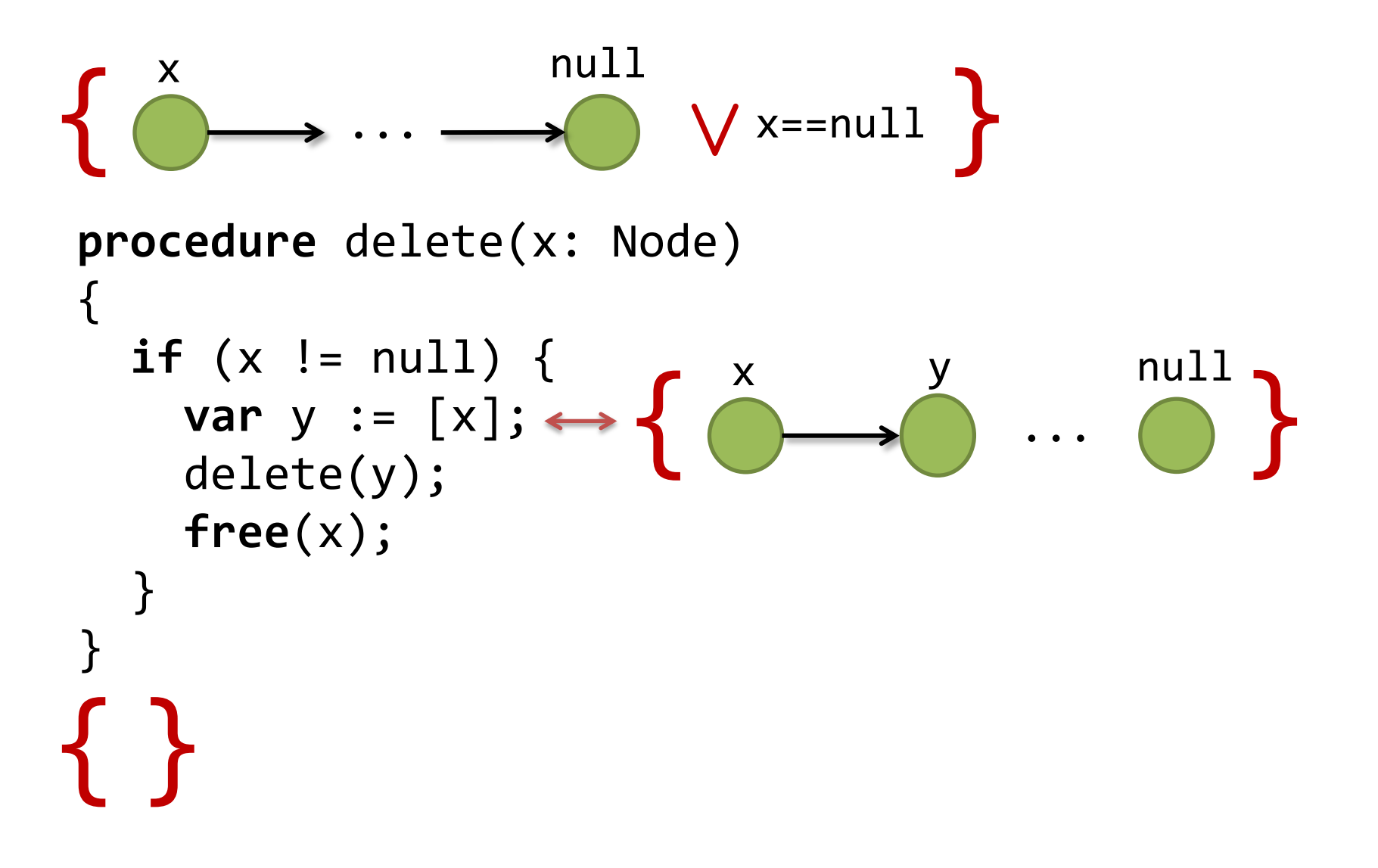

```
\rightarrow \cdots \longrightarrow \longrightarrow \qquad \bigvee X==null
                               null
procedure delete(x: Node)
   if (x := null) {
      var y := [x];<br>
delete(y); \leftrightarrow { ( ) \rightarrow y }
       free(x);
```
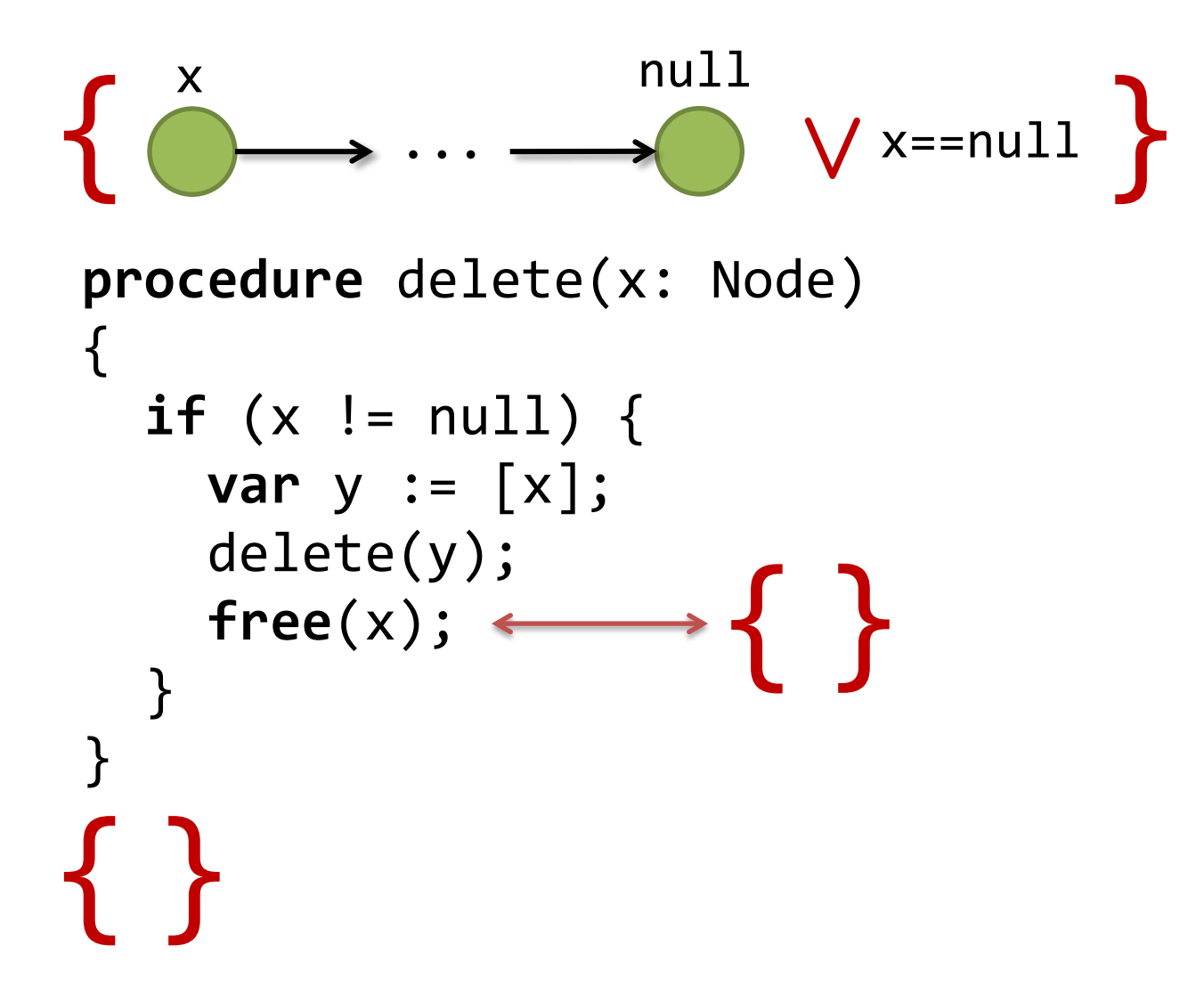

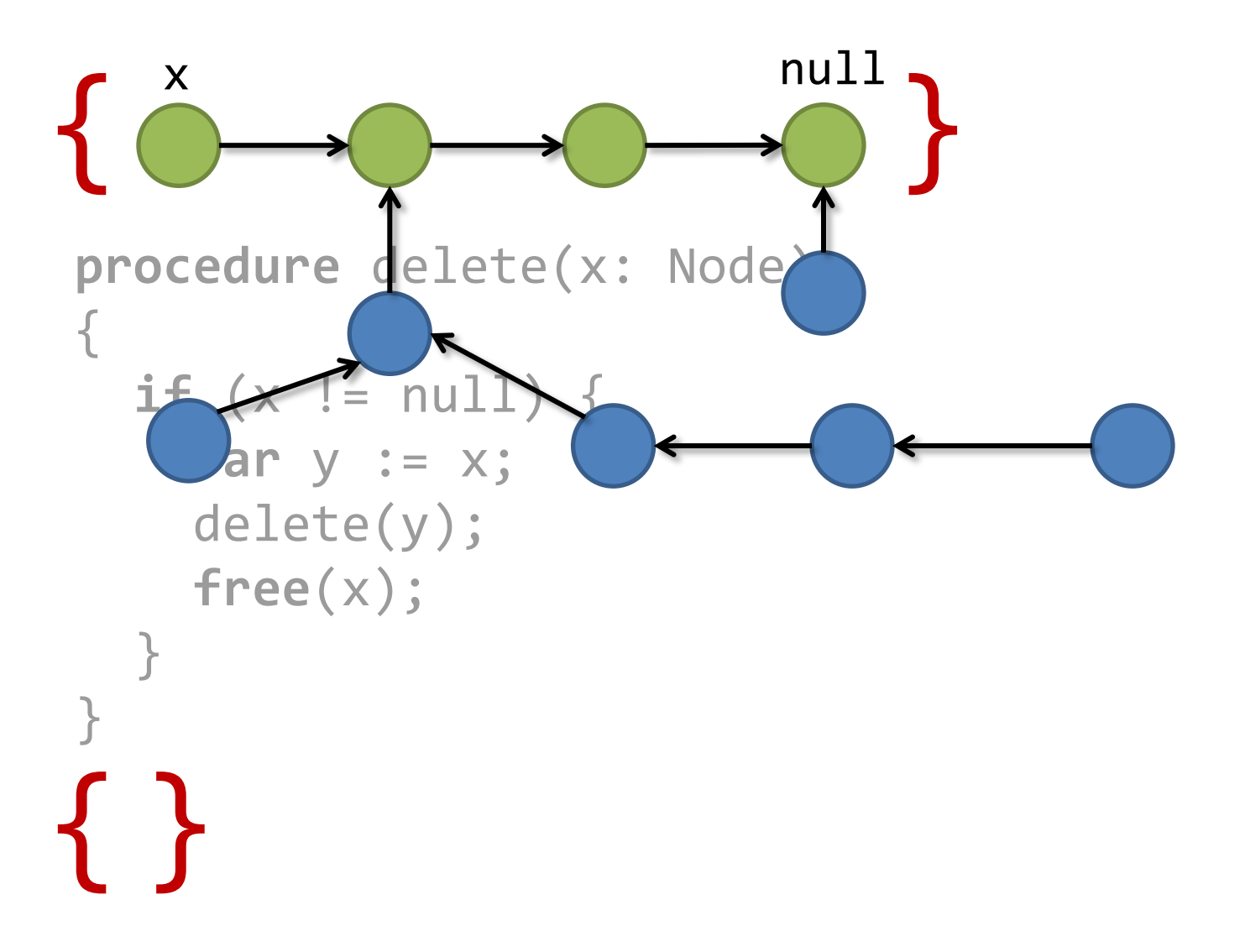

### Road Map

### **Part I – Sequential Programs**

### **Part II – Concurrent Programs**

### Permission-based Logics

- Separation Logic
	- O'Hearn, Pym 1999 (boolean bunched implications)
	- O'Hearn, Reynolds, Yang 2001
	- Reynolds 2002
	- …
- Implicit Dynamic Frames
	- Smans, Jacobs, Piessens 2008
	- Parkinson, Summers 2011
	- …

• …

- Linear maps
	- Lahiri, Qadeer, Walker 2011

## Tools and Projects using Permission-based Logics

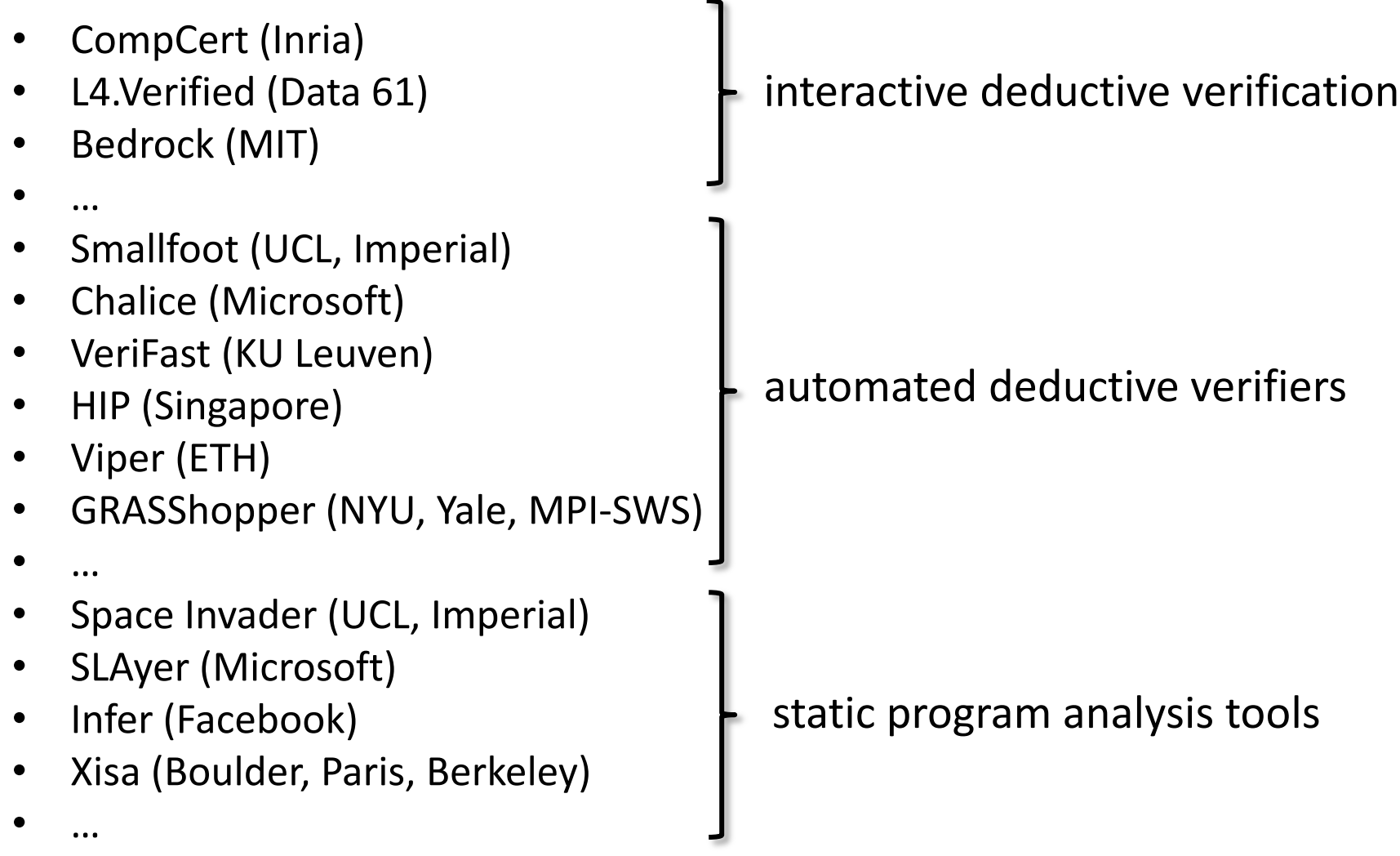

### Separation Logic (SL)

• Points-to predicates

 $x \mapsto y$ 

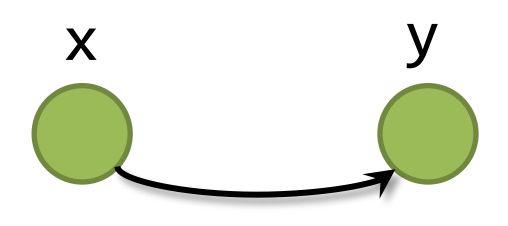

#### **Stack**

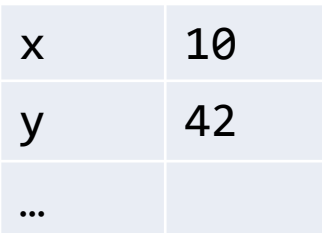

Heap

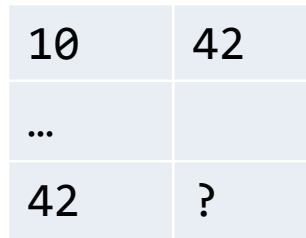

• Points-to predicates

$$
x\,\mapsto\,y
$$

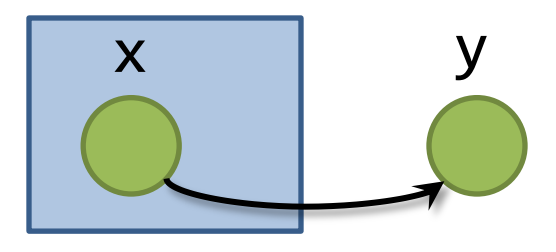

**Stack** 

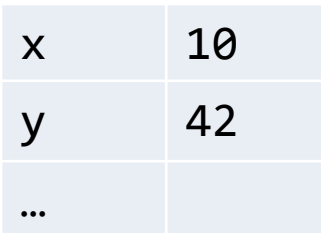

Heap

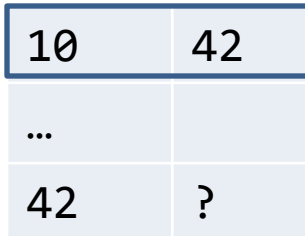

A partial heap consisting of one allocated cell

• Points-to predicates

$$
x\ \mapsto\ y
$$

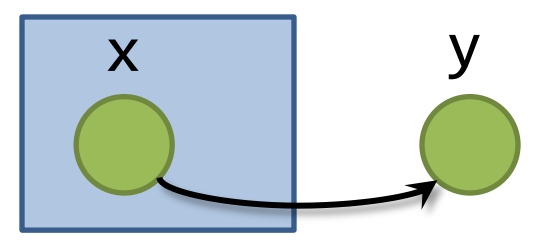

Points-to predicate Expresses permission to access (i.e. read/write/deallocate) heap location x and nothing else!

SL assertions describe the part of the heap that a program is allowed to work with.

• Points-to predicates

$$
y\ \mapsto\ x
$$

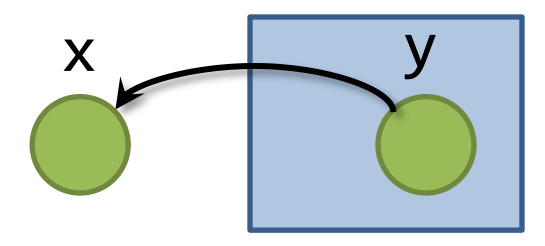

#### **Stack**

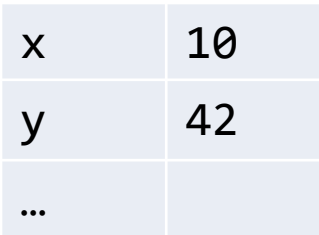

Heap

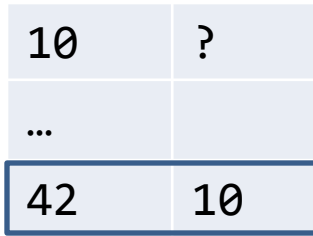

A partial heap consisting of one allocated cell

• Separating conjunction

$$
x \mapsto y * y \mapsto x
$$

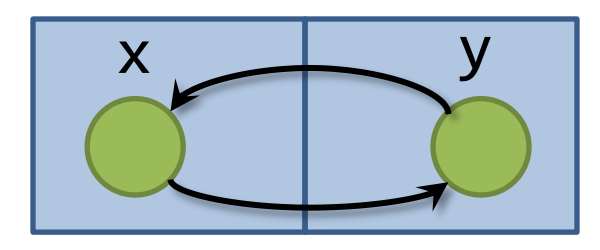

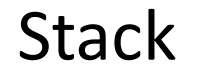

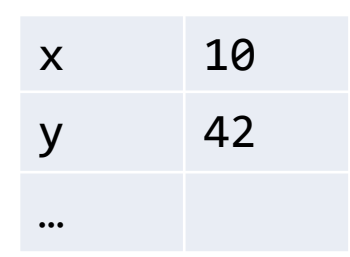

Heap

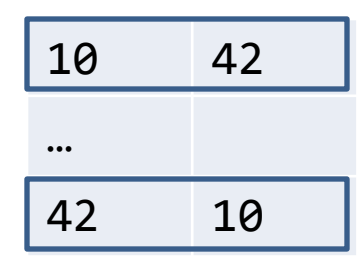

Composition of disjoint partial heaps

• Equalities

$$
x \mapsto y \land x = z
$$

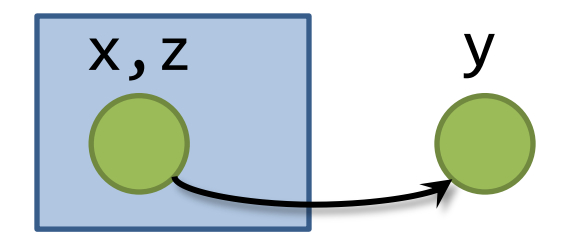

#### **Stack**

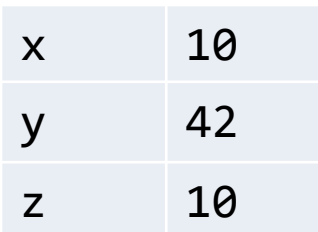

Heap

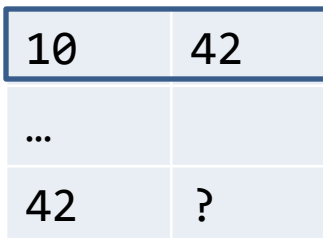

Equalities only<br>constrain the stack

• Separating conjunction

$$
x \mapsto y \ast x \mapsto z
$$

?

• Separating conjunction

$$
x \mapsto y \ast x \mapsto z
$$

unsatisfiable

Subheaps must be disjoint (x can't be at two different places at once)

• Classical conjunction

$$
x\ \mapsto\ y\ \wedge\ y\ \mapsto\ x
$$

?

• Classical conjunction

$$
x \mapsto y \land y \mapsto x
$$

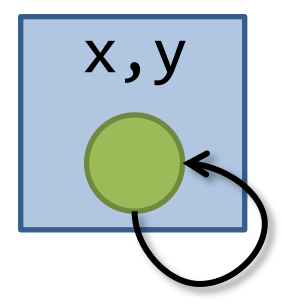

• Separating conjunction

$$
x \mapsto z_1 * y \mapsto z_2 \wedge x = y
$$

Convention:  $\wedge$  has higher precedence than  $*$ 

• Separating conjunction

$$
x \ \mapsto \ z_1 \ * \ y \ \mapsto \ z_2 \ \wedge \ x \ = \ y
$$

still unsatisfiable

Convention:  $\wedge$  has higher precedence than  $*$ 

### Separation Logic: Syntax

- Terms e, t
	- variables:  $x \in Var$
	- …
- Assertions P, Q
	- equalities:  $e = t$
	- empty heap: emp
	- points-to:  $e \mapsto t$
	- separating conjunction:  $P * Q$
	- magic wand:  $P * Q$
	- classical conjunction:  $P \wedge Q$
	- negation:  $\neg P$
	- existential quantification:  $\exists x. P$
	- (inductively defined predicates)

### Separation Logic: Assertion Semantics

- Domains
	- $-$  addresses: Addr  $(= N)$
	- $-$  values: Val = Addr  $\cup$  ...
- A state  $\sigma \in \Sigma$  is a pair (h, s) of a stack s and a heap h  $-$  s: Var  $\rightarrow$  Val
	- $h: Addr \rightarrow Val$
- Composition of states

 $-$  (h<sub>1</sub>, s<sub>1</sub>)  $\bullet$  (h<sub>2</sub>, s<sub>2</sub>) = (h<sub>1</sub>  $\cup$  h<sub>2</sub>, s<sub>1</sub>) if s<sub>1</sub> = s<sub>2</sub> and h<sub>1</sub>  $\perp$  h<sub>2</sub>  $-$  (h $_{1}$ , s $_{1}$ )  $\bullet$  (h $_{2}$ , s $_{2}$ ) undefined otherwise Here,  $\mathsf{h}_1 \perp \mathsf{h}_2$  means domains of  $\mathsf{h}_1$  and  $\mathsf{h}_2$  are disjoint

### Separation Logic: Assertion Semantics

- t<sup>s</sup>: denotation of term t in stack s
- (h, s)  $\models e = t$  $s = t^s$
- (h, s)  $\models$  emp  $\iff$  h = {}
- (h, s)  $\vdash e \mapsto t \iff h = \{e^s \mapsto t^s\}$
- $\sigma \models P * Q$ ,  $\sigma_2$  s.t.  $\sigma = \sigma_1 \bullet \sigma_2$  and  $\sigma_{1} \models P$  and  $\sigma_{2} \models Q$
- $\sigma \models P \dashrightarrow Q \qquad \Leftrightarrow \text{for all } \sigma_1 \text{ s.t. } \sigma_1 \perp \sigma_2$  $\sigma_1 \models P$  implies  $\sigma_1 \bullet \sigma \models Q$
- $\sigma \models P \land Q$   $\Leftrightarrow$   $\sigma \models P$  and  $\sigma \models Q$
- … everything else as in classical logic

### Entailment

Entailment between assertions is defined as usual

### $P \models Q \Leftrightarrow$  for all  $\sigma, \sigma \models P$  implies  $\sigma \models Q$

### SL is a Substructural Logic

• Duplication of hypotheses is not allowed

 $P \not\models P * P$ 

• Weakening is not allowed

 $P * Q \not\models P$ 

$$
Iseg(x, y) \equiv
$$
  
 $x = y \lor \exists z. x \neq y \land x \mapsto z * Iseg(z, y)$ 

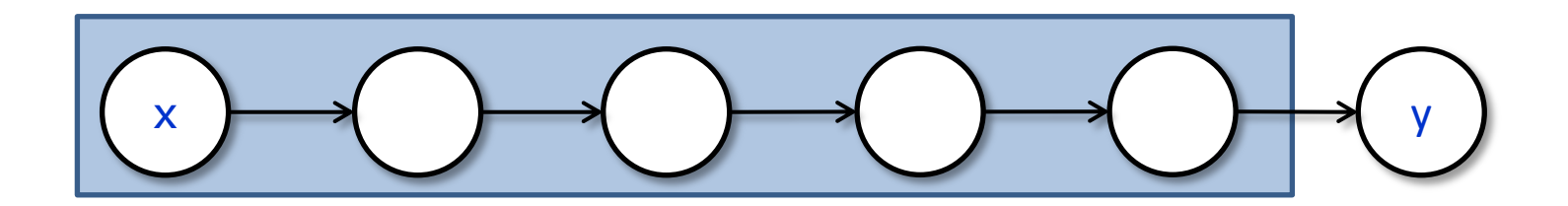

$$
Iseg(x, y) \equiv x = y \lor \exists z.
$$
 x  $\mapsto$  z \*  $Iseg(z, y)$ 

$$
1seg(x, y) \equiv
$$
  
 $x = y \lor \exists z.$   $x \mapsto z * 1seg(z, y)$ 

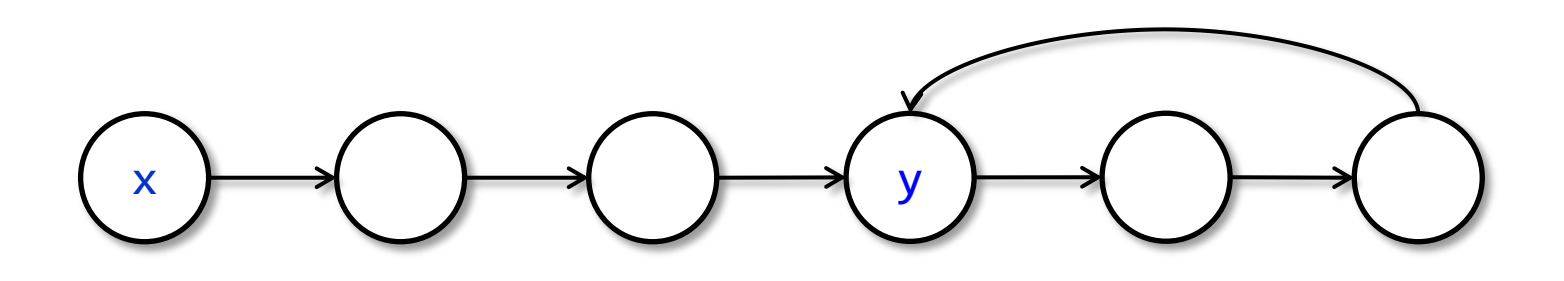

$$
1seg(x, y) \equiv
$$
  
x = y  $\lor \exists z.$  x  $\mapsto$  z \*  $1seg(z, y)$ 

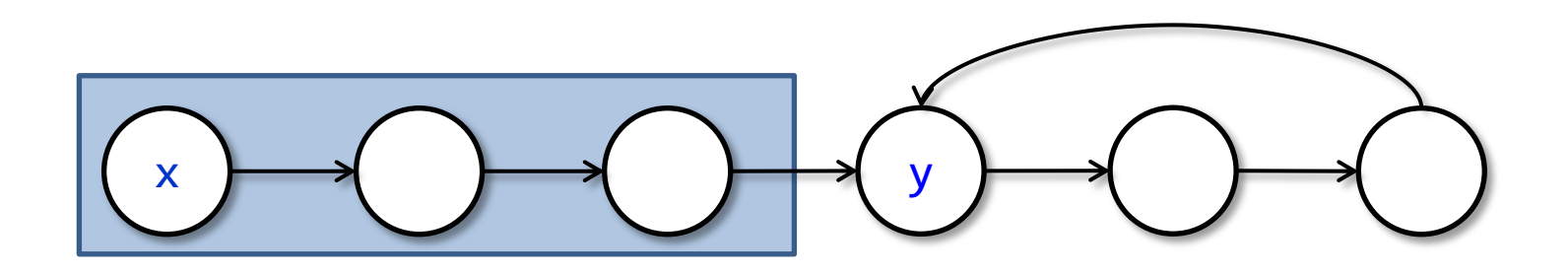

$$
1seg(x, y) \equiv
$$
  
x = y  $\lor \exists z.$  x  $\mapsto$  z \*  $1seg(z, y)$ 

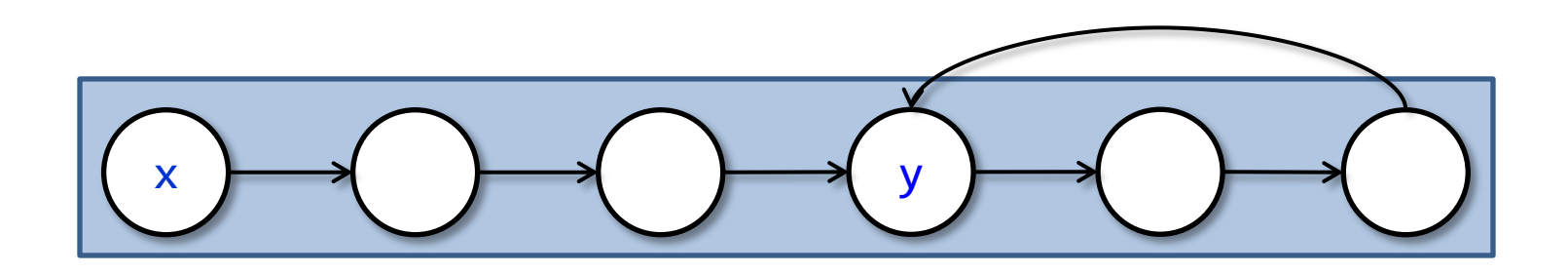

$$
1seg(x, y) \equiv
$$
  
x = y  $\lor \exists z.$  x  $\mapsto$  z \*  $1seg(z, y)$ 

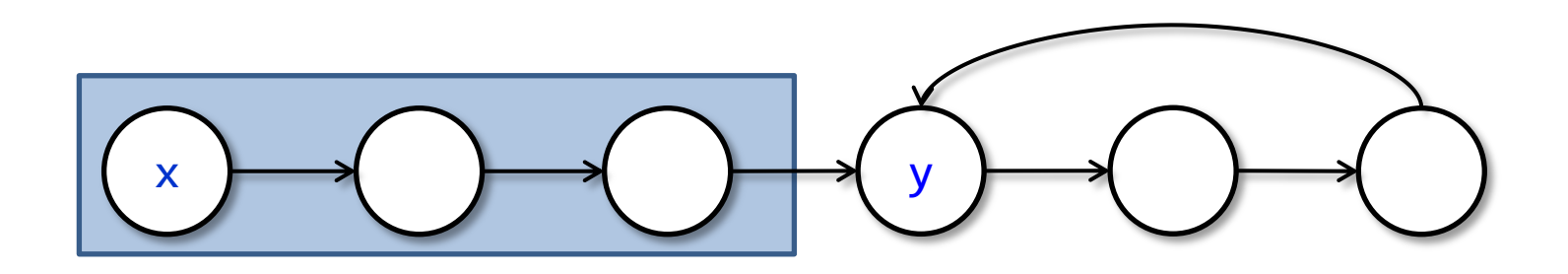
### Inductively Defined Predicates

• acyclic list segment

$$
1seg(x, y) \equiv
$$
  
x = y  $\lor \exists z$ .  
x  $\mapsto$  z \*  $1seg(z, y)$ 

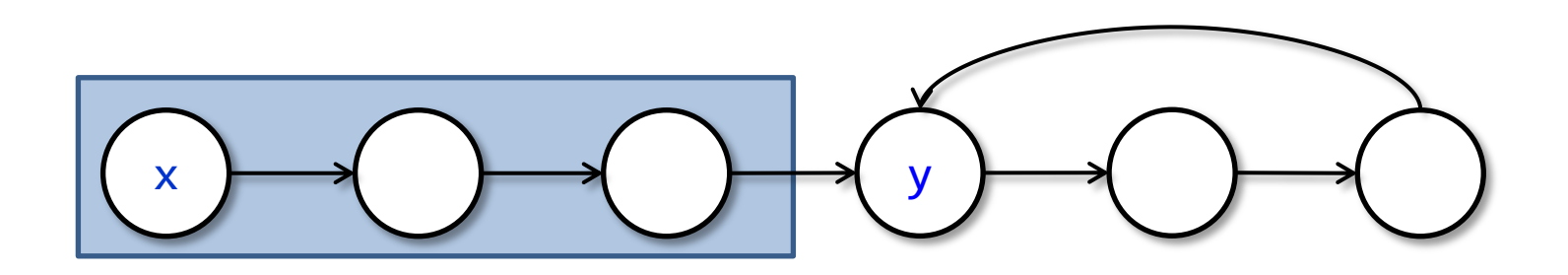

Predicate is not *precise*

#### Abstract Separation Logic [Calcagno, O'Hearn, Yang 2007]

- Theory of separation logic also works for other semantics than the standard heap model.
- In general, any *separation algebra* can be used.
- Separation algebra  $(\Sigma, \bullet, e)$  is a partial commutative cancelative monoid, i.e. for all  $\sigma$ ,  $\sigma_1$ ,  $\sigma_2$ ,  $\sigma_3$   $\in$   $\Sigma$ 
	- unit:  $\sigma \bullet e = \sigma$
	- associative:  $(\sigma_1 \bullet \sigma_2) \bullet \sigma_3 = \sigma_1 \bullet (\sigma_2 \bullet \sigma_3)$
	- commutative:  $\sigma_1 \bullet \sigma_2 = \sigma_2 \bullet \sigma_1$
	- cancelative:  $\sigma \bullet \sigma_1 = \sigma \bullet \sigma_2 \Rightarrow \sigma_1 = \sigma_2$

Here, equality means either both sides are defined and equal or both sides are undefined.

#### Example: Fractional Permissions [Bornat et al. 2005]

• Heaps with fractional permissions:

 $-$  h: Addr  $\times$  Val  $\rightarrow$  [0, 1]

 $-h_1 \bullet h_2 = h_1 + h_2$  if for all a,v:  $h_1(a, v) + h_2(a, v) \leq 1$ 

 $-h_1 \bullet h_2$  undefined otherwise

• Useful for reasoning about concurrent programs

#### SL-based Hoare Logic

### Programs: Syntax

- Basic commands c:
	- noop: **skip**

– …

- guard: **assume**(b)
- heap write:  $\lceil x \rceil := y$
- $-$  heap read:  $x := [y]$
- allocation: x := **new**()
- deallocation: **free**(x)
- Commands  $C \in \mathsf{Com}$ :
	- basic commands: c
	- seq. composition:  $C_1$ ;  $C_2$
	- nondet. choice:  $C_1 + C_2$
	- looping: C\*

### Programs: Operational Semantics

- Reduction relation
	- $\rightarrow$   $\subseteq$  (Com  $\times$   $\Sigma$ )  $\times$  (Com  $\times$   $\Sigma$ )  $\oplus$  {abort}
		- Notation:  $\langle C, \sigma \rangle \rightarrow \langle C', \sigma' \rangle$
		- Meaning: Command C takes a step in state  $\sigma$ , yielding continuation C' and state  $\sigma'$

#### Operational Semantics

•  $\langle$  **assume**(b),  $\sigma$   $\rangle \rightarrow \langle$  **skip**,  $\sigma$   $\rangle$  if  $\sigma \models b$ 

• 
$$
\langle [x] := y, (s, h) \rangle \rightarrow \langle \text{skip}, (s, h[x^{s} \mapsto y^{s}]) \rangle
$$
 if  $x^{s} \in \text{dom}(h)$ 

• 
$$
\langle [x] := y, (s, h) \rangle \rightarrow abort
$$
 if  $x^s \notin dom(h)$ 

• 
$$
\langle C, \sigma \rangle \rightarrow \langle C', \sigma' \rangle
$$
  $\langle C^*, \sigma \rangle \rightarrow \langle \text{Gip}, \sigma \rangle$   
 $\langle C^*, \sigma \rangle \rightarrow \langle C'; C^*, \sigma' \rangle$   $\langle C^*, \sigma \rangle \rightarrow \langle \text{skip}, \sigma \rangle$ 

• …

$$
\langle\, {\sf C}^*, \sigma\, \rangle \to \langle\, {\sf skip}, \sigma\, \rangle
$$

## Locality of Operational Semantics

- Separation Logic works for any operational semantics that is *local*
- A command C is *local* iff for all  $\sigma$ ,  $\sigma_1$ ,  $\sigma_2$ ,  $\sigma'$ , C'

 $-$  if  $\langle$  C,  $\sigma^{}_{1}$   $\bullet$   $\sigma^{}_{2}$   $\rangle$   $\rightarrow$   $\langle$  C',  $\sigma^{}$   $\rangle\,$  then either

 $\textbf{\texttt{•}}\, \left\langle \textbf{\texttt{C}}, \sigma_{1} \right\rangle \rightarrow \textbf{abort}$ 

• exists  $\sigma_1$ ' s.t.  $\langle$  C,  $\sigma_1 \rangle \rightarrow \langle$  C',  $\sigma_1$ ' $\rangle$  and  $\sigma'$  =  $\sigma_1$ ' $\bullet$   $\sigma_2$ 

 $-$  if  $\langle C, \sigma \rangle \rightarrow \langle C', \sigma' \rangle$  and  $\sigma \bullet \sigma_1$  defined, then

$$
\bullet\ \left\langle \right. {\sf C},\, \sigma\, \bullet\, \sigma_{{\scriptscriptstyle 1}} \right\rangle \to \left\langle \right. {\sf C}',\, \sigma' \bullet \sigma_{{\scriptscriptstyle 1}} \right\rangle
$$

### Hoare Logic

- Hoare triples  $\{ P \} C \{ Q \}$ 
	- Meaning:
		- C executes without failure from any state satisfying P.
		- Moreover, if C terminates, then the final state satisfies Q.
	- Formally: { P } C { Q } is valid iff for all  $\sigma$ ,  $\sigma'$ 
		- $\sigma \vDash P$  and  $\langle C, \sigma \rangle \nrightarrow^*$  **abort**
		- $\sigma \vDash P$  and  $\langle \, {\sf C}, \sigma \, \rangle \rightarrow^* \langle$ **skip**,  $\sigma' \rangle$  implies  $\sigma' \vDash {\sf Q}$

•  $\{ x = 15 \} y := [x] \{ x = 15 \land y = 15 \}$  Valid?

•  $\{ x = 15 \} y := [x] \{ x = 15 \land y = 15 \}$  Valid?

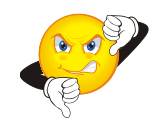

•  $\{ x = 15 \} y := [x] \{ x = 15 \land y = 15 \}$  Valid?

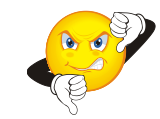

•  $\{ x = 15 \} y := [x] \{ true \}$  Valid?

- $\{ x = 15 \} y := [x] \{ x = 15 \land y = 15 \}$  Valid?  $\bigotimes_{i \in \mathbb{Z}}$
- { x = 15 } y := [x] { *true* } Valid?

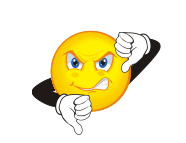

- $\{ x = 15 \} y := [x] \{ x = 15 \land y = 15 \}$  Valid?
- $\{ x = 15 \} y := [x] \{ true \}$  Valid?

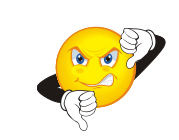

•  $\{ x = 15 \} y := x \{ x = 15 \land y = 15 \}$  Valid?

- $\{ x = 15 \} y := [x] \{ x = 15 \land y = 15 \}$  Valid?
- $\{ x = 15 \} y := [x] \{ true \}$  Valid?
- $\{ x = 15 \} y := x \{ x = 15 \land y = 15 \}$  Valid?

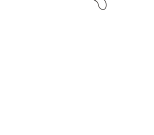

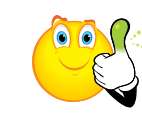

- $\{ x = 15 \} y := [x] \{ x = 15 \land y = 15 \}$  Valid?
- $\{ x = 15 \} y := [x] \{ true \}$  Valid?
- $\{ x = 15 \} y := x \{ x = 15 \land y = 15 \}$  Valid?
- $\{ x \mapsto 15 \} y := [x] \{ x \mapsto 15 \wedge y = 15 \}$  Valid?

- $\{ x = 15 \} y := [x] \{ x = 15 \land y = 15 \}$  Valid?
- $\{ x = 15 \} y := [x] \{ true \}$  Valid?
- $\{ x = 15 \} y := x \{ x = 15 \land y = 15 \}$  Valid?
- $\{ x \mapsto 15 \} y := [x] \{ x \mapsto 15 \wedge y = 15 \}$  Valid?

- $\{ x = 15 \} y := [x] \{ x = 15 \land y = 15 \}$  Valid?
- $\{ x = 15 \} y := [x] \{ true \}$  Valid?
- $\{ x = 15 \} y := x \{ x = 15 \land y = 15 \}$  Valid?
- $\{x \mapsto 15 \}$  y : =  $[x]$   $\{x \mapsto 15 \land y = 15 \}$  Valid?
- $\{x \mapsto 15 * z \mapsto 42 \}$  y : =  $\{x\}$   $\{x \mapsto 15 * z \mapsto 42 \land y = 15 \}$  Valid?

- $\{ x = 15 \} y := [x] \{ x = 15 \land y = 15 \}$  Valid?
- $\{ x = 15 \} y := [x] \{ true \}$  Valid?
- $\{ x = 15 \} y := x \{ x = 15 \land y = 15 \}$  Valid?
- $\{ x \mapsto 15 \} y := [x] \{ x \mapsto 15 \wedge y = 15 \}$  Valid?
- $\{x \mapsto 15 * z \mapsto 42 \}$  y : =  $[x]$   $\{x \mapsto 15 * z \mapsto 42 \land y = 15 \}$  Valid?

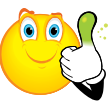

- $\{ x = 15 \} y := [x] \{ x = 15 \land y = 15 \}$  Valid?
- $\{ x = 15 \} y := [x] \{ true \}$  Valid?
- $\{ x = 15 \} y := x \{ x = 15 \land y = 15 \}$  Valid?
- $\{x \mapsto 15 \}$  y : =  $[x]$   $\{x \mapsto 15 \land y = 15 \}$  Valid?
- $\{ x \mapsto 15 * z \mapsto 42 \}$  y : =  $\left[ x \right]$   $\{ x \mapsto 15 * z \mapsto 42 \land y = 15 \}$  Valid?
- $\{ y \mapsto 42 \land x = 15 \}$   $\{ y \}$  : =  $x \{ 15 \mapsto 42 \land x = 15 \}$  Valid?

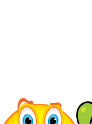

- $\{ x = 15 \} y := [x] \{ x = 15 \land y = 15 \}$  Valid?
- $\{ x = 15 \} y := [x] \{ true \}$  Valid?
- $\{ x = 15 \} y := x \{ x = 15 \land y = 15 \}$  Valid?
- $\{ x \mapsto 15 \} y := [x] \{ x \mapsto 15 \wedge y = 15 \}$  Valid?
- $\{ x \mapsto 15 * z \mapsto 42 \}$  y : =  $\left[ x \right]$   $\{ x \mapsto 15 * z \mapsto 42 \land y = 15 \}$  Valid?
- $\{ y \mapsto 42 \wedge x = 15 \}$   $[y] := x \{ 15 \mapsto 42 \wedge x = 15 \}$  Valid?

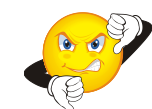

- $\{ x = 15 \} y := [x] \{ x = 15 \land y = 15 \}$  Valid?
- $\{ x = 15 \} y := [x] \{ true \}$  Valid?
- $\{ x = 15 \} y := x \{ x = 15 \land y = 15 \}$  Valid?
- $\{ x \mapsto 15 \} y := [x] \{ x \mapsto 15 \wedge y = 15 \}$  Valid?
- $\{x \mapsto 15 * z \mapsto 42 \}$  y : =  $[x]$   $\{x \mapsto 15 * z \mapsto 42 \land y = 15 \}$  Valid?
- $\{ y \mapsto 42 \land x = 15 \}$   $[y] := x \{ 15 \mapsto 42 \land x = 15 \}$  Valid?
- $\{ y \mapsto 42 \land x = 15 \}$   $\lceil y \rceil := x \{ y \mapsto 15 \land x = 15 \}$  Valid?

- $\{ x = 15 \} y := [x] \{ x = 15 \land y = 15 \}$  Valid?
- $\{ x = 15 \} y := [x] \{ true \}$  Valid?
- $\{ x = 15 \} y := x \{ x = 15 \land y = 15 \}$  Valid?
- $\{ x \mapsto 15 \} y := [x] \{ x \mapsto 15 \wedge y = 15 \}$  Valid?
- $\{ x \mapsto 15 * z \mapsto 42 \}$  y : =  $\left[ x \right]$   $\{ x \mapsto 15 * z \mapsto 42 \land y = 15 \}$  Valid?
- $\{ y \mapsto 42 \wedge x = 15 \}$   $[y] := x \{ 15 \mapsto 42 \wedge x = 15 \}$  Valid?
- $\{ y \mapsto 42 \wedge x = 15 \}$   $\left[ y \right] := x \{ y \mapsto 15 \wedge x = 15 \}$  Valid?  $\left[ \begin{matrix} 0 & 0 \\ 0 & 1 \end{matrix} \right]$

• Heap write

 $\{x \mapsto z\} [x] := y \{x \mapsto y\}$ 

{ emp } x := **new**() { x z }

• Heap write

 $\{x \mapsto z\} [x] := y \{x \mapsto y\}$ 

{ emp } x := **new**() { x z }

• Heap read

 $\{ y \mapsto z \wedge x = n \} x := [y] \{ y[n/x] \mapsto z \wedge x = z \}$ 

• Heap write

 $\{x \mapsto z\} [x] := y \{x \mapsto y\}$ 

- Heap read  $\{ y \mapsto z \wedge x = n \} x := [y] \{ y[n/x] \mapsto z \wedge x = z \}$
- Allocation  $\{$  emp  $\}$  x : = **new**()  $\{$  x  $\mapsto$  z  $\}$

• Heap write

• …

 $\{x \mapsto z\} [x] := y \{x \mapsto y\}$ 

- Heap read  $\{ y \mapsto z \wedge x = n \} x := \lceil y \rceil \{ y \lceil n/x \rceil \mapsto z \wedge x = z \}$
- Allocation  $\{$  emp  $\}$  x : = **new**()  $\{$  x  $\mapsto$  z  $\}$
- Deallocation  $\{x \mapsto z\}$  free(x)  $\{emp\}$

• Frame rule  ${P} C {Q}$  mod(C)  $\cap$  fv(F) =  $\emptyset$  ${P * F} C {Q * F}$ 

- Frame rule  ${P} C {Q}$  mod(C)  $\cap$  fv(F) =  $\emptyset$  ${P * F} C {Q * F}$
- Consequence rule  $P' \models P$  {  $P$  }  $C$  {  $Q$  }  $Q \models Q'$ { P' } C { Q' }

- Frame rule  $\{ P \} C \{ Q \}$  mod(C)  $\cap$  fv(F) =  $\emptyset$  ${P * F} C {Q * F}$
- Consequence rule  $P' \models P$  {  $P$  }  $C$  {  $Q$  }  $Q \models Q'$  ${ P' } C { Q' }$
- $\exists$  introduction rule  ${P} C {Q}$   $z \notin fv(C)$  $\{\exists z. P\} C\{\exists z. Q\}$

- Frame rule  $\{ P \} C \{ Q \}$  mod(C)  $\cap$  fv(F) =  $\emptyset$  ${P * F} C {Q * F}$
- Consequence rule  $P' \models P$  {  $P$  }  $C$  {  $Q$  }  $Q \models Q'$  ${P' } C { Q' }$
- $\exists$  introduction rule  $\{ P \} C \{ Q \}$   $z \notin fv(C)$  $\{\exists z. P\} C\{\exists z. Q\}$
- Variable substitution rule  ${P \ C \ Q}$  fv(P, C, Q)  $\subseteq$  { $x_1, ..., x_n$ }  $\Set{\mathsf{P}}{\mathsf{C}} \Set{\mathsf{Q}}[\mathsf{e}_1/x_1, ..., \mathsf{e}_\mathsf{n}/\mathsf{x}_\mathsf{n}] \; \; \mathsf{x}_\mathsf{i} \in \mathsf{mod}(\mathsf{C}) \Rightarrow \mathsf{e}_\mathsf{i} \in \mathsf{Var} \setminus \mathsf{fv}(\{\mathsf{e}_\mathsf{j}\}_{\mathsf{j}\,\neq\,\mathsf{i}})}$

Remaining Constructs as in Classical Hoare Logic

- Sequencing rule  ${P} C_1 { R }$   ${ R } C_2 { Q }$  $\{P\}C_1$ ;  $C_2\{Q\}$
- Choice rule  ${P} C_1 {Q} {P} C_2 {Q}$  $\{P\}C_1 + C_2 \{Q\}$
- Loop rule  $\{I\}$  C  $\{I\}$ . { I } C\* { I }

### Integration into Verification Tools

Any SL-based verification tool will have to implement at least the following two tasks:

- Mechanize Hoare Logic Rules using either
	- symbolic forward execution, or
	- verification condition generation
- Mechanize Validity Checking of SL Entailments

#### Symbolic Heap Fragment with Linked Lists

- Only consider assertions of the form
	- $\exists$  **x**. P  $\wedge$  Q

where

- P is a conjunction of equalities and disequalities
- $-$  Q is a separating conjunction of
	- points-to predicates  $x \mapsto y$
	- list segment predicates **lseg**(x, y)
- Example:  $\exists y. x \neq z \land x \mapsto y * \text{lseg}(y, z)$

# Symbolic Forward Execution

Define relation H, c  $\rightsquigarrow$  H' that given H and c computes H' such that  $\{ H \} c \{ H' \}$  is valid Idea:

- Combine Hoare rules for basic commands with frame rule
	- $\Rightarrow$  specialized rules for executing basic commands on symbolic heaps
- Specialize consequence rule to so-called *rearrangement* rules that materialize points-to predicates for heap accesses.

### Symbolic Forward Execution Rules

• Variable assignment

H,  $x := t \implies x = t[x'/x] \wedge H[x'/x]$
- Variable assignment H,  $x := t \implies x = t[x'/x] \wedge H[x'/x]$
- Heap read  $H * y \mapsto z$ ,  $x := [y] \rightsquigarrow x = z[x'/x] \wedge (H * y \mapsto z)[x'/x]$

- Variable assignment H,  $x := t \implies x = t[x'/x] \wedge H[x'/x]$
- Heap read  $H * y \mapsto z$ ,  $x := [y] \rightsquigarrow x = z[x'/x] \wedge (H * y \mapsto z)[x'/x]$
- Heap write  $H * x \mapsto z$ ,  $[x] := y \rightsquigarrow H * x \mapsto y$

- Variable assignment H,  $x := t$   $\rightsquigarrow$   $x = t[x'/x] \wedge H[x'/x]$
- Heap read  $H * y \mapsto z$ ,  $x := [y] \rightsquigarrow x = z[x'/x] \wedge (H * y \mapsto z)[x'/x]$
- Heap write  $H * x \mapsto z$ ,  $[x] := y \rightsquigarrow H * x \mapsto y$
- Allocation

 $H, x := new() \rightsquigarrow H[x'/x] * x \mapsto z$ 

- Variable assignment H,  $x := t \implies x = t[x'/x] \wedge H[x'/x]$
- Heap read  $H * y \mapsto z$ ,  $x := [y] \rightsquigarrow x = z[x'/x] \wedge (H * y \mapsto z)[x'/x]$
- Heap write  $H * x \mapsto z$ ,  $[x] := y \rightsquigarrow H * x \mapsto y$
- Allocation

 $H, x := new() \rightsquigarrow H[x'/x] * x \mapsto z$ 

• Deallocation  $H * x \mapsto z$ , free $(x)$   $\rightsquigarrow$  H

$$
A(x) ::= [x] := y | y := [x]
$$
  

$$
P(x,y) ::= x \mapsto y | \text{Iseg}(x, y)
$$

•  $H_0 * P(x, y)$ ,  $A(x)$   $\rightsquigarrow$   $H_1$   $H_0 \vdash x = z$  .  $H_0 * P(z, y)$ , A(x)  $\rightsquigarrow H_1$ 

$$
A(x) ::= [x] := y | y := [x]
$$
  

$$
P(x,y) ::= x \mapsto y | \text{Iseg}(x, y)
$$

- $H_0 * P(x, y)$ ,  $A(x)$   $\rightsquigarrow$   $H_1$   $H_0 \vdash x = z$  .  $H_0 * P(z, y)$ ,  $A(x)$   $\rightsquigarrow$   $H_1$
- $H_0 * x \mapsto z * \text{Iseg}(z, y)$ ,  $A(x) \rightsquigarrow H_1$   $H_0 \vdash x \neq y$  .  $H_0 * \text{Iseg}(x, y)$ , A(x)  $\rightsquigarrow H_1$

$$
A(x) ::= [x] := y | y := [x]
$$
  

$$
P(x,y) ::= x \mapsto y | \text{Iseg}(x, y)
$$

- $H_0 * P(x, y)$ ,  $A(x)$   $\rightsquigarrow$   $H_1$   $H_0 \vdash x = z$  .  $H_0 * P(z, y)$ ,  $A(x)$   $\rightsquigarrow$   $H_1$
- $H_0 * x \mapsto z * \text{Iseg}(z, y)$ ,  $A(x) \rightsquigarrow H_1$   $H_0 \vdash x \neq y$  .  $H_0$  **\***  $\text{Iseg}(x, y)$ ,  $A(x)$   $\rightsquigarrow$   $H_1$
- $H_0 * x \mapsto y$ ,  $A(x)$   $\rightsquigarrow$   $H_1$   $H_0 \vdash x \neq y$  .  $H_0$  **\***  $\text{Iseg}(x, y)$ ,  $A(x)$   $\rightsquigarrow$   $H_1$

$$
A(x) ::= [x] := y | y := [x]
$$
  

$$
P(x,y) ::= x \mapsto y | \text{Iseg}(x, y)
$$

- $H_0 * P(x, y)$ ,  $A(x)$   $\rightsquigarrow$   $H_1$   $H_0 \vdash x = z$  .  $H_0 * P(z, y)$ ,  $A(x)$   $\rightsquigarrow$   $H_1$
- $H_0 * x \mapsto z * \text{Iseg}(z, y)$ ,  $A(x) \rightsquigarrow H_1$   $H_0 \vdash x \neq y$  .  $H_0$  **\***  $\text{Iseg}(x, y)$ ,  $A(x)$   $\rightsquigarrow$   $H_1$

.

- $H_0 * x \mapsto y$ ,  $A(x)$   $\rightsquigarrow$   $H_1$   $H_0 \vdash x \neq y$  .  $H_0$  **\***  $\text{Iseg}(x, y)$ ,  $A(x)$   $\rightsquigarrow$   $H_1$
- $H_0 \not\vdash \exists y. x \mapsto y * true$ H0 , A(x) ⇝ **abort**

 $x \neq null \wedge \text{Iseg}(x, null), y := [x] \rightsquigarrow ?$ 

#### $x \neq null \land x \mapsto z * \text{lege}(z, null), y := [x] \rightsquigarrow ? \quad x \neq null \vdash x \neq null$

.

 $x \neq null \wedge \text{Iseg}(x, null), y := [x] \rightsquigarrow ?$ 

 $x \neq \text{null} \land x \mapsto z * \text{Iseg}(z, \text{null}), y := [x] \rightsquigarrow$  $x \neq null \land y = z \land x \mapsto z * \text{lege}(z, null)$ 

 $x \neq null \land x \mapsto z * \text{lege}(z, null), y := [x] \rightsquigarrow ? \quad x \neq null \vdash x \neq null$ 

.

.

 $x \neq \text{null} \land \text{Iseg}(x, \text{null}), y := [x] \rightsquigarrow ?$ 

 $x \neq \text{null} \land x \mapsto z * \text{Iseg}(z, \text{null}), y := [x] \rightsquigarrow$  $x \neq null \land y = z \land x \mapsto z * \text{lege}(z, null)$ 

 $x \neq null \land x \mapsto z * \text{lege}(z, null), y := [x] \leadsto x \neq null \vdash x \neq null$  $x \neq null \land y = z \land x \mapsto z * \text{lege}(z, null)$ 

.

.

 $x \neq \text{null} \land \text{Iseg}(x, \text{null}), y := [x] \rightsquigarrow ?$ 

 $x \neq \text{null} \land x \mapsto z * \text{Iseg}(z, \text{null}), y := [x] \rightsquigarrow$  $x \neq null \land y = z \land x \mapsto z * \text{lege}(z, null)$ 

 $x \neq null \land x \mapsto z * \text{lege}(z, null), y := [x] \leadsto x \neq null \vdash x \neq null$  $x \neq null \land y = z \land x \mapsto z * \text{Iseg}(z, null)$ 

.

.

 $x \neq null \wedge \text{Iseg}(x, null), y := [x] \rightsquigarrow$  $x \neq null \land y = z \land x \mapsto y * \text{Iseg}(y, null)$ 

**lseg**(x, null),  $y := [x]$   $\rightsquigarrow$  ?

.

 $\textsf{leg}(x, \textsf{null}) \not\vdash \exists z. x \mapsto z * \textsf{true}$ 

 $\textsf{lseg}(x, null), y := [x] \rightsquigarrow \textsf{abort}$ 

### Entailment Checking

- Various decidable fragments
	- Symbolic heaps with linked lists [Berdine, Calcagno, O'Hearn 2005], [Cook et al. 2011]
	- Propositional closure of symbolic heap with linked lists [Piskac, Zufferey, Wies 2013]
	- Recursive predicates of bounded tree width [Iosif, Rogalewicz, Simacek 2013]

– also see survey [Demri, Deters 2015]

<sup>–</sup> …

#### Decidable Fragment of Linked Lists [Berdine, Calcagno, O'Hearn 2005]

Some of the proof rules:

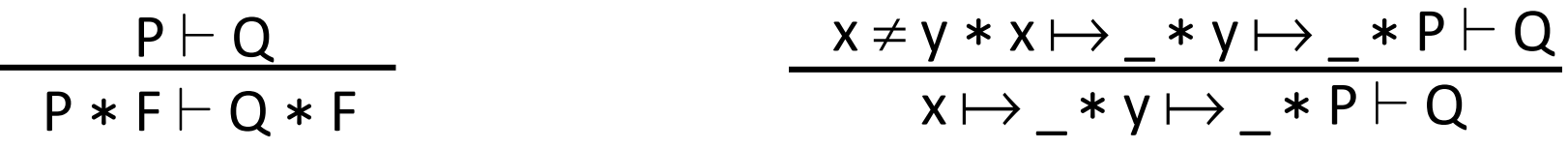

$$
x = y * P \vdash Q
$$
  

$$
x \neq y * z \neq y * x \mapsto z * z \mapsto y * P \vdash Q
$$
  
**1seg(x, y) \* P \vdash Q**  
**2 fresh**

 $P \vdash Q$  $P \vdash \texttt{lseg}(x, x) * Q$  $x \neq z * P$   $\vdash$  **lseg**(y, z)  $* Q$  $x \neq z * x \mapsto y * P \vdash \textbf{lseg}(x, z) * Q$ 

#### Procedure Calls and Frame Inference

 $P \vdash P' [a/x] * F \qquad \{ P' \} p(x) \{ Q' \}$ { P } **call** p(**a**) { Q'[**a**/**x**] \* F}

#### Procedure Calls and Frame Inference

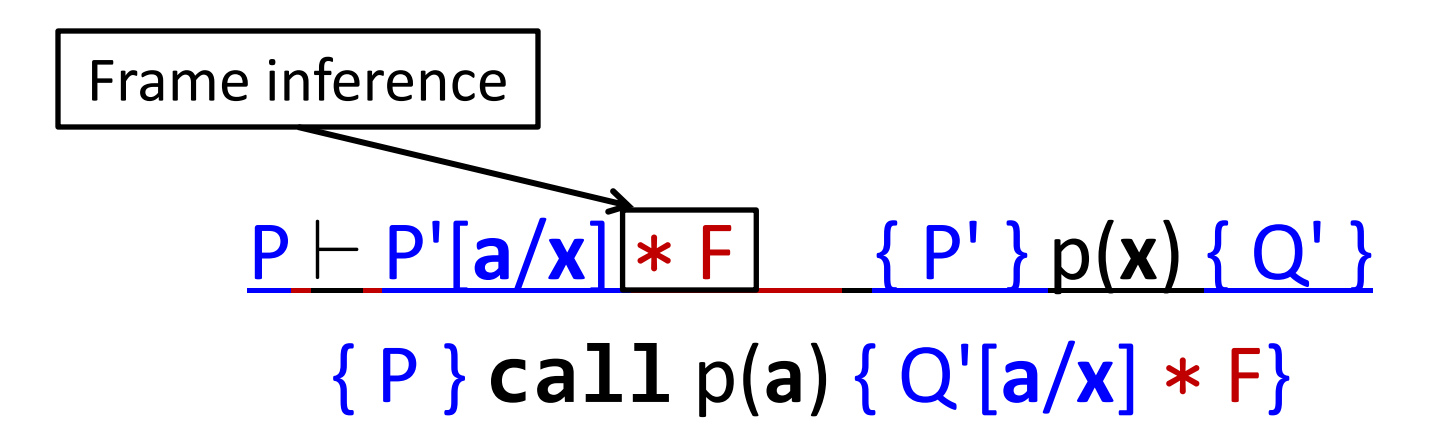

**lseg**(x, t) \* t  $\mapsto$  null \* **lseg**(y, null) ⊢, **lseg**(x, null)

 t null \* **lseg**(y, null) ⊢? **lseg**(t, null) \* **lseg**(y, null) **lseg**(x, t) \* t  $\mapsto$  null \* **lseg**(y, null) ⊢, **lseg**(x, null)

**lseg**(y, null)  $\nvdash$  emp t null \* **lseg**(y, null) ⊢? **lseg**(t, null) \* **lseg**(y, null) **lseg**(x, t) \* t  $\mapsto$  null \* **lseg**(y, null) ⊢, **lseg**(x, null)

Proof failed!

**lseg**(y, null)  $\nvdash$  emp t null \* **lseg**(y, null) ⊢? **lseg**(t, null) \* **lseg**(y, null) **lseg**(x, t) \* t  $\mapsto$  null \* **lseg**(y, null) ⊢, **lseg**(x, null)

Move residual LHS to RHS and propagate down.

 $\textsf{leg}(y, null)$  ⊢ emp  $*$  **lseg**(y, null) t null \* **lseg**(y, null) ⊢? **lseg**(t, null) \* **lseg**(y, null) **lseg**(x, t) \* t  $\mapsto$  null \* **lseg**(y, null) ⊢, **lseg**(x, null)

Move residual LHS to RHS and propagate down.

 $\textsf{leg}(y, null)$  ⊢ emp  $*$  **lseg**(y, null) t null \* **lseg**(y, null) ⊢? **lseg**(t, null) \* **lseg**(y, null) **lseg**(x, t) \* t  $\mapsto$  null \* **lseg**(y, null) ⊢, **lseg**(x, null)

Move residual LHS to RHS and propagate down.

 $\textsf{leg}(y, null)$  ⊢ emp  $*$  **lseg**(y, null) t null \* **lseg**(y, null) ⊢? **lseg**(t, null) \* **lseg**(y, null) **lseg**(x, t) \* t  $\mapsto$  null \* **lseg**(y, null) ⊢<sub>?</sub> **lseg**(x, null) \* **lseg**(y, null)

Move residual LHS to RHS and propagate down.

 $\textsf{leg}(y, null)$  ⊢ emp  $*$  **lseg**(y, null) t null \* **lseg**(y, null) ⊢? **lseg**(t, null) \* **lseg**(y, null) **lseg**(x, t) \* t  $\mapsto$  null \* **lseg**(y, null) ⊢<sub>?</sub> **lseg**(x, null) \* **lseg**(y, null)

**lseg**(x, t) \* t  $\mapsto$  null \* **lseg**(y, null) ⊢<sub>?</sub> **lseg**(x, null) \* F<sub>?</sub>

 $F_2 \equiv$  **lseg**(y, null)

### Specification of delete

```
procedure delete(x: Node) 
\{if (x \neq null) {
      var y := [x];
      delete(y);
      free(x);
   }
}
\{ \text{lseg}(x, null) \}{ emp }
```

```
{ emp }
procedure delete(x: Node) 
\{if (x \neq null) {
     var y := [x];
     delete(y);
     free(x);
  }<br>}
}
{ lseg(x,null)*}
```

```
{ emp }
procedure delete(x: Node) 
\{if (x \neq null) { \longleftrightarrow {lseg(x,null) \land x\neqnull}
      var y := [x];
      delete(y);
      free(x);
   }
}
\{ \text{lseg}(x, null) \}
```

```
{ emp }
procedure delete(x: Node) 
{ 
if (x \neq null) { \longleftrightarrow {lseg(x,null) \land x\neqnull}
var \; y := [x]; \longleftrightarrow \{x \mapsto y \; * \; \texttt{lseg}(y, \texttt{null})...\} delete(y);
       free(x);
   }
}
\{ \text{lseg}(x, null) \}
```

```
{ emp }
procedure delete(x: Node) 
{
   if (x \neq null) {
var \; y := [x]; \longleftrightarrow \{x \mapsto y \; * \; \texttt{lseg}(y, \texttt{null})...\} delete(y);
       free(x);
    }
}
\{ \text{lseg}(x, null) \}
```

```
x \mapsto y * \text{Iseg}(y, \text{null}) \land x \neq \text{null} \vdash \text{Iseg}(y, \text{null})procedure delete(x: Node) 
       { 
          if (x \neq null) {
       var \; y := [x]; \longleftrightarrow \{x \mapsto y \; * \; \texttt{lseg}(y, \texttt{null})...\} delete(y);
               free(x);
        }
       }
       \{ \text{lseg}(x, null) \}
```

```
Frame inference:
x \mapsto y * \texttt{lseg}(y, \texttt{null}) \ \wedge \ x \neq \texttt{null} \ \vdash \ \texttt{lseg}(y, \ \texttt{null}) \ * \ ?procedure delete(x: Node) 
        { 
           if (x \neq null) {
        var \; y := [x]; \longleftrightarrow \{x \mapsto y \; * \; \texttt{lseg}(y, \texttt{null})...\} delete(y);
                free(x);
            }<br>}
        }
        \{ \text{lseg}(x, null) \}
```

```
Frame inference:
x \mapsto y \land x \neq null \vdash emp * ?x \mapsto y * \text{Iseg}(y, \text{null}) \land x \neq \text{null} \vdash \text{Iseg}(y, \text{null}) * ?procedure delete(x: Node) 
        { 
           if (x \neq null) {
        var \; y := [x]; \longleftrightarrow \{x \mapsto y \; * \; \texttt{lseg}(y, \texttt{null})...\} delete(y);
               free(x);
            }
        }
       \{ \text{lseg}(x, null) \}
```
```
Frame inference:
x \mapsto y \land x \neq null \vdash ?x \mapsto y \land x \neq null \vdash emp * ?x \mapsto y * \text{Iseg}(y, \text{null}) \land x \neq \text{null} \vdash \text{Iseg}(y, \text{null}) * ?procedure delete(x: Node) 
        { 
           if (x \neq null) {
        var \; y := [x]; \longleftrightarrow \{x \mapsto y \; * \; \texttt{lseg}(y, \texttt{null})...\} delete(y);
               free(x);
            }
        }
       \{ \text{lseg}(x, null) \}
```

```
Frame inference: ? = x \mapsto y \land x \neq nullx \mapsto y \land x \neq null \vdash ?x \mapsto y \land x \neq null \vdash emp * ?x \mapsto y * \text{Iseg}(y, \text{null}) \land x \neq \text{null} \vdash \text{Iseg}(y, \text{null}) * ?procedure delete(x: Node) 
        { 
           if (x \neq null) {
        var \; y := [x]; \longleftrightarrow \{x \mapsto y \; * \; \texttt{lseg}(y, \texttt{null})...\} delete(y);
                free(x);
            }
        }
       \{ \text{lseg}(x, null) \}
```

```
Frame inference: ? = x \mapsto y \land x \neq nullx \mapsto y \land x \neq null \vdash ?x \mapsto y \land x \neq null \vdash emp * ?x \mapsto y * \text{Iseg}(y, \text{null}) \land x \neq \text{null} \vdash \text{Iseg}(y, \text{null}) * ?procedure delete(x: Node) 
         { 
            if (x \neq null) {
         var \; y := [x]; \longleftrightarrow \{x \mapsto y \; * \; \texttt{lseg}(y, \texttt{null})...\}\text{delete}(y); \longleftrightarrow \{\textsf{emp}} \ * \ \textsf{x} \ \mapsto \ \textsf{y} \ \wedge \ \textsf{x} {\neq} \textsf{null} \} free(x);
              }
         }
        \{ \text{lseg}(x, null) \}
```

```
{ emp }
procedure delete(x: Node) 
\{if (x \neq null) {
        var y := [x];
\text{delete}(y); \longleftrightarrow \{\textsf{emp}} \ * \ \textsf{x} \ \mapsto \ \textsf{y} \ \wedge \ \textsf{x} {\neq} \textsf{null} \} free(x);
     }
}
\{ \text{lseg}(x, null) \}
```

```
{ emp }
procedure delete(x: Node) 
{ 
   if (x \neq null) {
        var y := [x];
\text{delete}(y); \longleftrightarrow \{\textsf{emp}} \ * \ \textsf{x} \ \mapsto \ \textsf{y} \ \wedge \ \textsf{x} {\neq} \textsf{null} \}free(x); \longleftrightarrow \{ emp * emp \wedge x \neq null \} }
}
\{ \text{lseg}(x, null) \}
```

```
{ emp }
procedure delete(x: Node) 
\{if (x \neq null) {
       var y := [x];
        delete(y);
\mathsf{free(x)}; \longleftrightarrow \{\mathsf{emp}\ \ast\ \mathsf{emp}\ \wedge\ \mathsf{x}\text{\texttt{+null}}\} }
}
\{ \text{lseg}(x, null) \}
```

```
{ emp }
procedure delete(x: Node) 
{ 
  if (x \neq null) {
     var y := [x];
     delete(y);
     free(x);
  }<br>}
}
{ lseg(x,null)*}
```
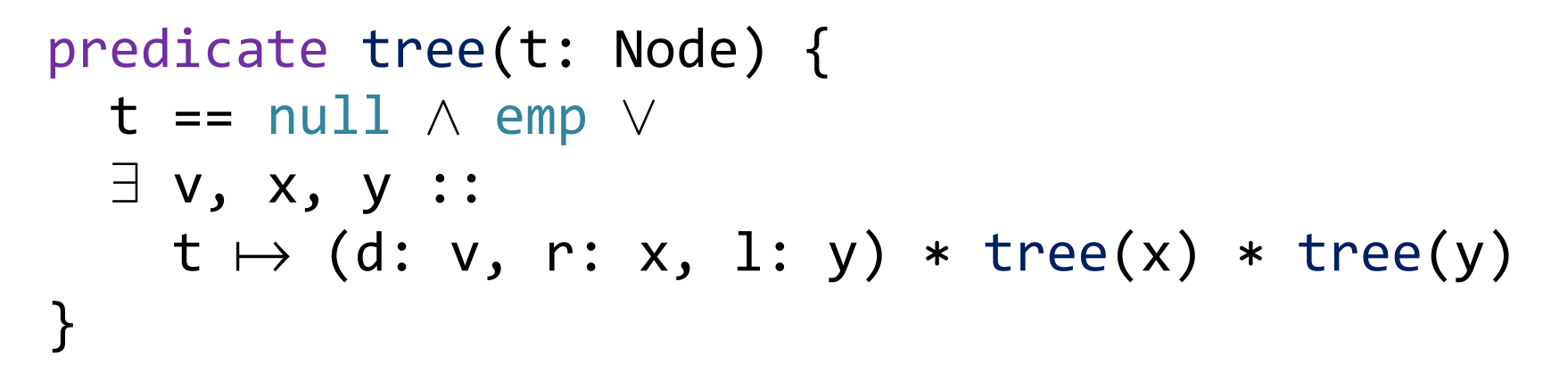

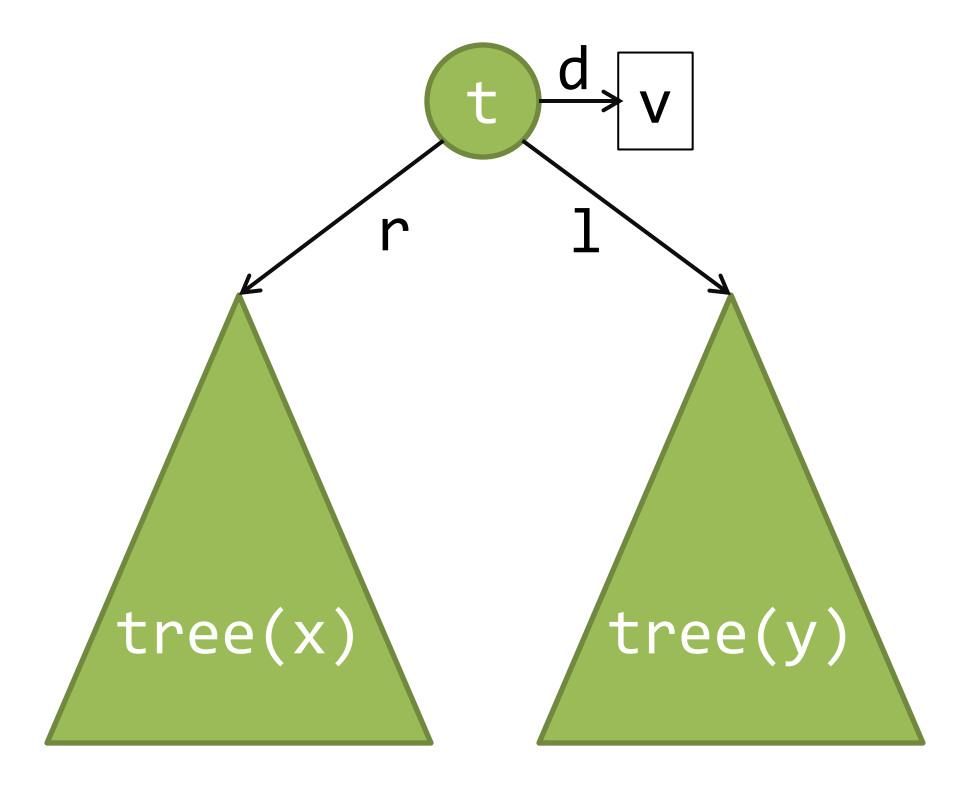

```
procedure search(t: Node, v: Int): Bool {
  if (t == null) return false;
  else if (t.d < v)
     return search(t.l, v);
  else if (t.d > v) return search(t.r, v);
  else return true;
}
predicate tree(t: Node) {
  t = null \wedge emp \vee\exists v, x, y ::t \mapsto (d: v, r: x, 1: y) * tree(x) * tree(y)}
{ tree(t) }
{ tree(t) }
```

```
procedure search(t: Node, v: Int): Bool {
   if (t == null) return false;
   else if (t.d < v)
       return search(t.l, v);
   else if (t.d > v) return search(t.r, v);
   else return true;
 }
 predicate tree(t: Node) {
    t = null \wedge emp \vee\exists v, x, y ::t \mapsto (d: v, r: x, 1: y) * tree(x) * tree(y)}
 { tree(t) }
   tree(t) }
             \Rightarrow tree(t)
```

```
procedure search(t: Node, v: Int): Bool {
  if (t == null) return false;
  elseOif (t.d < v)
     return search(t.l, v);
  else if (t.d > v) return search(t.r, v);
  else return true;
}
predicate tree(t: Node) {
  t = null \wedge emp \vee\exists v, x, y ::t \mapsto (d: v, r: x, 1: y) * tree(x) * tree(y)}
{ tree(t) }
  tree(t) }
             \rightarrow tree(t) \land t != null
```

```
procedure search(t: Node, v: Int): Bool {
  if (t == null) return false;
  else if (t.d\lt v) return search(t.l, v);
  else if (t.d > v) return search(t.r, v);
  else return true;
}
predicate tree(t: Node) {
  t = null \wedge emp \vee\exists v, x, y ::t \mapsto (d: v, r: x, 1: y) * tree(x) * tree(y)}
{ tree(t) }
  tree(t) }
             \rightarrow tree(t) \land t != null
```
procedure search(t: Node, v: Int): Bool { if (t == null) return false; else if  $(t.d\lt v)$  return search(t.l, v); else if  $(t.d > v)$  return search(t.r, v); else return true; } predicate tree(t: Node) {  $t = null \wedge emp \vee$  $\exists$  v, x, y ::  $t \mapsto (d: v, r: x, 1: y) * tree(x) * tree(y)$ } { tree(t) }  $tree(t)$  }  $\Rightarrow$  tree(t)  $\land$  t != null

```
procedure search(t: Node, v: Int): Bool {
  if (t == null) return false;
  else if (t.d\lt v) return search(t.l, v);
  else if (t.d > v) return search(t.r, v);
  else return true;
}
predicate tree(t: Node) {
  t = null \wedge emp \vee\exists v, x, y ::t \mapsto (d: v, r: x, 1: y) * tree(x) * tree(y)}
{ tree(t) }
  tree(t) }
              \blacktriangleright \text{t} \mapsto (d:w,r:x,l:y) * tree(x) * tree(y)
```

```
procedure search(t: Node, v: Int): Bool {
  if (t == null) return false;
  else if (t.d < v)
    returnSearch(t.l, v);
  else if (t.d > v) return search(t.r, v);
  else return true;
}
predicate tree(t: Node) {
  t = null \wedge emp \vee\exists v, x, y ::t \mapsto (d: v, r: x, 1: y) * tree(x) * tree(y)}
{ tree(t) }
  tree(t) }
              \blacktriangleright \text{t} \mapsto (d:w,r:x,l:y) * tree(x) * tree(y)
```

```
procedure search(t: Node, v: Int): Bool {
  if (t == null) return false;
  else if (t.d < v)
    returnSearch(t.l, v);
  else if (t.d > v) return search(t.r, v);
  else return true;
}
predicate tree(t: Node) {
  t = null \wedge emp \vee\exists v, x, y ::t \mapsto (d: v, r: x, 1: y) * tree(x) * tree(y)}
{ tree(t) }
  tree(t) }
              \blacklozenge \mathsf{t} \mapsto (d:w,r:x,l:y) * tree(x) * tree(y)
```

```
procedure search(t: Node, v: Int): Bool {
  if (t == null) return false;
  else if (t.d < v)
    return Ssearch(t,1, v);else if (t.d > v) return search(t.r, v);
  else return true;
}
predicate tree(t: Node) {
  t = null \wedge emp \vee\exists v, x, y ::t \mapsto (d: v, r: x, 1: y) * tree(x) * tree(y)}
{ tree(t) }
{ tree(t) }
{ tree(t) }\blacklozenge t \mapsto (d:w,r:x,1:y) * tree(x) * tree(y)
```

```
procedure search(t: Node, v: Int): Bool {
  if (t == null) return false;
  else if (t.d < v)
     return search(t.l, v);
  else if (t.d > v) return search(t.r, v);
  else return true;
}
predicate tree(t: Node) {
  t = null \wedge emp \vee\exists v, x, y ::t \mapsto (d: v, r: x, 1: y) * tree(x) * tree(y)}
{ tree(t) }
 tree(t) }
              \blacktriangleright \mathsf{t} \mapsto (d:w,r:x,l:y) * tree(x) * tree(y)
```

```
procedure search(t: Node, v: Int): Bool {
  if (t == null) return false;
  else if (t.d < v)
    return search(t.l, v);
  else if (t.d > v) return search(t.r, v);
  else return true;
}
predicate tree(t: Node) {
  t = null \wedge emp \vee\exists v, x, y ::t \mapsto (d: v, r: x, 1: y) * tree(x) * tree(y)}
{ tree(t) }
 tree(t) }
              \blacktriangleright \text{t} \mapsto (d:w,r:x,l:y) * tree(x) * tree(y)
```
procedure search(t: Node, v: Int): Bool { if (t == null) return false; else if (t.d < v) return search(t.l, v);' else if  $(t.d > v)$  return search(t.r, v); else return true; } predicate tree(t: Node) {  $t = null \wedge emp \vee$ v, x, y ::  $t \mapsto (d: v, r: x, 1: y) * tree(x) * tree(y)$ } {  $tree(t)$  $tree(t)$  }  $\blacklozenge$   $t \mapsto (d:w,r:x,1:y) * tree(x) * tree(y)$ 

procedure search(t: Node, v: Int): Bool { if (t == null) return false; else if (t.d < v) return search(t.l, v); else if  $(t.d > v)$  return search(t.r, v); else return true; } predicate tree(t: Node) {  $t = null \wedge emp \vee$  $\exists$  v, x, y ::  $t \mapsto (d: v, r: x, 1: y) * tree(x) * tree(y)$ } { tree(t) }  $tree(t)$  }  $\Rightarrow$  tree(t)

```
procedure search(t: Node, v: Int): Bool {
  if (t == null) return false;
  else if (t.d < v)
     return search(t.l, v);
  else if (t.d > v) return search(t.r, v);
  else return true;
\overline{)}predicate tree(t: Node) {
  t = null \wedge emp \vee\exists v, x, y ::t \mapsto (d: v, r: x, 1: y) * tree(x) * tree(y)}
\{ tree(t) \}{ tree(t) }
            \Rightarrow tree(t)
```
# Permission Logics vs. Classical FOL

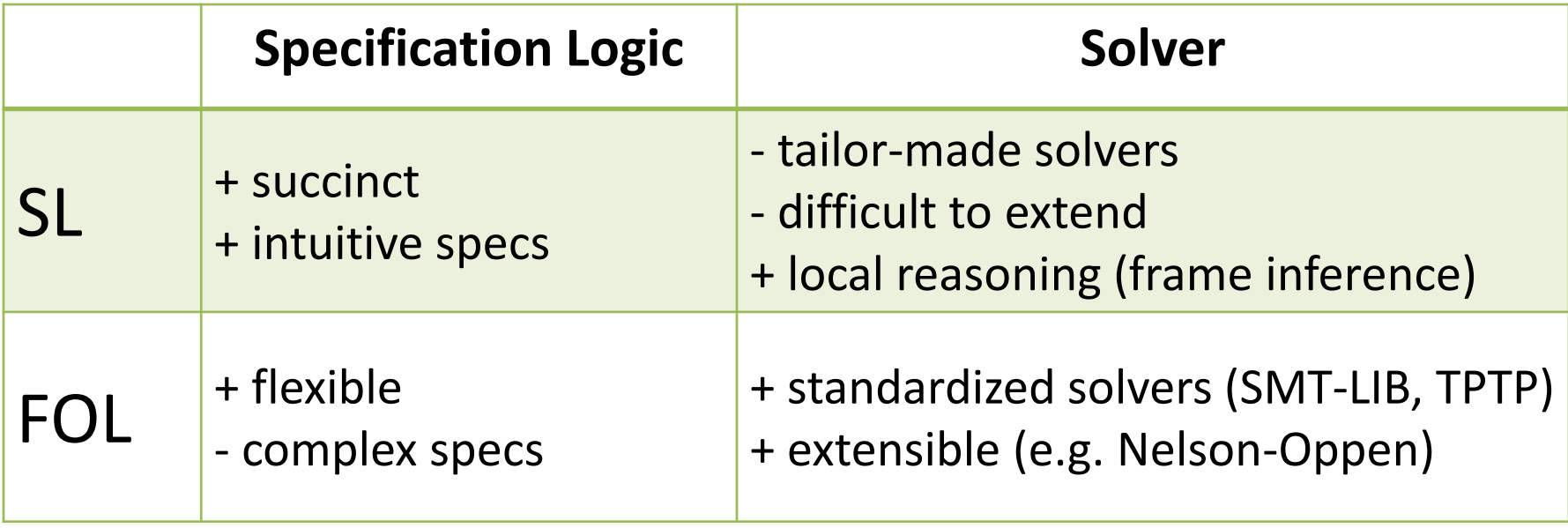

# Permission Logics vs. Classical FOL

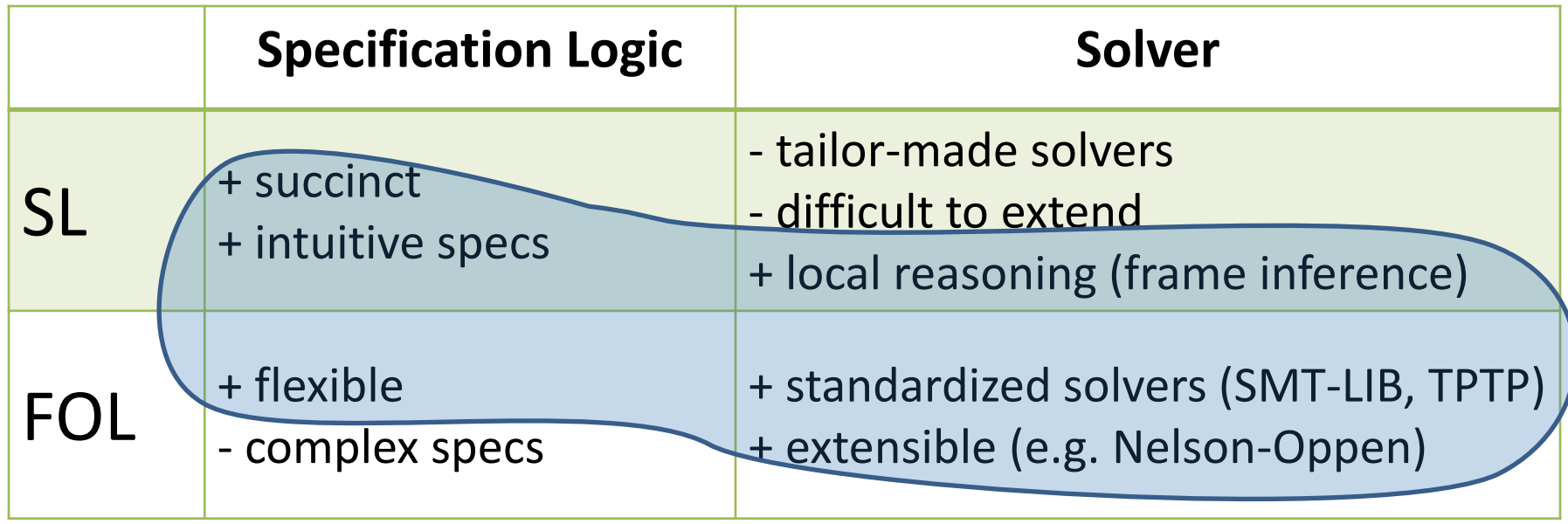

- Strong theoretical guarantees: sound, **complete**, **tractable complexity (NP)**
- Mixed specs: escape hatch when SL is not suitable.

#### Implicit Dynamic Frames

• Pure assertions

 $x.next == y$ 

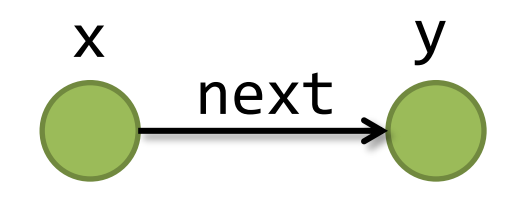

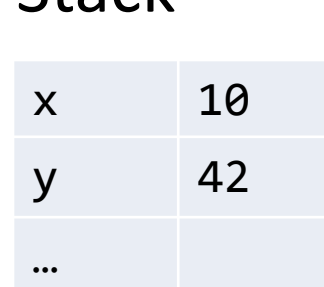

Stack

Heap

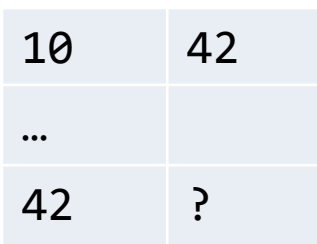

**struct** Node { **var** next: Node; }

• Permission predicates

**acc**(x)

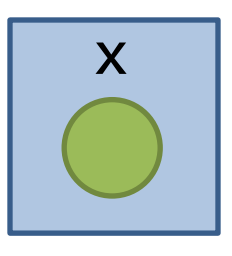

Expresses permission to access (i.e. read/write/deallocate) heap location x.

Assertions describe the program state **and** a set of locations that are allowed to be accessed.

• Separating conjunction

$$
acc(x) * acc(y)
$$

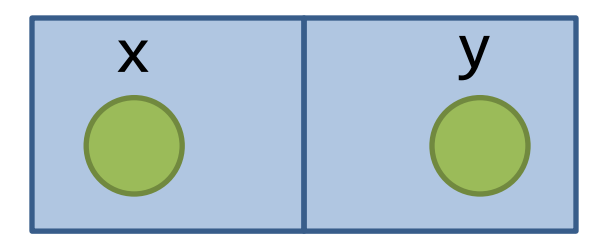

Yields union of permission sets of subformulas. Permission sets of subformulas must be disjoint.

• Separating conjunction

$$
\operatorname{acc}(x) * x.next == y
$$

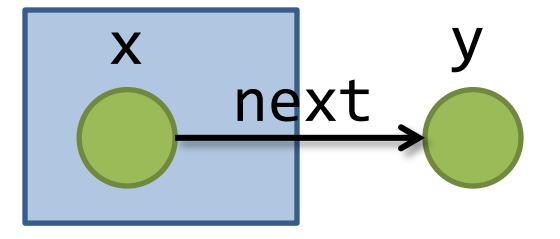

Pure assertions yield no permissions.

• Separating conjunction

$$
acc(x) * acc(y) * x.next == y
$$

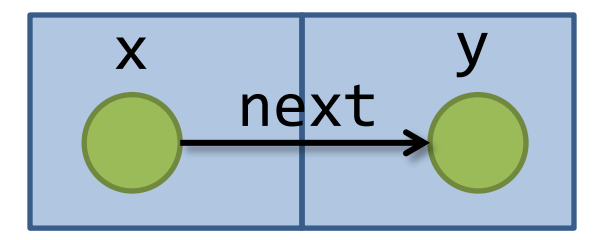

• Separating conjunction

$$
acc(x) * acc(x) * x.next == y
$$

?

• Separating conjunction

$$
acc(x) * acc(x) * x.next == y
$$

unsatisfiable

• Classical conjunction

 $\texttt{acc}(x) \land x.\texttt{next} == y$ 

?

• Classical conjunction

 $\texttt{acc}(x) \land x.\texttt{next} == y$ 

unsatisfiable

• Classical conjunction

$$
acc(x) \wedge acc(y) * x.next == y
$$

?

#### Convention:  $\wedge$  has higher precedence than  $*$

• Classical conjunction

 $\texttt{acc}(x) \land \texttt{acc}(y) * x.\texttt{next} == y$ 

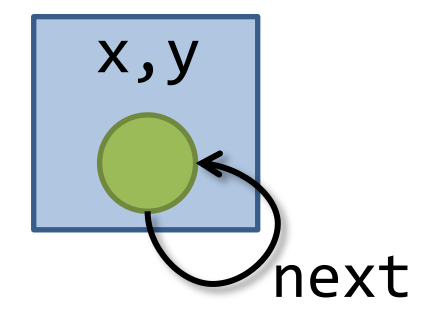

Convention:  $\wedge$  has higher precedence than  $*$
# Syntactic Short-hands

• Empty heap:

$$
emp \equiv (x == x)
$$

• Points-to predicates:

 $x.next \mapsto y \equiv acc(x) * x.next = y$ 

# Implicit Dynamic Frames: Assertion Semantics

- M: first order structure, D: subset of M's universe
- M,  $D \models P$   $\Leftrightarrow$   $D = \emptyset$  and  $M \models P$  if P is pure
- M,D  $\models$  acc(t)  $\Leftrightarrow$  D = {M(t)}
- M,D  $\models P \ast Q \Leftrightarrow exists D_1, D_2 s.t. D = D_1 \uplus D_2$  and  $M,D_1 \models P$  and  $M,D_2 \models Q$
- M,  $D \models P \land Q \Leftrightarrow M$ ,  $D \models P$  and  $M$ ,  $D \models Q$
- ... everything else as in classical logic

- ${acc(x)} x.next := y; {acc(x) * x.next == y}$
- ${acc(y)} x.next := y; {acc(y) * x.next == y}$
- $\{emp\}$  x := **new** Node;  $\{acc(x)\}$
- {**emp**} **free**(x); {**emp**}
- {**acc(x)**} **free**(x); {**emp**}
- ${acc(x) * acc(y) * y.next == z}$  $x.next := y;$  $\{acc(x) * x.next == y * acc(y) * y.next == z\}$

- ${acc(x)} x.next := y; {acc(x) * x.next == y}$
- ${acc(y)} x.next := y; {acc(y) * x.next == y}$
- $\{emp\}$  x := **new** Node;  $\{acc(x)\}$
- {**emp**} **free**(x); {**emp**}
- {**acc(x)**} **free**(x); {**emp**}
- ${acc(x) * acc(y) * y.next == z}$  $x.next := y;$  $\{acc(x) * x.next == y * acc(y) * y.next == z\}$

- ${acc(x)} x.next := y; {acc(x) * x.next == y}$
- ${acc(y)} x.next := y; {acc(y) * x.next} == y$
- $\{emp\}$  x := **new** Node;  $\{acc(x)\}$
- {**emp**} **free**(x); {**emp**}
- {**acc(x)**} **free**(x); {**emp**}
- ${acc(x) * acc(y) * y.next == z}$  $x.next := y;$  $\{acc(x) * x.next == y * acc(y) * y.next == z\}$

- ${acc(x)} x.next := y; {acc(x) * x.next == y}$
- ${acc(y)} x.next := y; {acc(y) * x.next} == y$
- $\{emp\}$  x := **new** Node;  $\{acc(x)\}$
- {**emp**} **free**(x); {**emp**}
- {**acc(x)**} **free**(x); {**emp**}
- ${acc(x) * acc(y) * y.next == z}$  $x.next := y;$  $\{acc(x) * x.next == y * acc(y) * y.next == z\}$

- ${acc(x)} x.next := y; {acc(x) * x.next == y}$
- ${acc(y)} x.next := y; {acc(y) * x.next} == y$
- $\{emp\}$  x := **new** Node;  $\{acc(x)\}$
- {**emp**} **free**(x); {**emp**}
- {**acc(x)**} **free**(x); {**emp**}
- ${acc(x) * acc(y) * y.next == z}$  $x.next := y;$  $\{acc(x) * x.next == y * acc(y) * y.next == z\}$

- ${acc(x)} x.next := y; {acc(x) * x.next == y}$
- ${acc(y)} x.next := y; {acc(y) * x.next} == y$
- $\{emp\}$  x := **new** Node;  $\{acc(x)\}$   $\{eg\}$
- {**emp**} **free**(x); {**emp**}
- $\{acc(x)\}$  free $(x)$ ;  $\{emp\}$
- ${acc(x) * acc(y) * y.next == z}$  $x.next := y;$  $\{acc(x) * x.next == y * acc(y) * y.next == z\}$

- ${acc(x)} x.next := y; {acc(x) * x.next == y}$
- ${acc(y)} x.next := y; {acc(y) * x.next} == y$
- $\{emp\}$  x := **new** Node;  $\{acc(x)\}$   $\{eg\}$
- {**emp**} **free**(x); {**emp**}
- $\{acc(x)\}$  free $(x)$ ;  $\{emp\}$
- ${acc(x) * acc(y) * y.next == z}$  $x.next := y;$  $\{acc(x) * x.next == y * acc(y) * y.next == z\}$

# Note on Soundness of Frame Rule

- An assertion is *self-framing* if its truth value only depends on the heap locations it grants access to
- Example:  $\texttt{acc}(x) * y.\texttt{next} == x \texttt{and} \texttt{acc}(y.\texttt{next})$ are not self-framing

# Note on Soundness of Frame Rule

- An assertion is *self-framing* if its truth value only depends on the heap locations it grants access to
- Example:  $\texttt{acc}(x) * y.\texttt{next} == x \texttt{and} \texttt{acc}(y.\texttt{next})$ are not self-framing

` {**acc**(y)} y.next := z; {**acc**(y) \* y.next == z} 6` {**acc**(y) \* **acc**(y.next)} y.next := z; {**acc**(y) \* y.next == z \* **acc**(y.next)} Ouch!

# Note on Soundness of Frame Rule

• An assertion is *self-framing* if its truth value only depends on the heap locations it grants access to

• Example: acc<sub>(y.i</sub>c) or semantically (implicit dynamic frames) are not self-framework and the self-framework of the self-framework of the self-framework of the self-framework<br>Although the self-framework of the self-framework of the self-framework of the self-framework of the self-fram Self-framing can be enforced syntactically (separation logic) or semantically (implicit dynamic frames).

` {**acc**(y)} y.next := z; {**acc**(y) \* y.next == z} 6` {**acc**(y) \* **acc**(y.next)} y.next := z; {**acc**(y) \* y.next == z \* **acc**(y.next)} Ouch!

# GRASShopper Approach

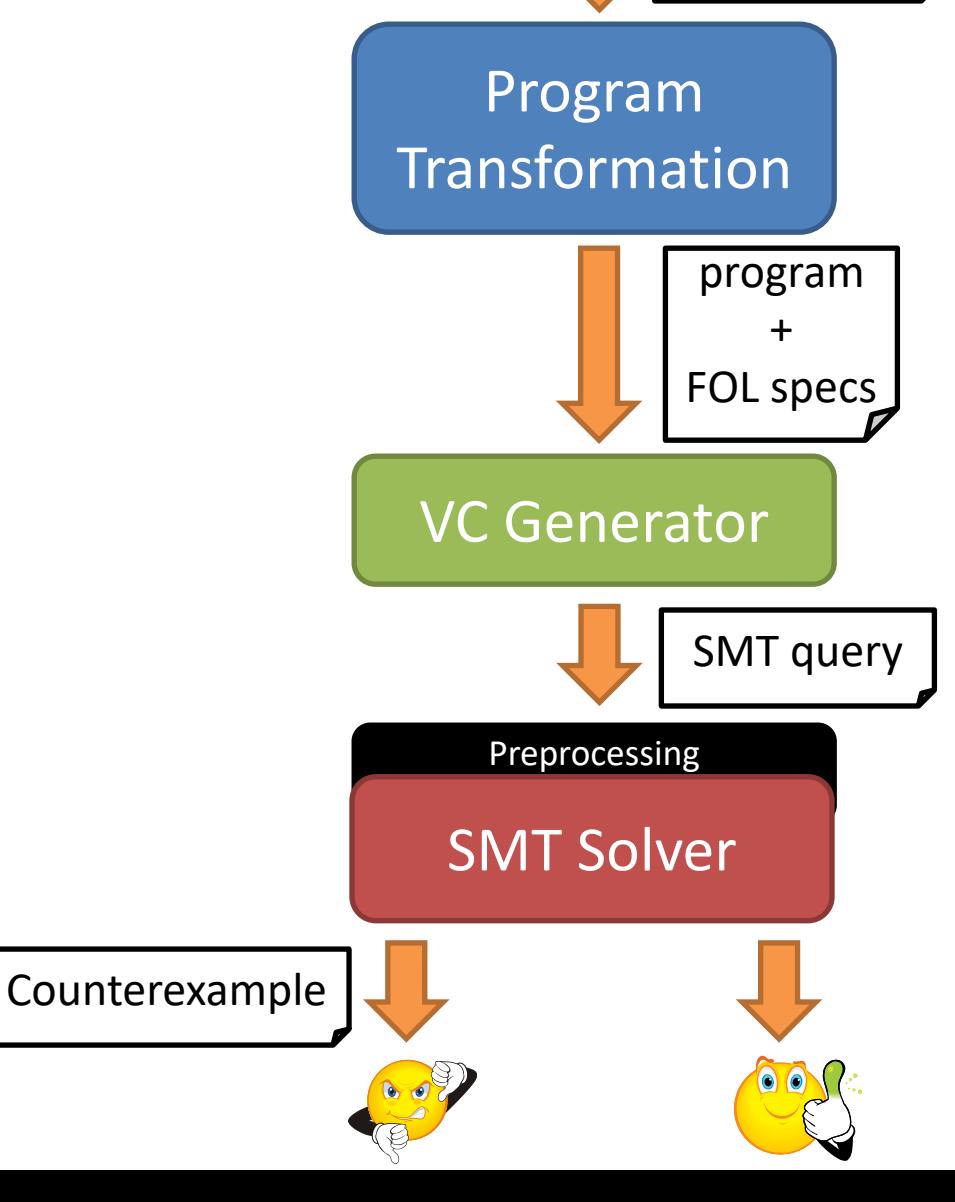

program

+

SL/FOL specs

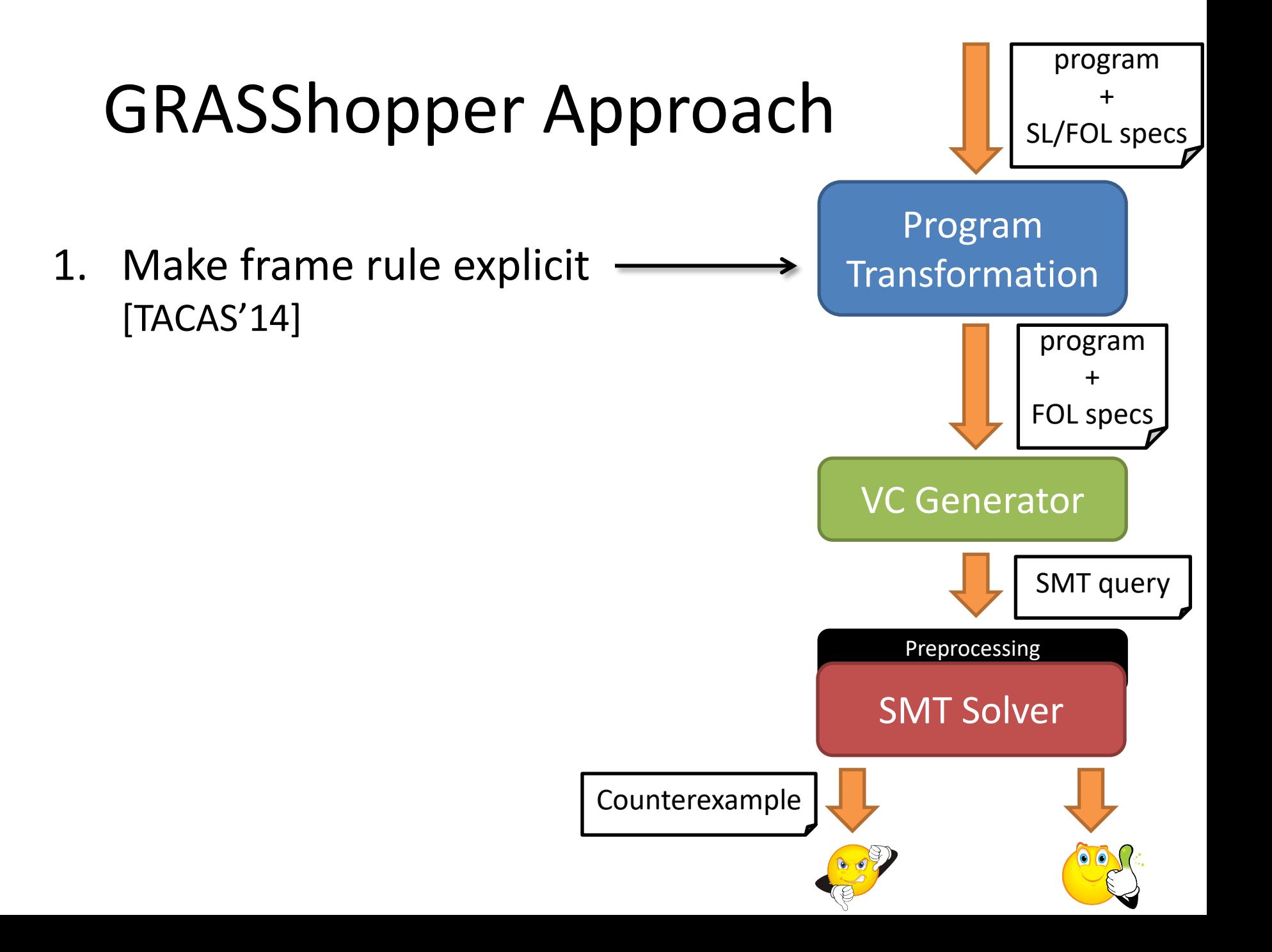

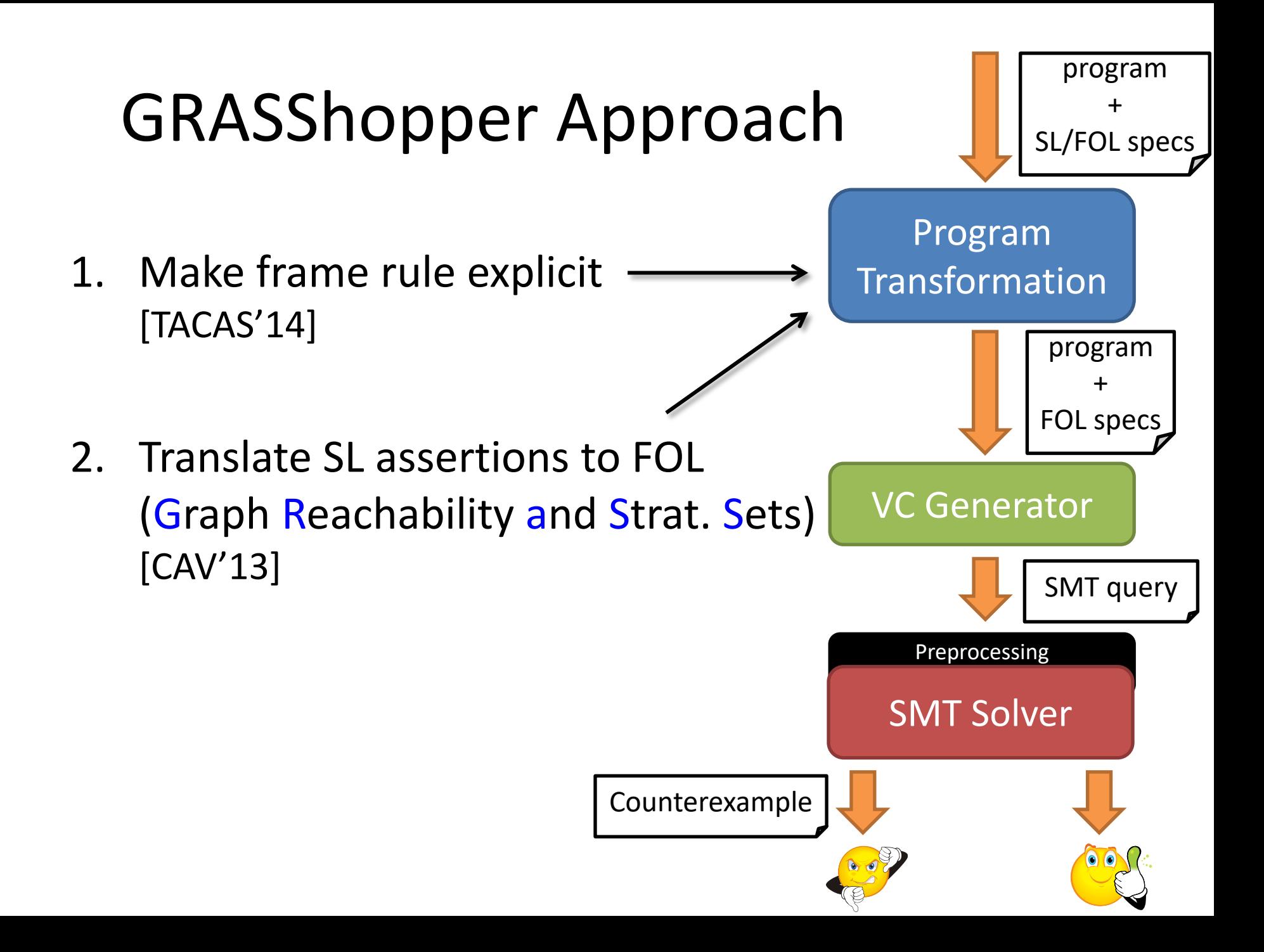

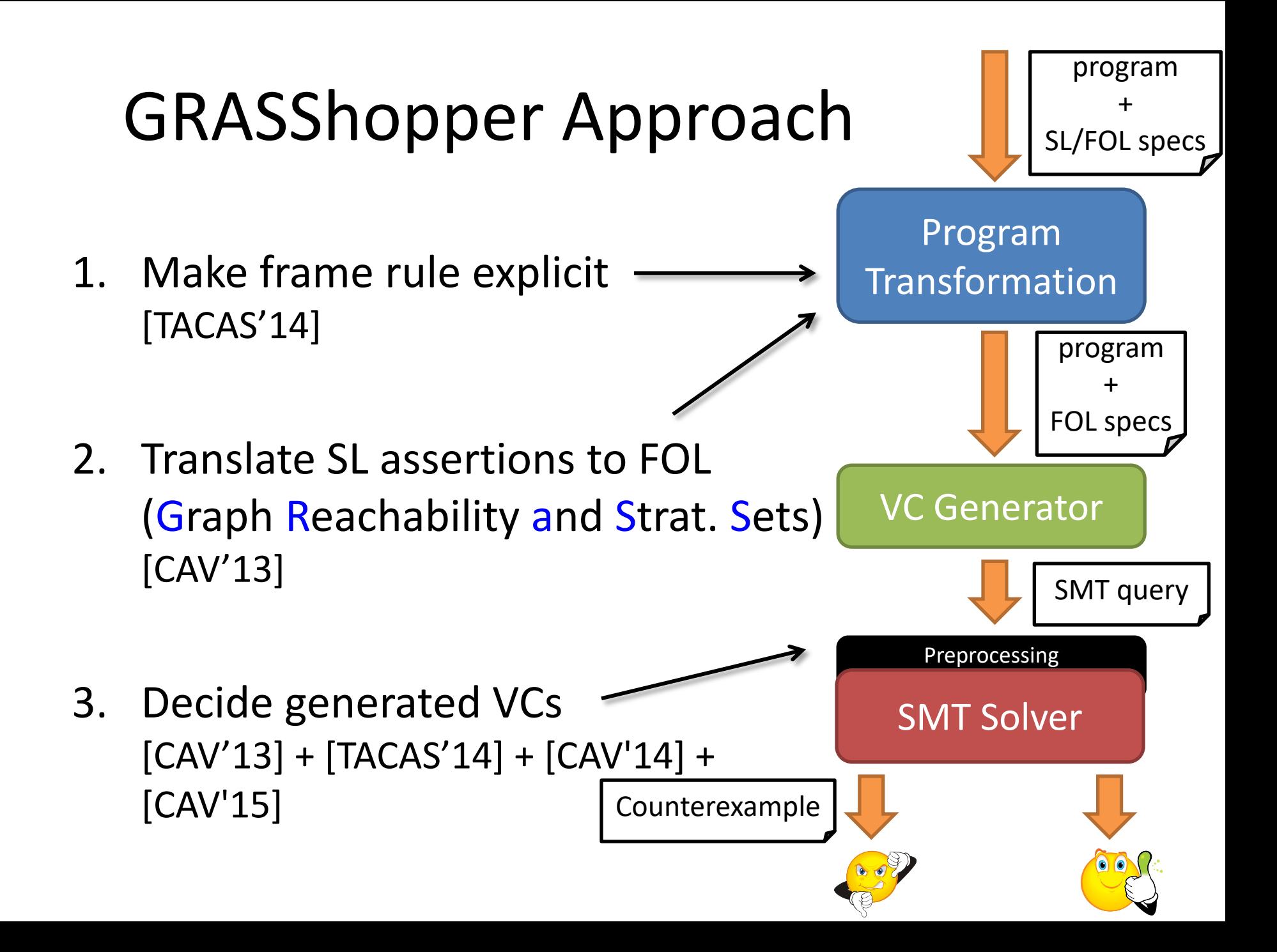

### Reasoning about Heap and Data

## Inductive Predicates with Data

• bounded list segment

$$
bnd\_lseg(x, y, min, max) =x = y \lorx ≠ y * acc(x) * min ≤ x.data ≤ max *bnd_lseg(x.next, y, min, max)
$$

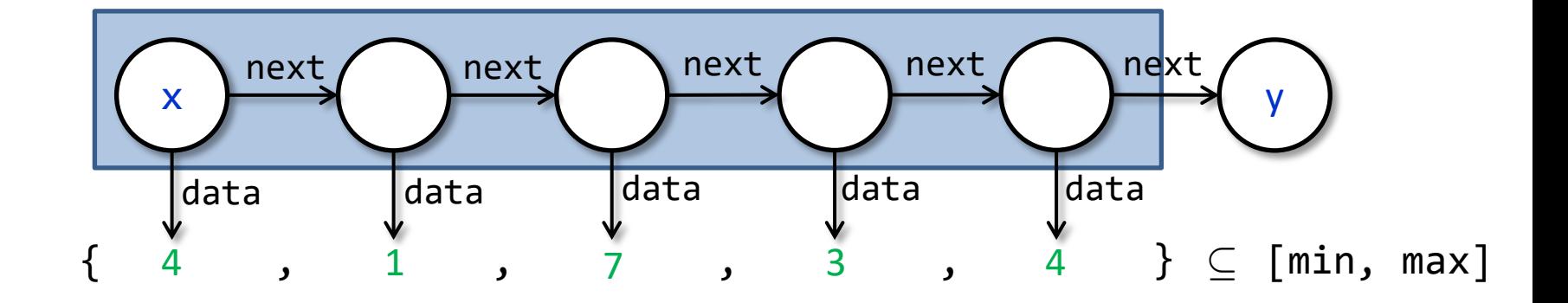

## Inductive Predicates with Data

• sorted list segment

$$
srt\_lseg(x, y, min, max) =x = y \lorx ≠ y * acc(x) * min ≤ x.data ≤ max *srt_lseg(x.next, y, x.data, max)
$$

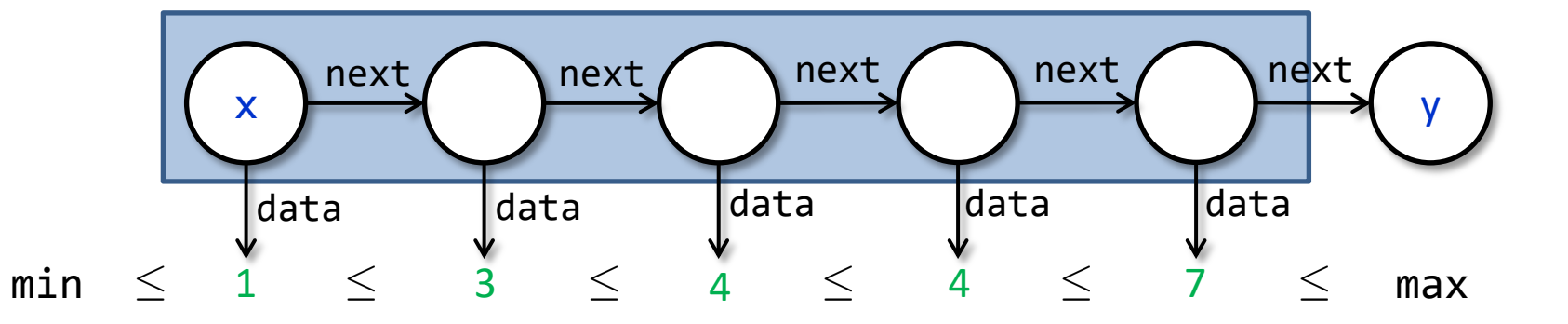

# Example: Quicksort

```
procedure quicksort(x: Node, y: Node, 
                     ghost min: int, ghost max: int) 
   returns (z: Node)
   requires bnd_lseg(x, y, min, max)
   ensures srt_lseg(z, y, min, max)
\{if (x != y && x.next != y) {
     var p: Node, w: Node;
    z, p := split(x, y, min, max);z := quicksort(z, p, min, p.data);
     w := quicksort(p.next, y, p.data, max);
    p.next := w; } else z := x;
}
```
# Mixed Specifications

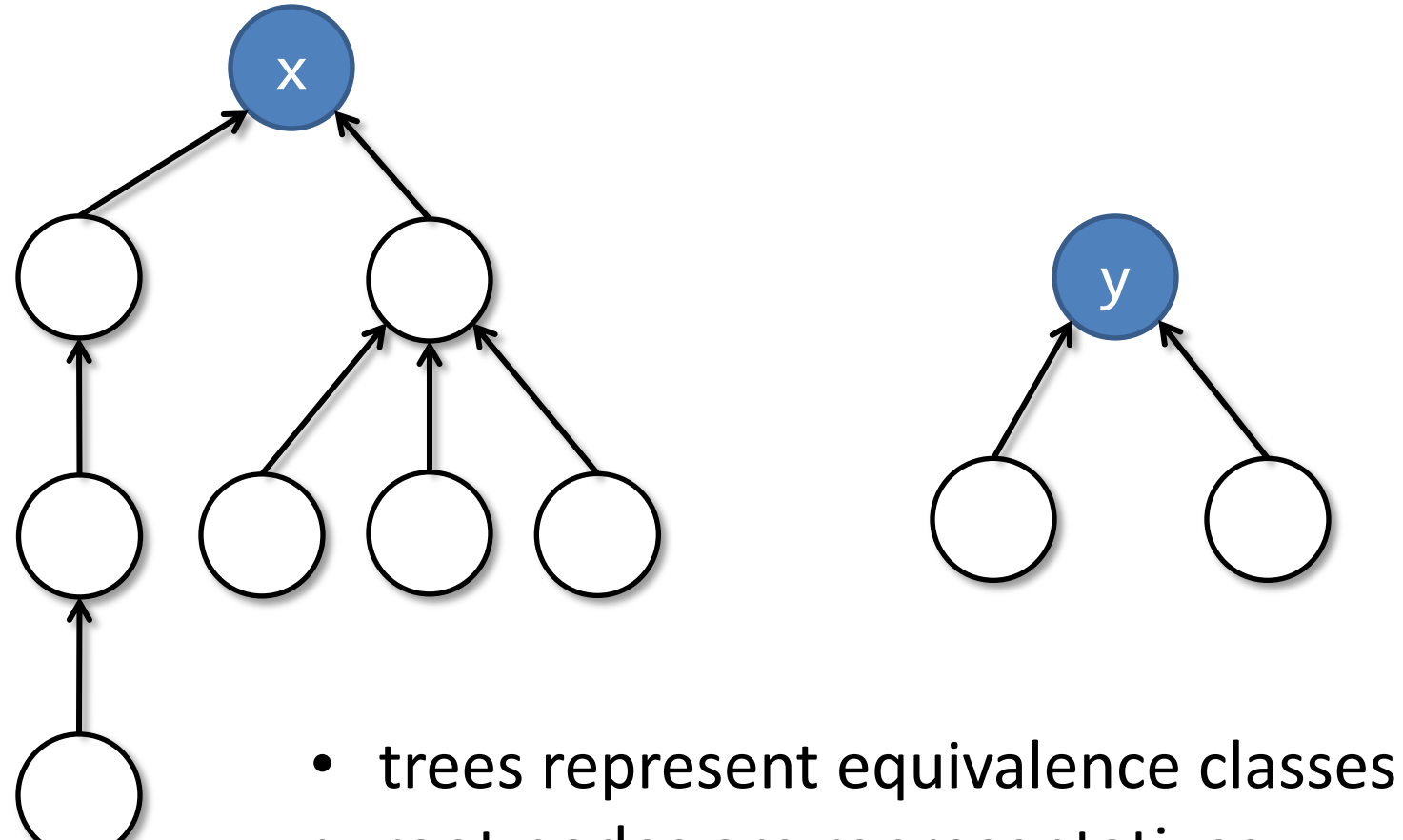

• root nodes are representatives

x

union(x,y);

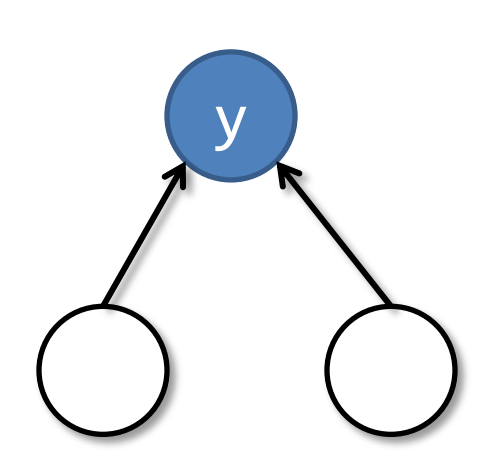

- trees represent equivalence classes
- root nodes are representatives

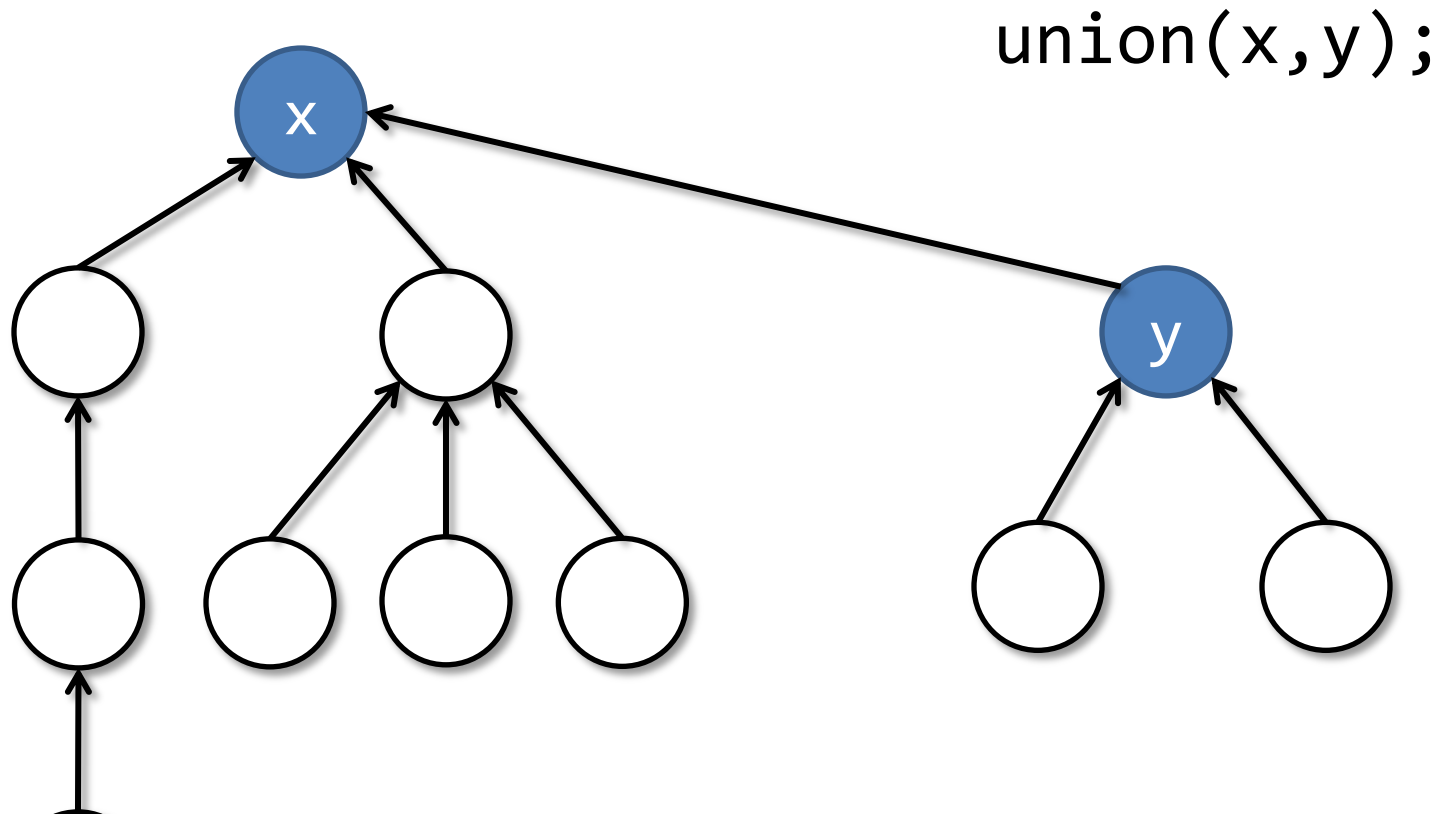

- trees represent equivalence classes
- root nodes are representatives

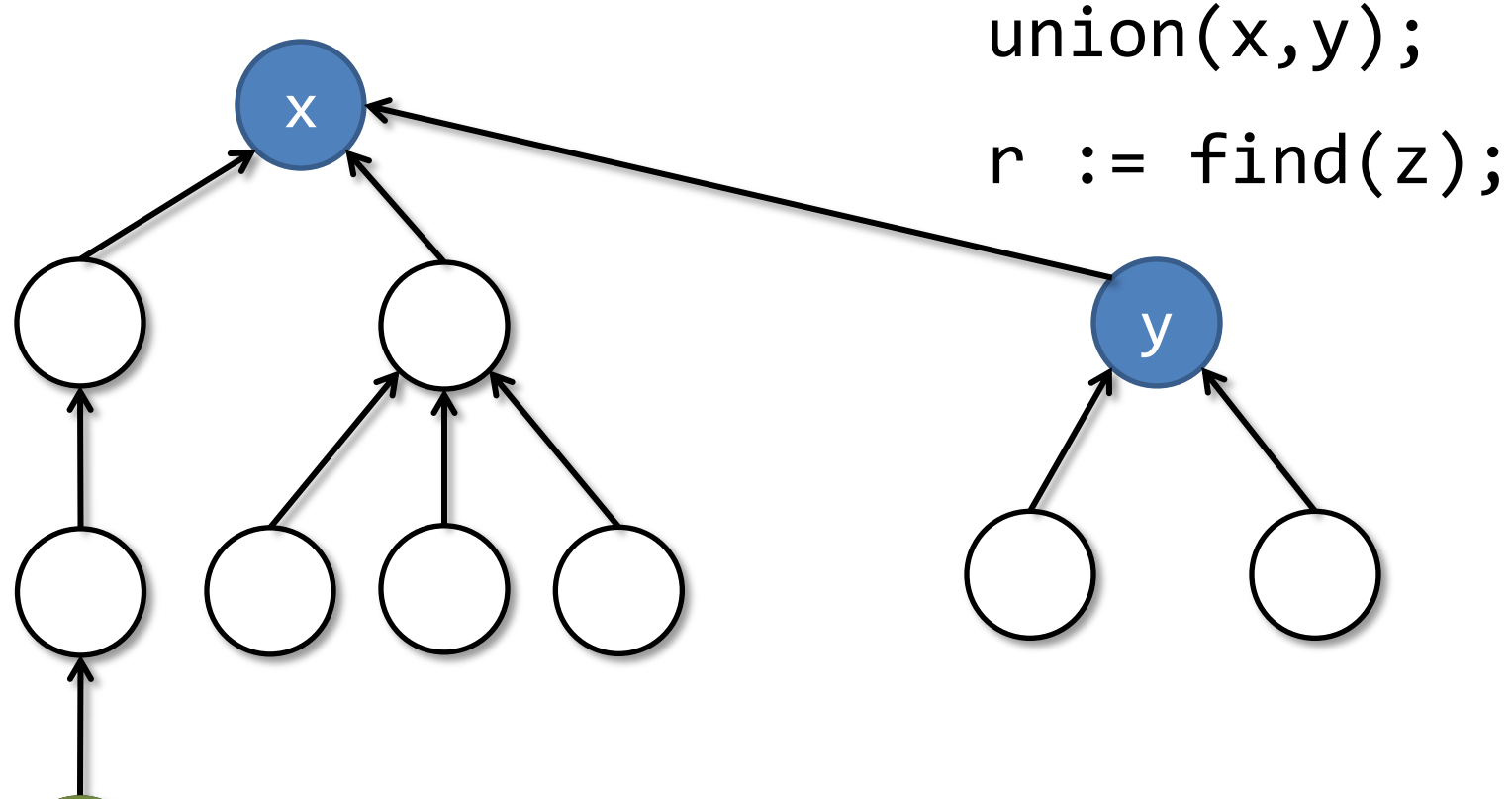

- trees represent equivalence classes
- root nodes are representatives

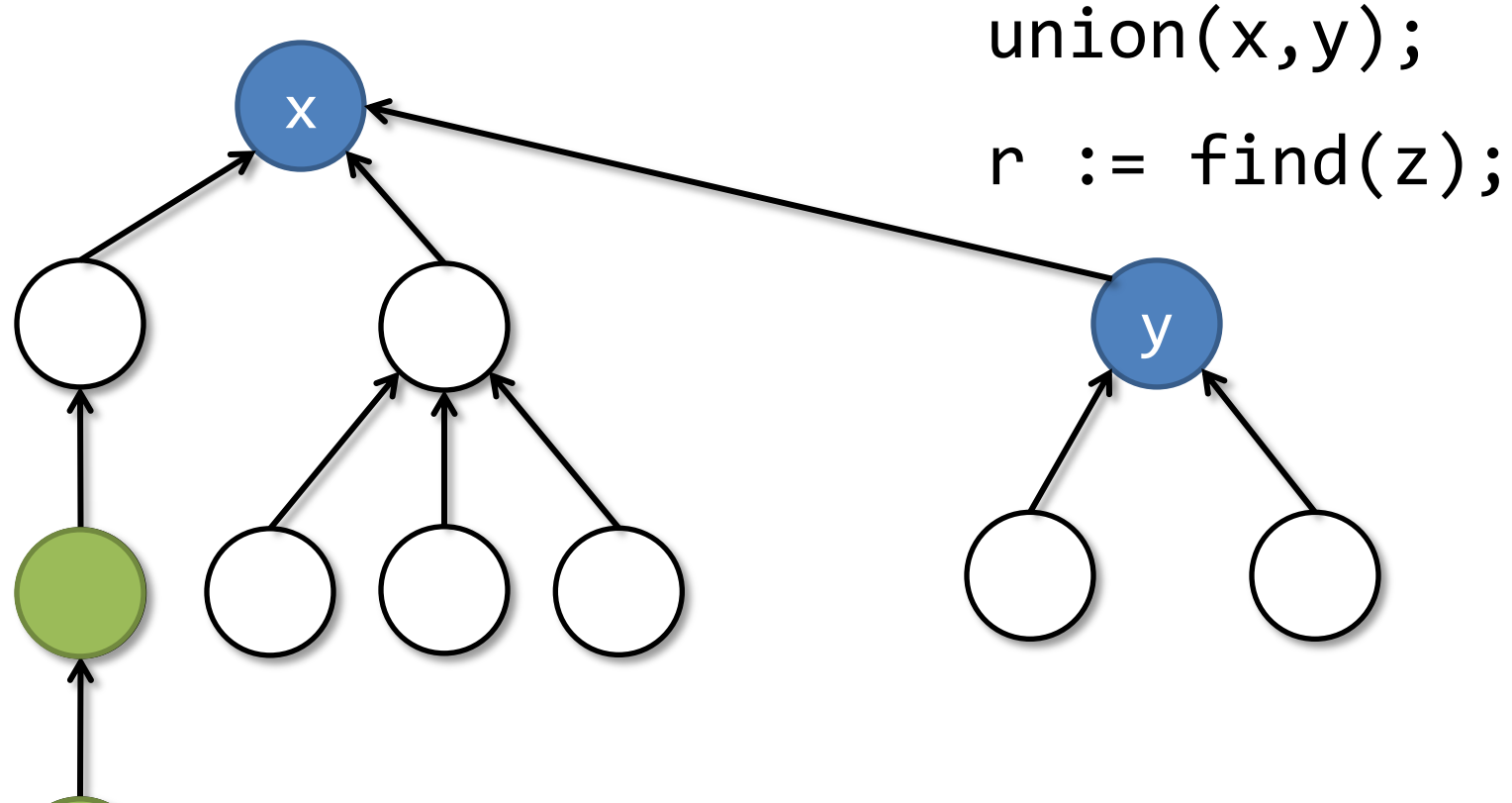

- trees represent equivalence classes
- root nodes are representatives

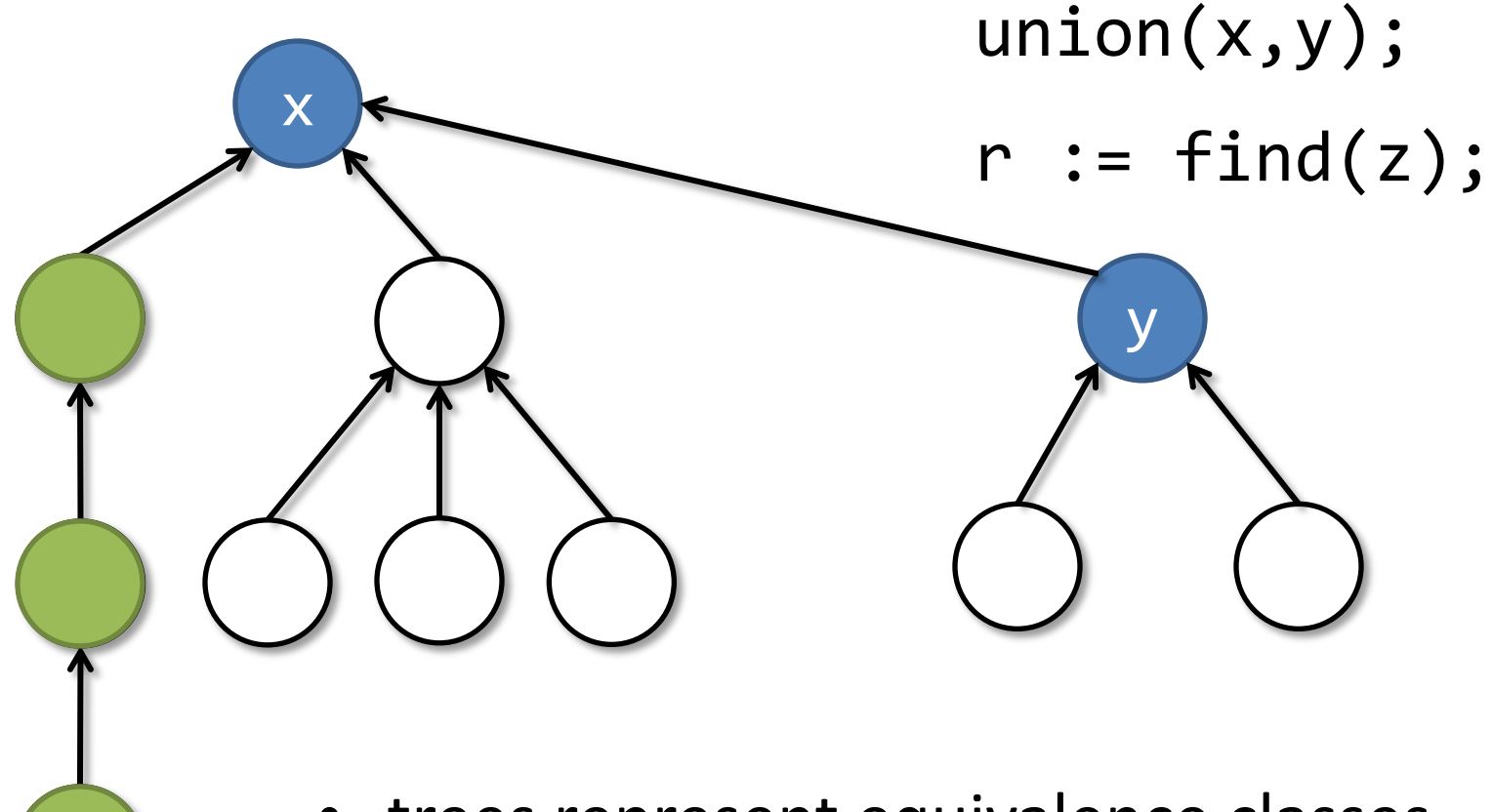

- trees represent equivalence classes
- root nodes are representatives

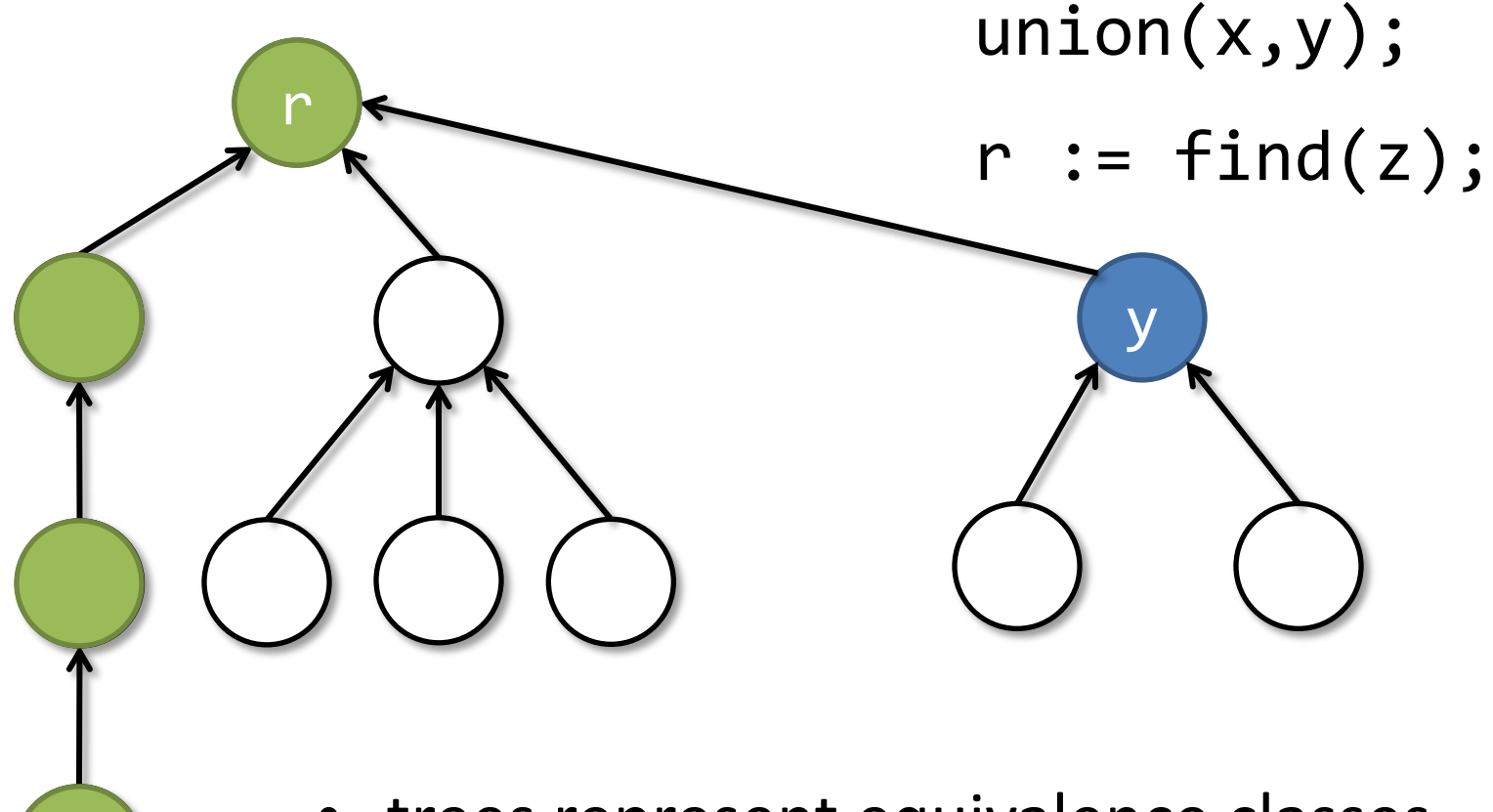

- trees represent equivalence classes
- root nodes are representatives

```
procedure find(x: Node)
returns (r: Node)
{
  if (x != null) {
    r := find(x.next);x.next := r;} else {
     r := x;
  }
}
```
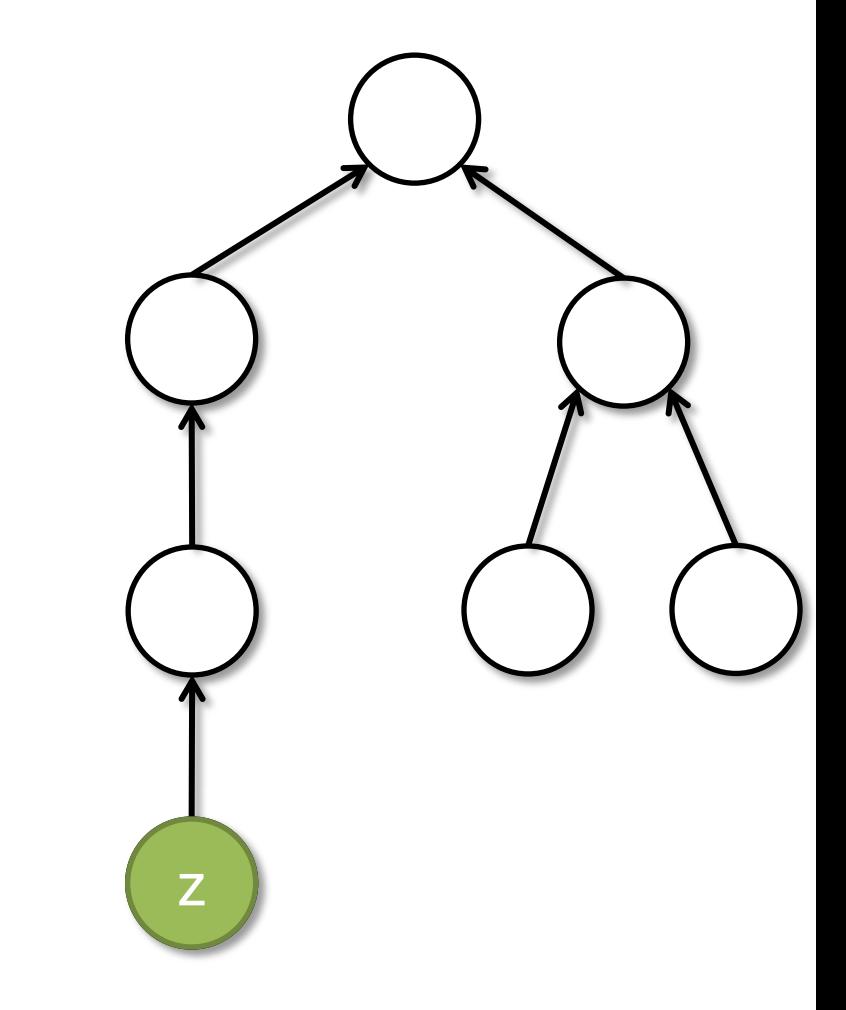

```
procedure find(x: Node)
returns (r: Node)
{
  if (x != null) {
    r := find(x.next);x.next := r;} else {
     r := x;
  }
}
```
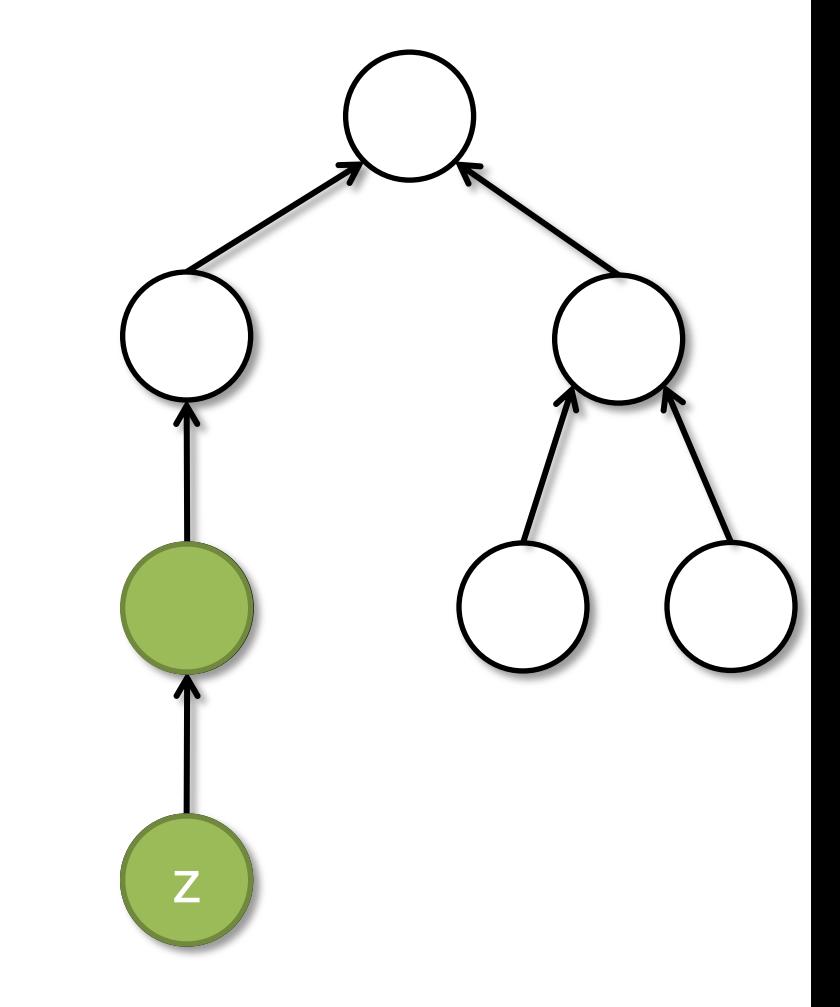

```
procedure find(x: Node)
returns (r: Node)
{
  if (x != null) {
    r := find(x.next);x.next := r;} else {
     r := x;
  }
}
```
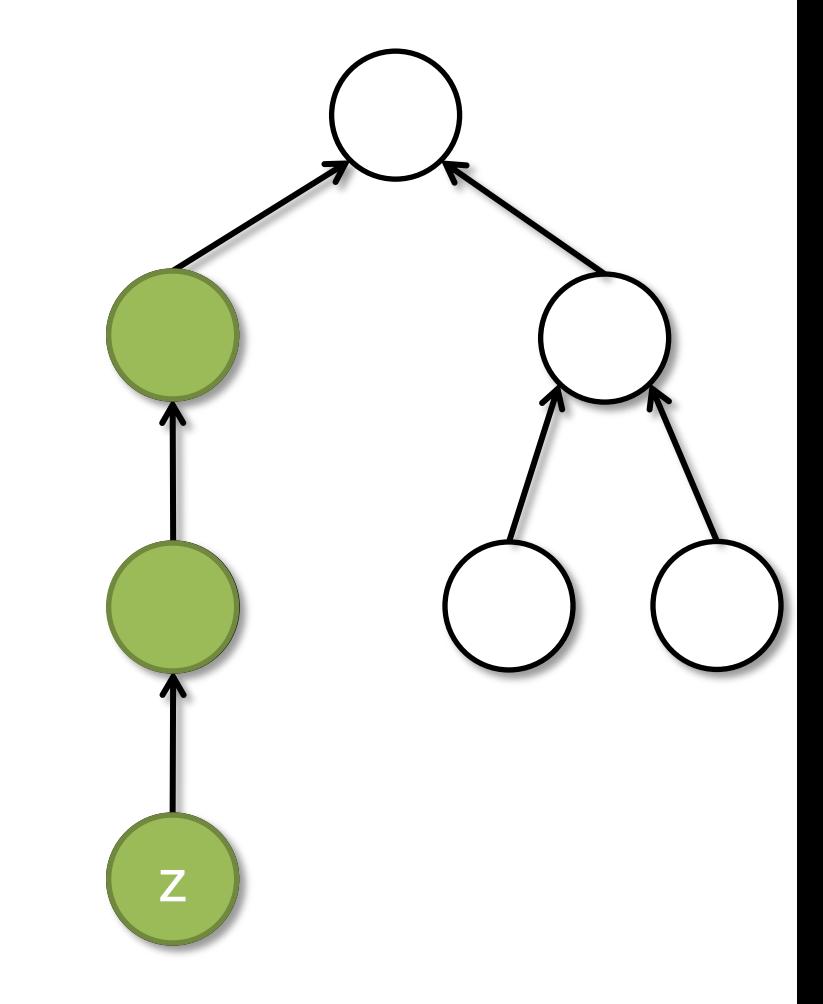

```
procedure find(x: Node)
returns (r: Node)
{
  if (x != null) {
    r := find(x.next);x.next := r;} else {
     r := x;
  }
}
```
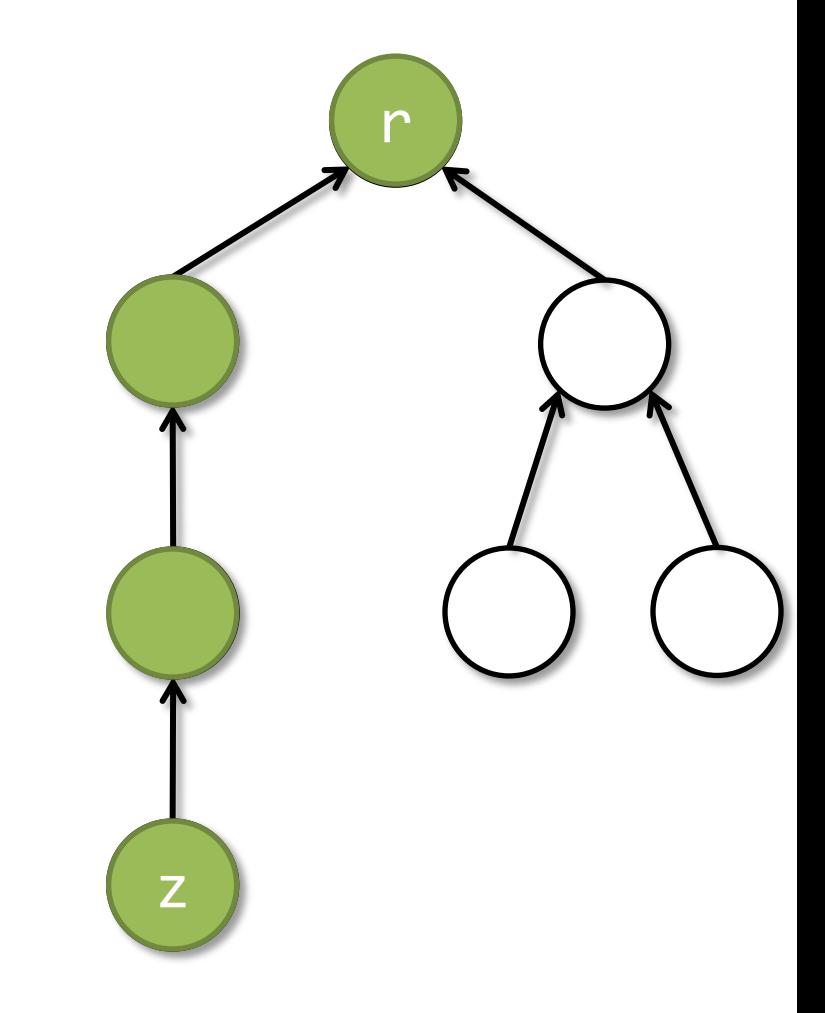

```
procedure find(x: Node)
returns (r: Node)
{
  if (x != null) {
    r := find(x.next);x.next := r;} else {
     r := x;
  }
}
```
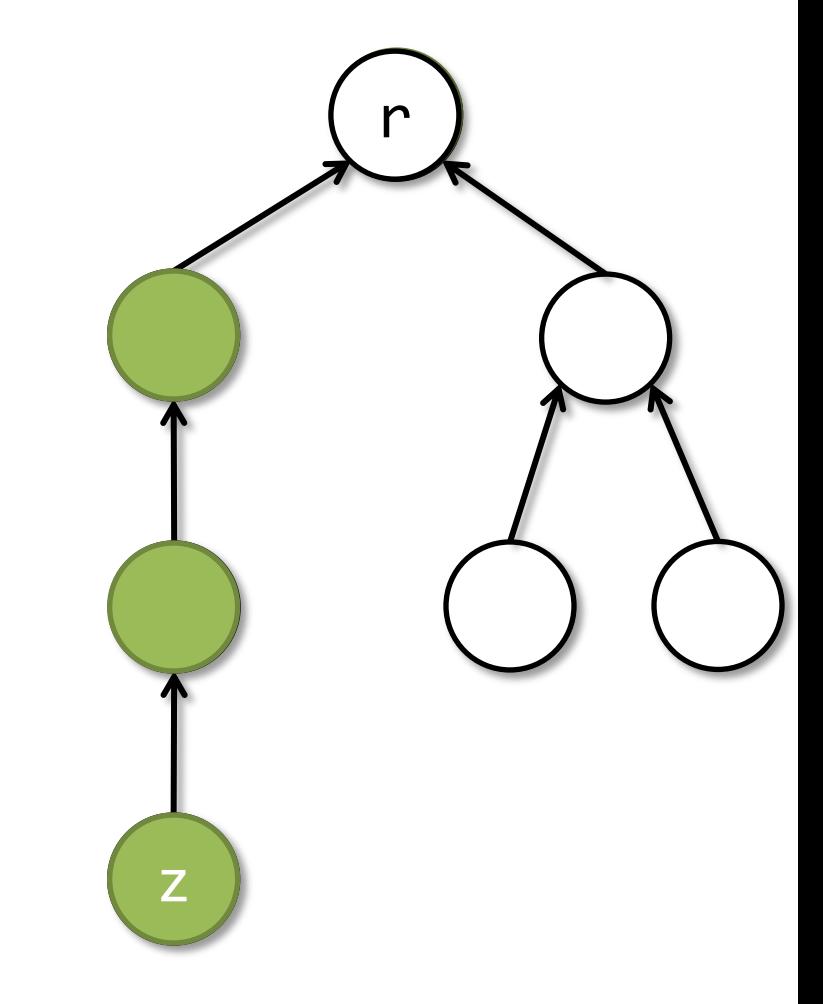

```
procedure find(x: Node)
returns (r: Node)
{
  if (x != null) {
    r := find(x.next);x.next := r;} else {
     r := x;
  }
}
```
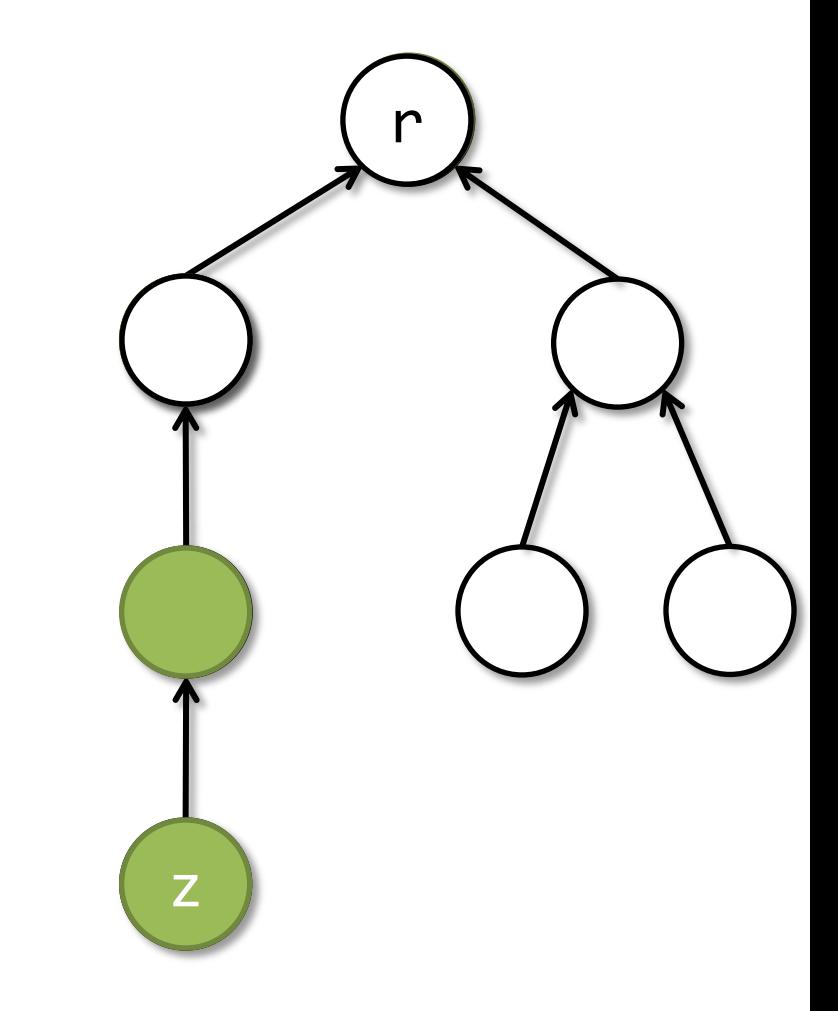

```
procedure find(x: Node)
returns (r: Node)
{
  if (x != null) {
    r := find(x.next);x.next := r;} else {
     r := x;
  }
}
```
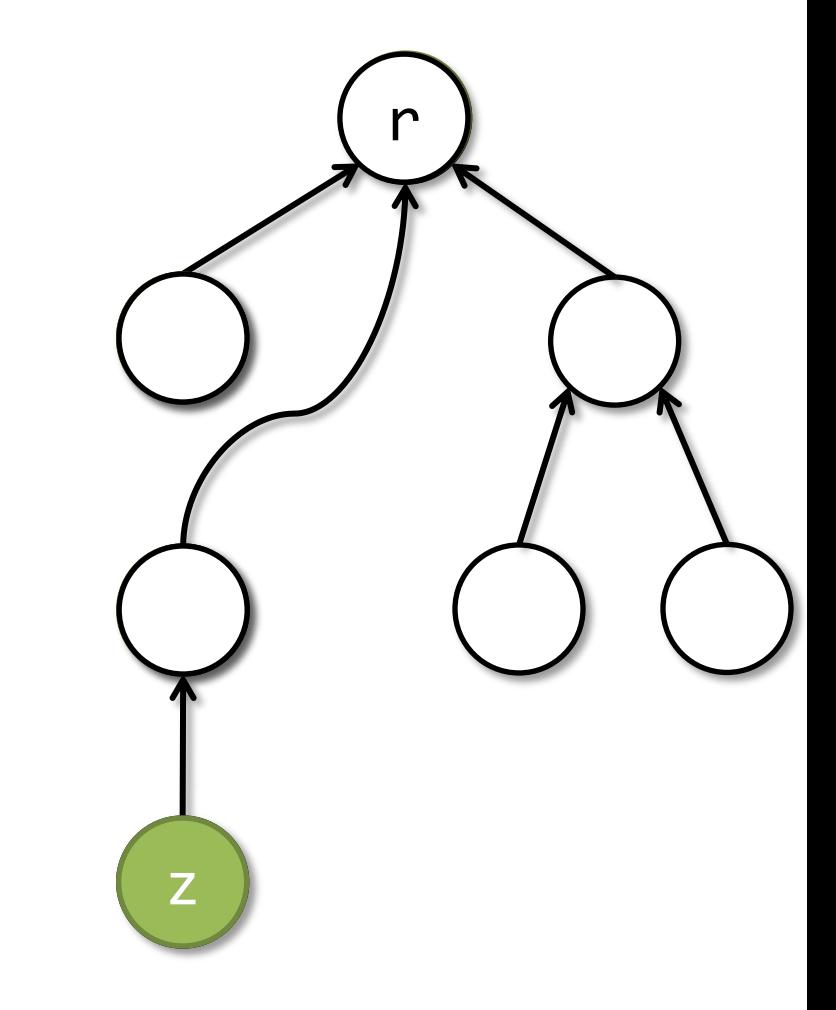

```
procedure find(x: Node)
returns (r: Node)
{
  if (x != null) {
    r := find(x.next);x.next := r;} else {
     r := x;
  }
}
```
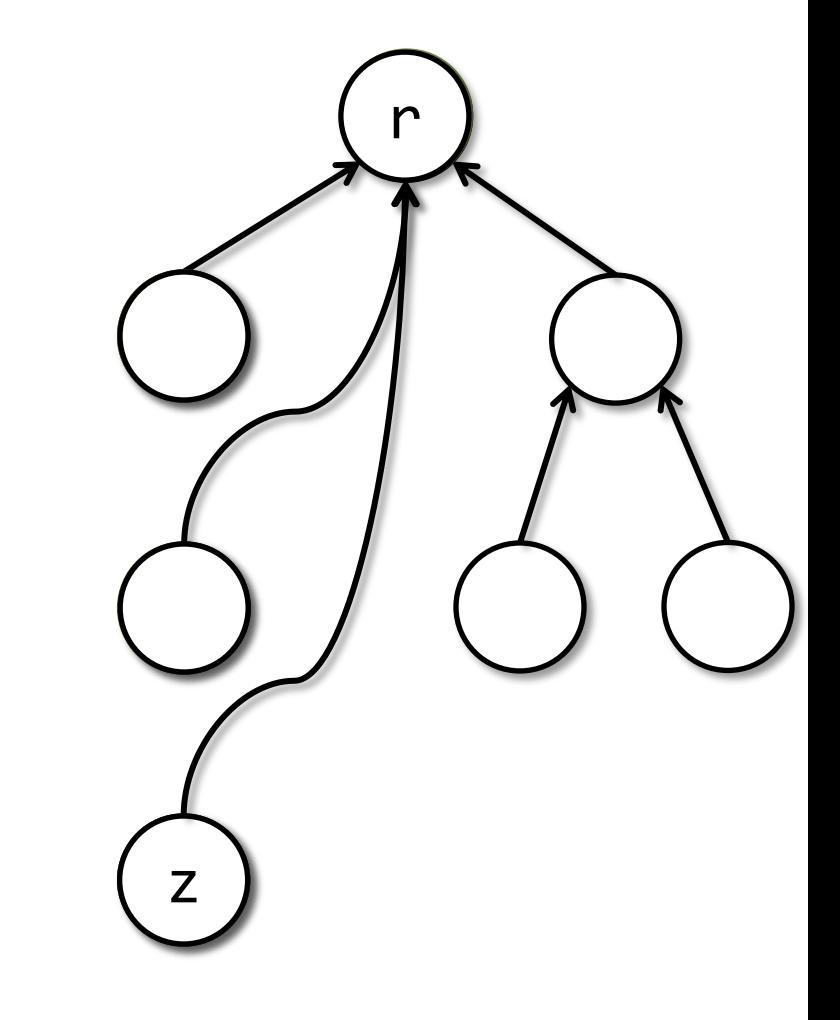
# Find with SL Specification

**procedure** find(x: Node, **ghost** rep: Node)  **returns** (r: Node) **requires** lseg(x, rep) requires rep.next  $\mapsto$  null

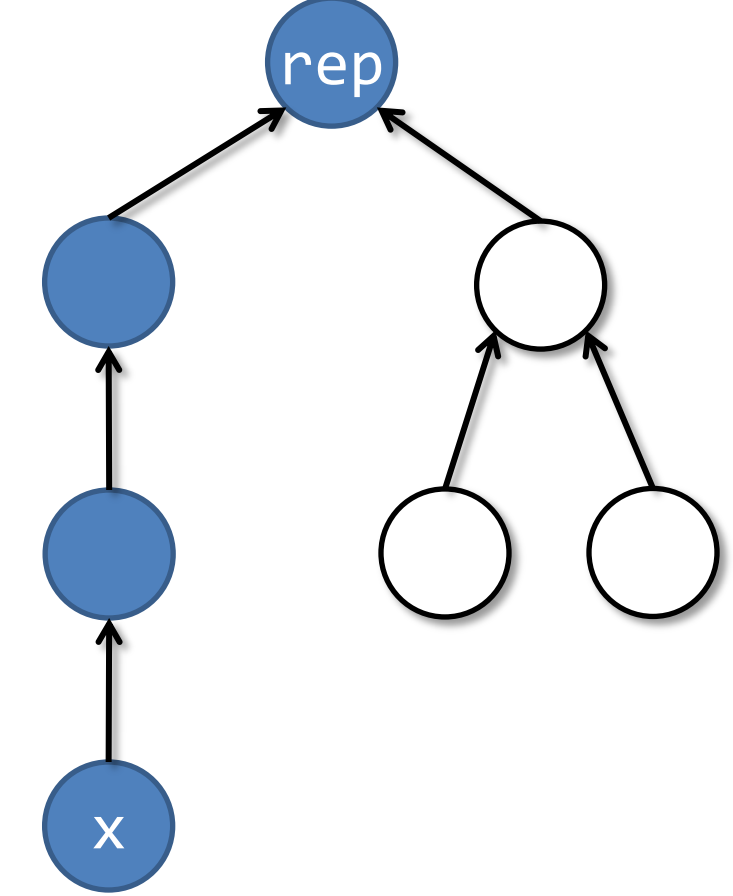

# Find with SL Specification

```
procedure find(x: Node, ghost rep: Node)
   returns (r: Node)
  requires rep.next \mapsto null
  requires lseg(x, rep) 
  ensures r == rep
  ensures rep.next \mapsto null
  ensures ?
```
Postcondition needs to track an unbounded number of list segments.

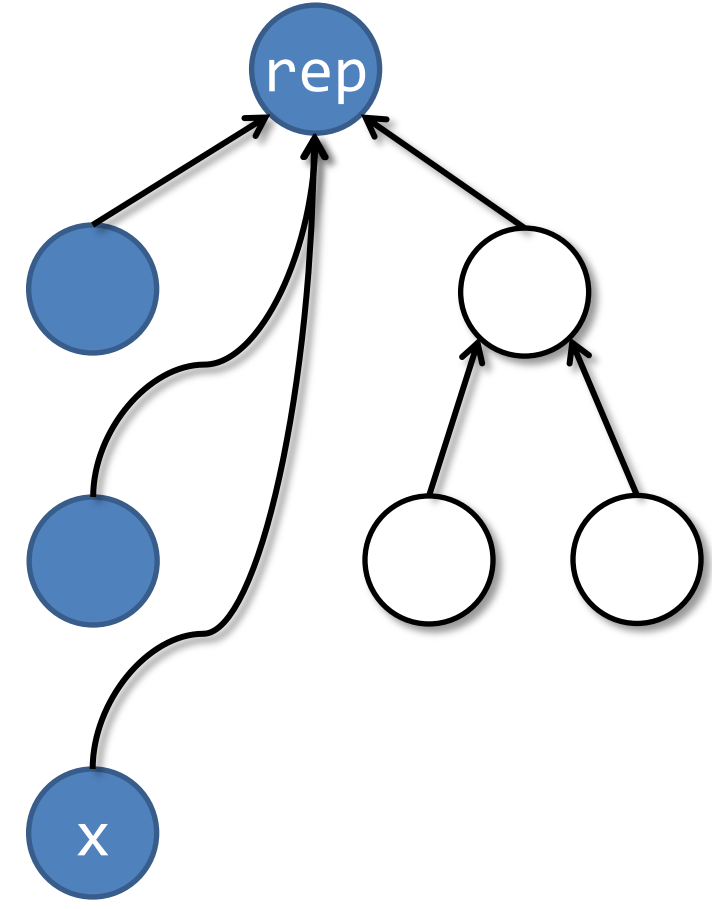

# Find with Mixed Specification

```
procedure find(x: Node, ghost rep: Node,
  implicit ghost X: Set<Node>)
   returns (r: Node)
  requires rep.next \mapsto null
  requires \text{Leg}(x, \text{rep}) \wedge \text{acc}(X) ensures r == rep
  ensures rep.next \mapsto null
  ensures acc(X)
  ensures \forall z \in X. z.next == rep
                                                rep
```
x

### Completeness and Counterexamples

### Quicksort Revisited

```
procedure quicksort(x: Node, y: Node, 
                     ghost min: int, ghost max: int) 
returns (z: Node)
   requires bnd_lseg(x, y, min, max)
   ensures srt_lseg(z, y, min, max)
\{if (x != y && x.next != y) {
     var p: Node, w: Node;
    z, p := split(x, y, min, max);z := quicksort(z, p, min, p.data);
     w := quicksort(p.next, y, p.data, max);
    p.next := w; } else z := x;
}
```
# Split with SL Specification

```
procedure split(x: Node, y: Node, 
                  ghost min: int, ghost max: int) 
returns (z: Node, p: Node)
  requires bnd_lseg(x, y, min, max) * x \neq yensures bnd_lseg(z, p, min, p.data) *
           bnd_lseg(p, y, p.data, max)
  ensures p \neq y * min \leq p.data \leq max
```
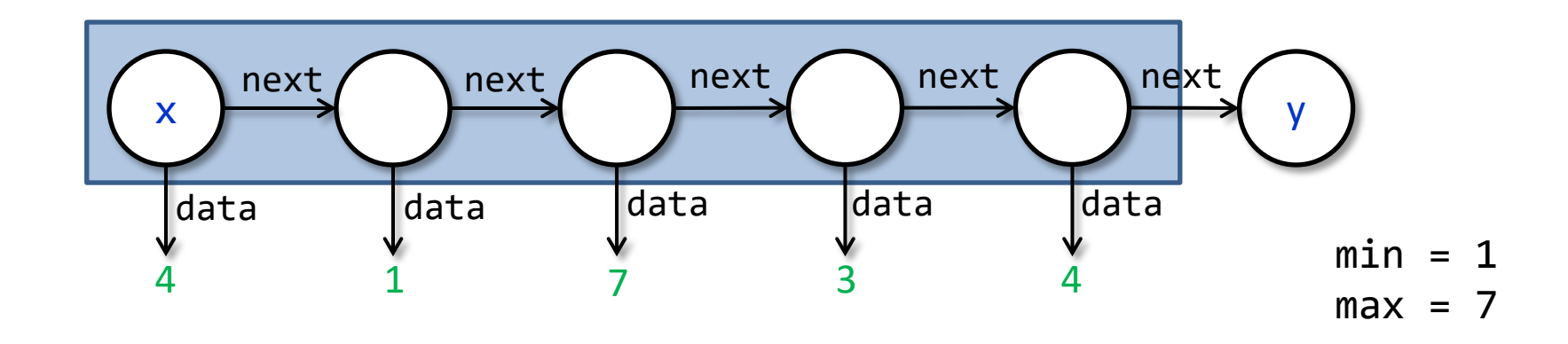

# Split with SL Specification

```
procedure split(x: Node, y: Node, 
                  ghost min: int, ghost max: int) 
returns (z: Node, p: Node)
  requires bnd_lseg(x, y, min, max) * x \neq yensures bnd_lseg(z, p, min, p.data) *
           bnd_lseg(p, y, p.data, max)
  ensures p \neq y * min \leq p.data \leq max
```
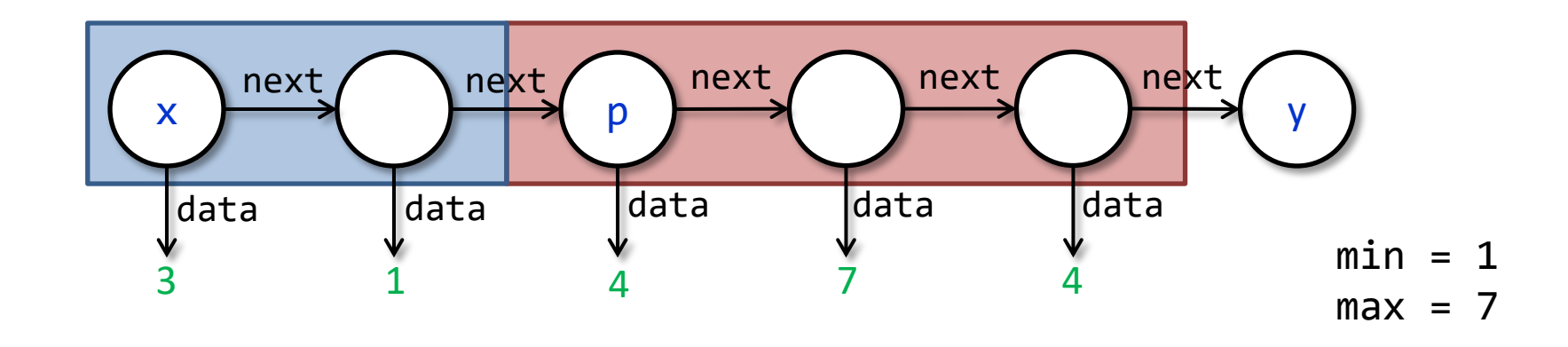

# Split with SL Specification

```
procedure split(x: Node, y: Node, 
                  ghost min: int, ghost max: int) 
returns (z: Node, p: Node)
  requires bnd_lseg(x, y, min, max) * x \neq yensures bnd_lseg(z, p, min, p.data) *
           bnd_lseg(p, y, p.data, max)
  ensures p \neq y * min \leq p.data \leq maxfree memory
```
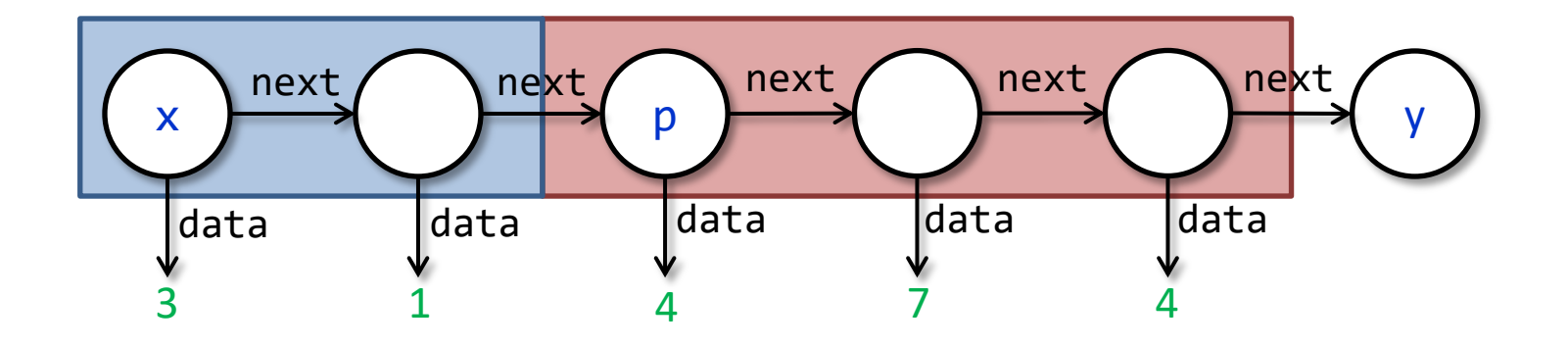

### Counterexample for Quicksort Spec.

```
procedure split(x: Node, y: Node, 
                  ghost min: int, ghost max: int) 
returns (z: Node, p: Node)
  requires bnd_lseg(x, y, min, max) * x \neq yensures bnd_lseg(z, p, min, p.data) *
           bnd_lseg(p, y, p.data, max)
  ensures p \neq y * min \leq p.data \leq max
```
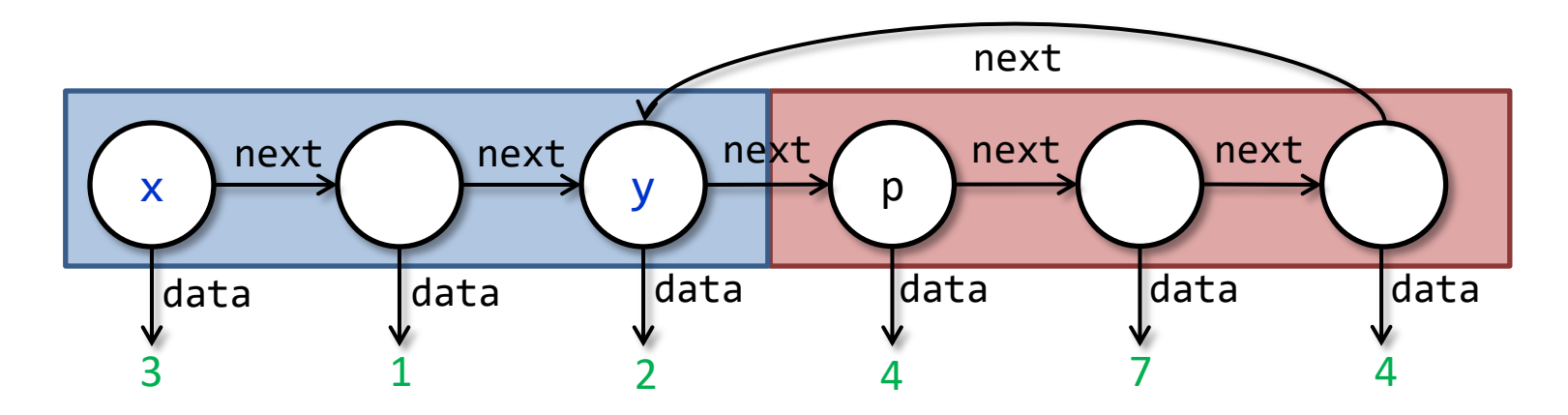

# Split with Mixed Specification

```
procedure split(x: Node, y: Node, 
                   ghost min: int, ghost max: int) 
returns (z: Node, p: Node)
  requires bnd_lseg(x, y, min, max) * x \neq yensures bnd_lseg(z, p, min, p.data) *
           bnd_lseg(p, y, p.data, max) * Btwn(next,x,p,y)
  ensures p \neq y \neq \text{min} \leq p.data \leq \text{max}
```
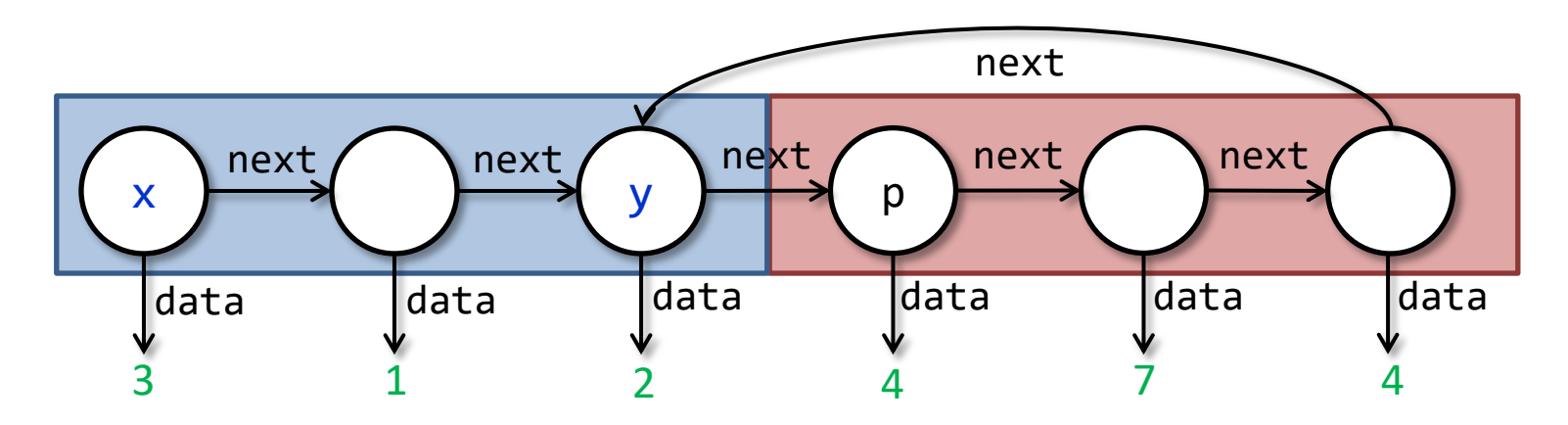

# Split with Mixed Specification

```
procedure split(x: Node, y: Node, 
                   ghost min: int, ghost max: int) 
returns (z: Node, p: Node)
  requires bnd_lseg(x, y, min, max) * x \neq yensures bnd_lseg(z, p, min, p.data) *
           bnd_lseg(p, y, p.data, max) * Btwn(next,x,p,y)
  ensures p \neq y \neq \text{min} \leq p.data \leq \text{max}
```
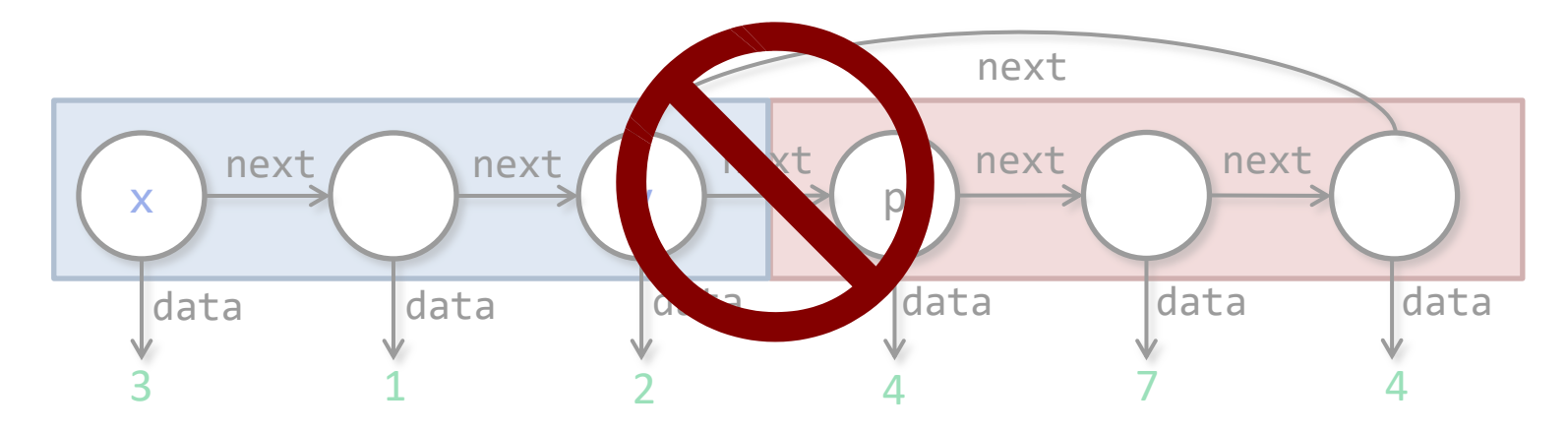

### Tail-Recursive Tree Traversal

```
procedure contains(t: Tree, val: Int)
  returns (res: Bool)
  requires tree(t)
   ensures tree(t) 
{
   var curr := t;
   while (curr != null && curr.data != val)
     invariant ?
  {
     if (curr.data > val) 
       curr := curr.left;
     else if (curr.data < val) 
       curr := curr.right;
  <u>}</u>
   return curr != null;
}
                                                  t
                                            curr
```
### Poor Man's Magic Wand

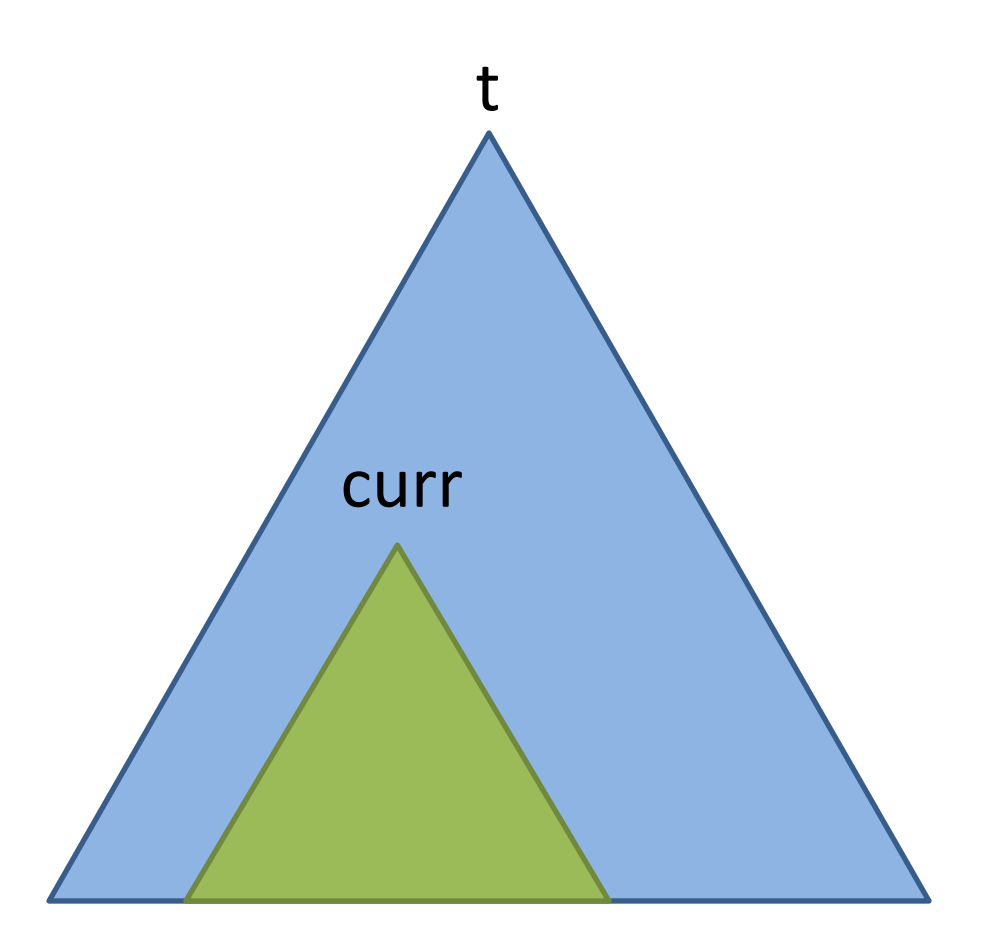

tree(curr) \* (tree(curr) –\* tree(t))

### Poor Man's Magic Wand

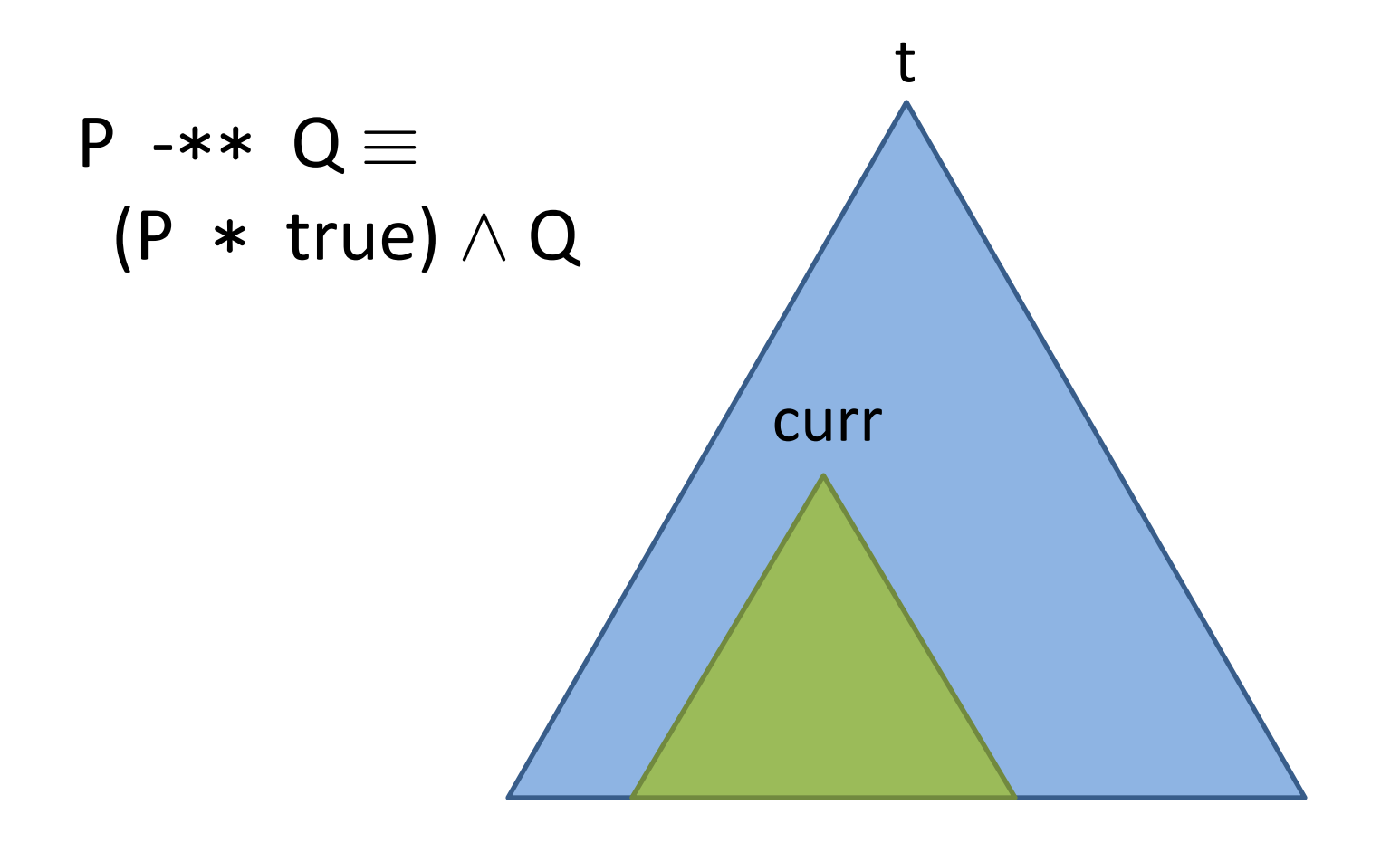

tree(curr) \* (tree(curr) –\* tree(t))

### Poor Man's Magic Wand

```
procedure contains(t: Tree, val: Int)
  returns (res: Bool)
  requires tree(t)
   ensures tree(t) 
{
   var curr := t;
   while (curr != null && curr.data != val)
     invariant tree(curr) -** tree(t)
  \{ if (curr.data > val) 
       curr := curr.left;
     else if (curr.data < val) 
       curr := curr.right;
   }
   return curr != null;
}
```
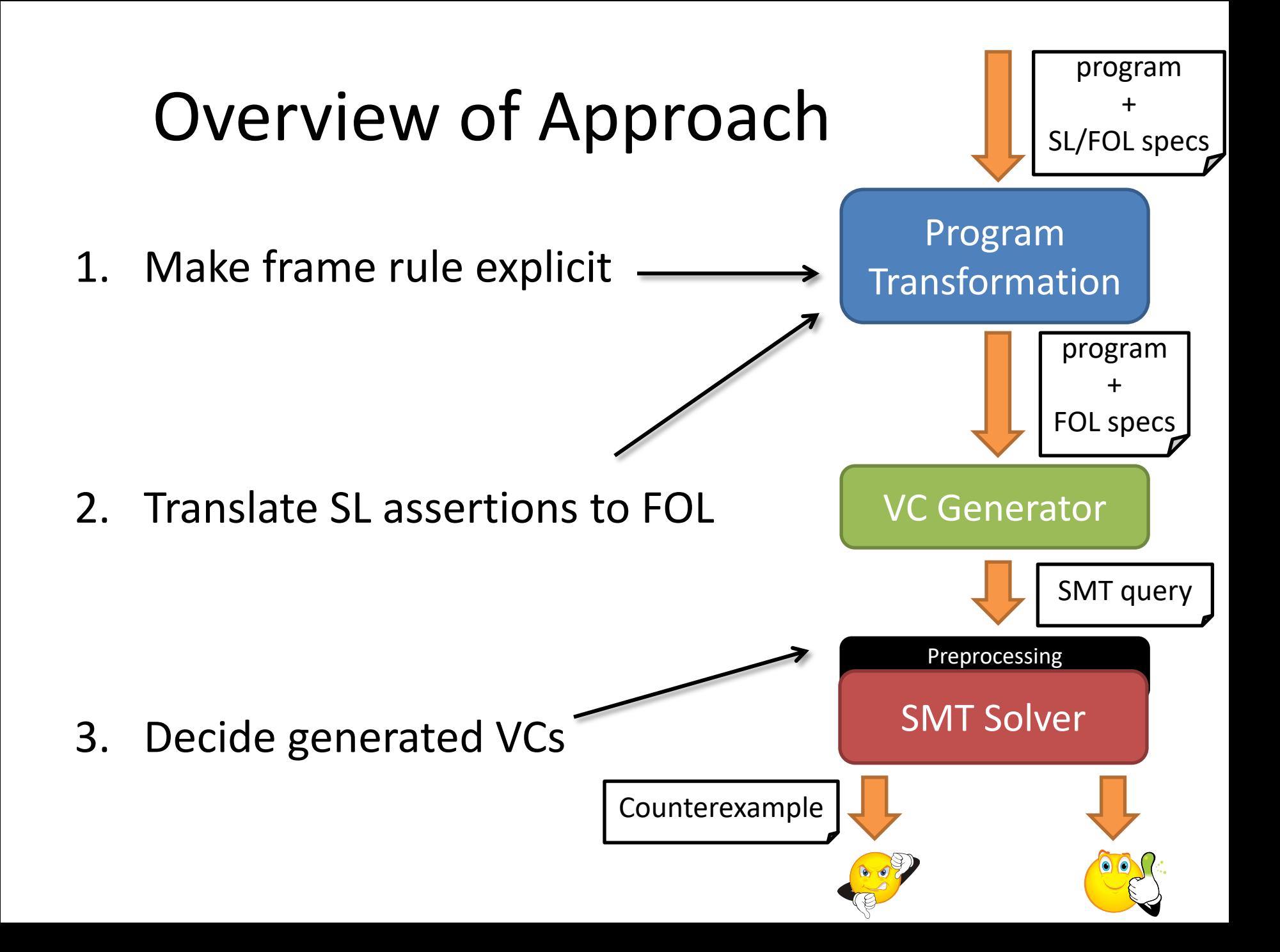

### Step 1: Make Frame Rule Explicit

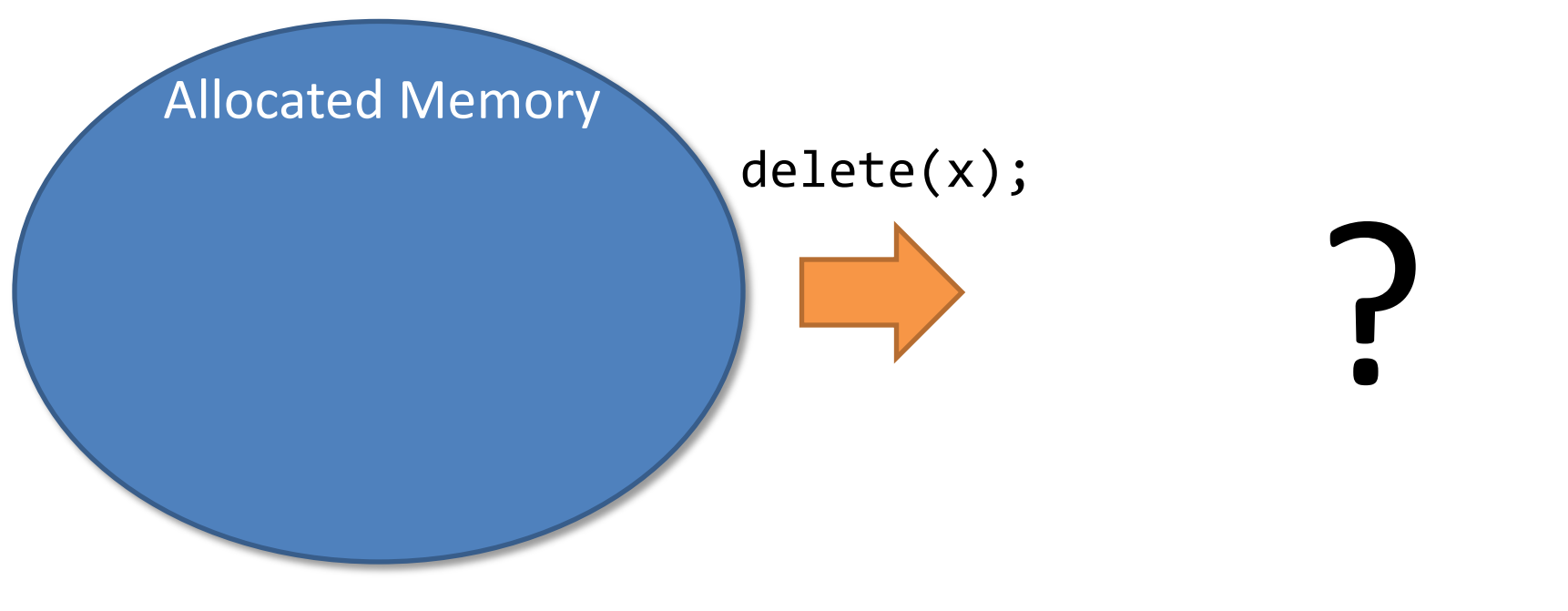

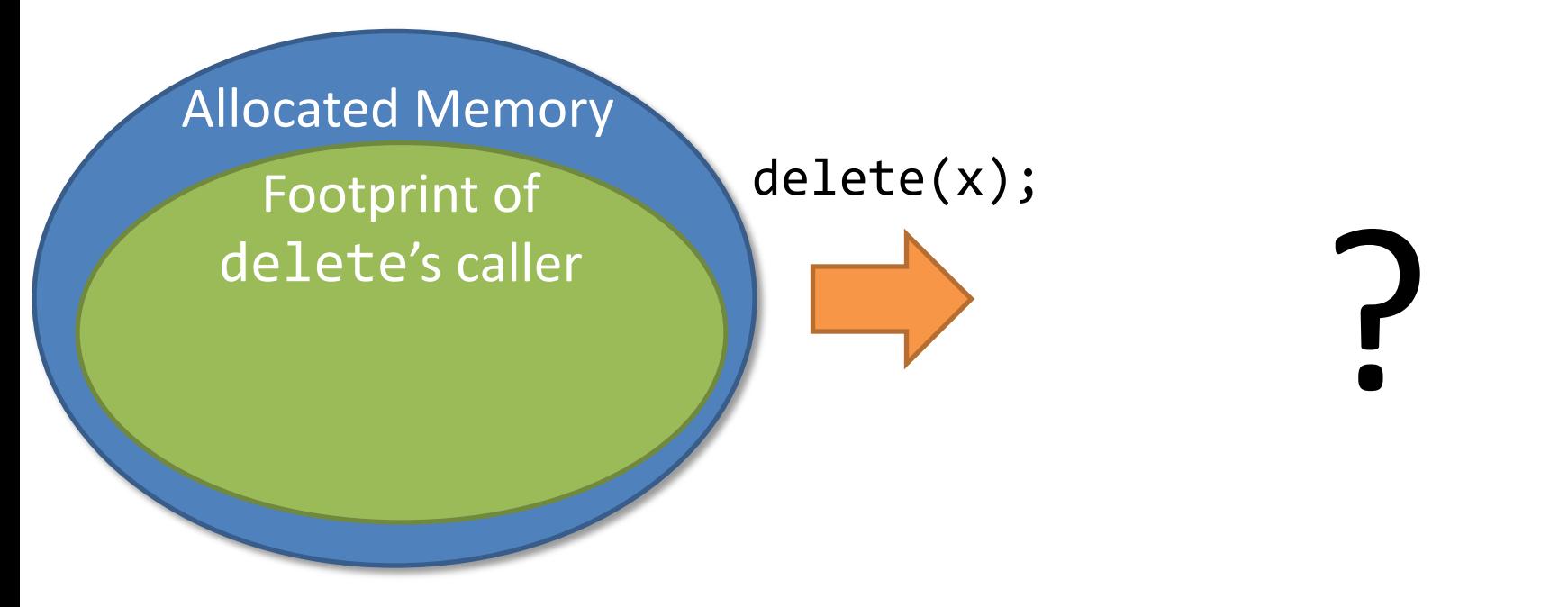

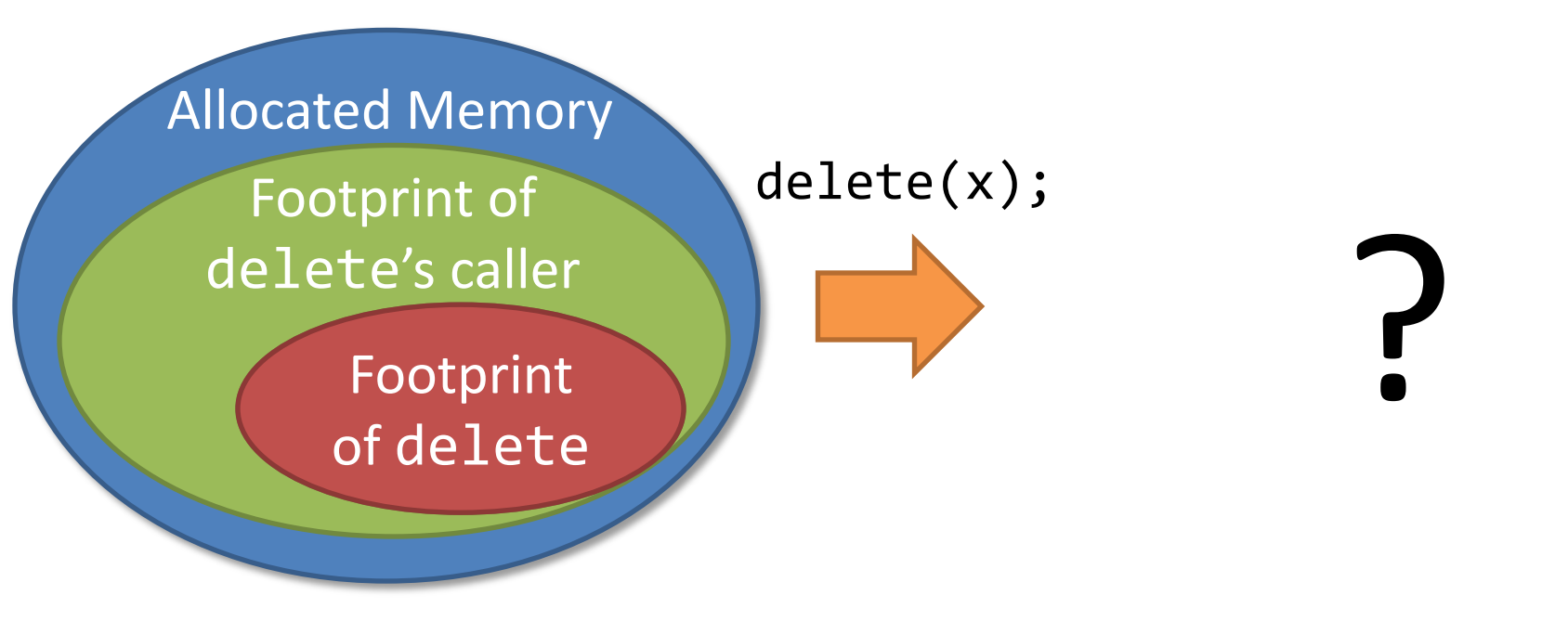

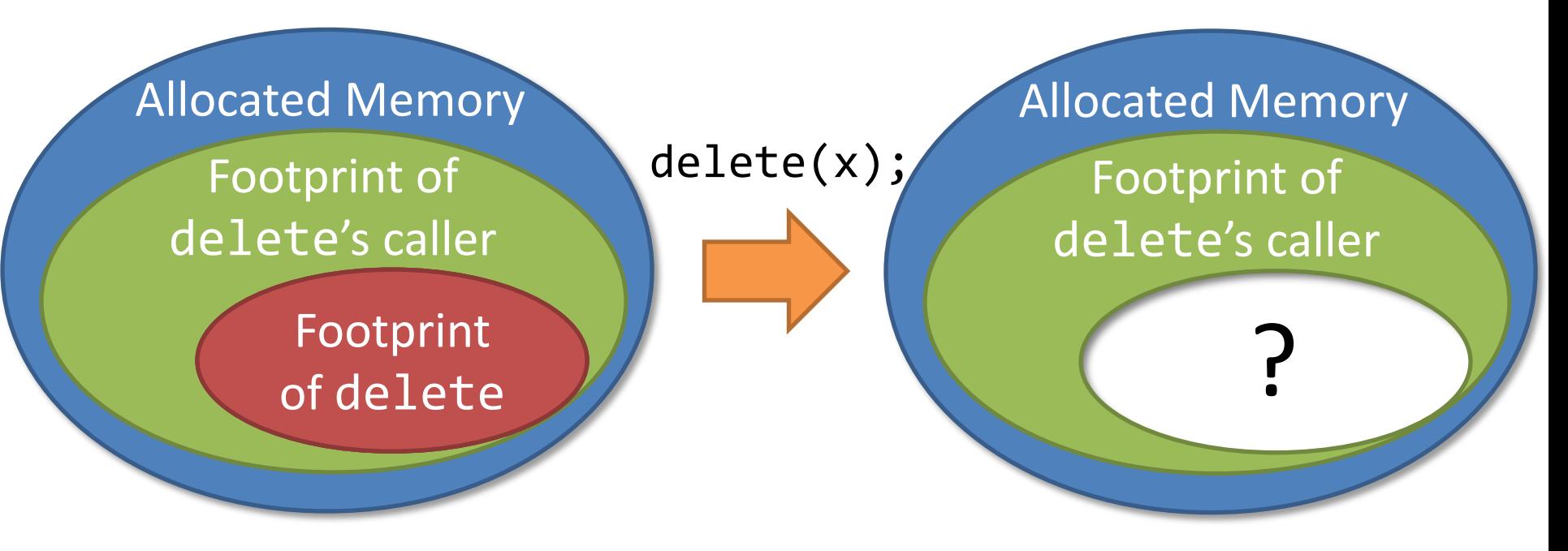

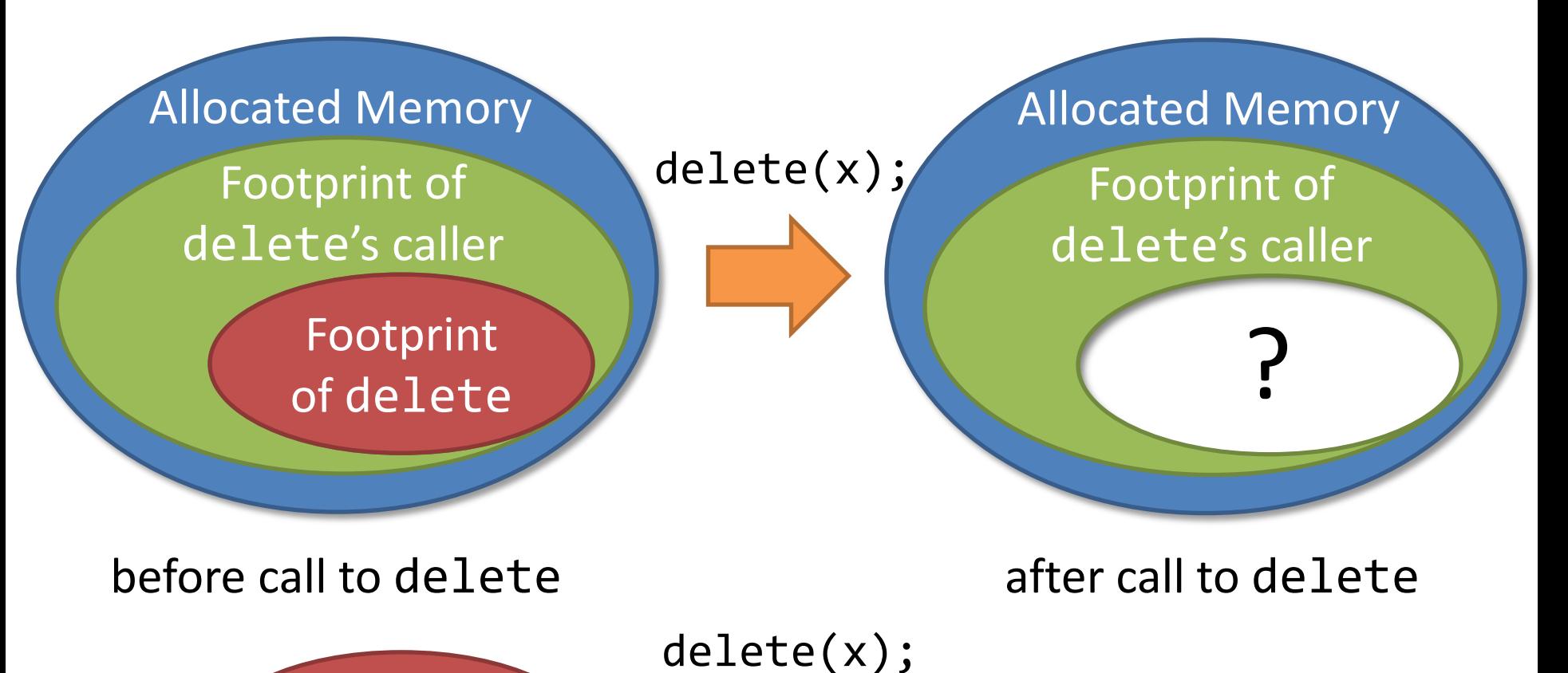

?

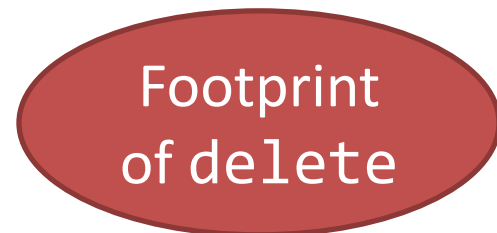

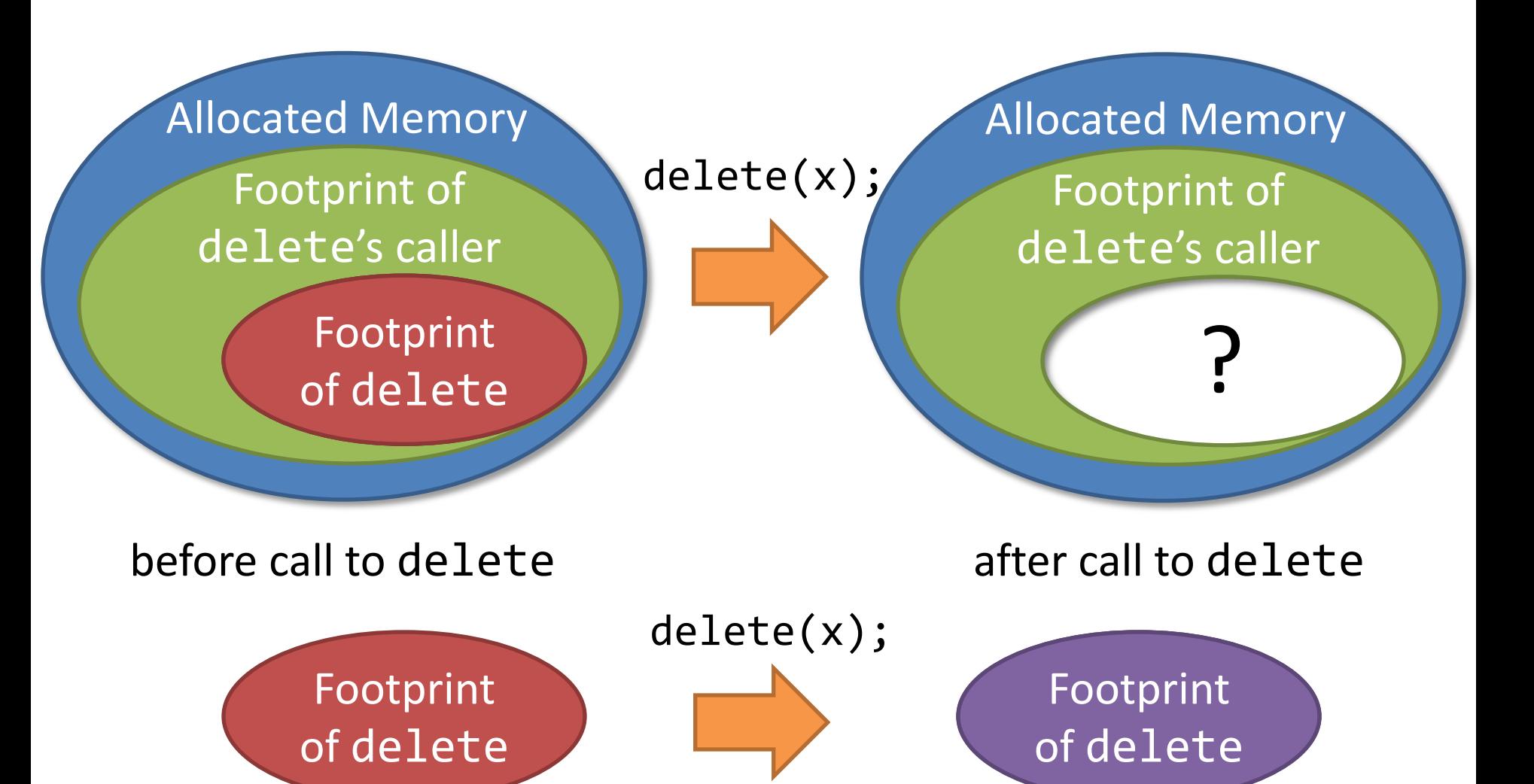

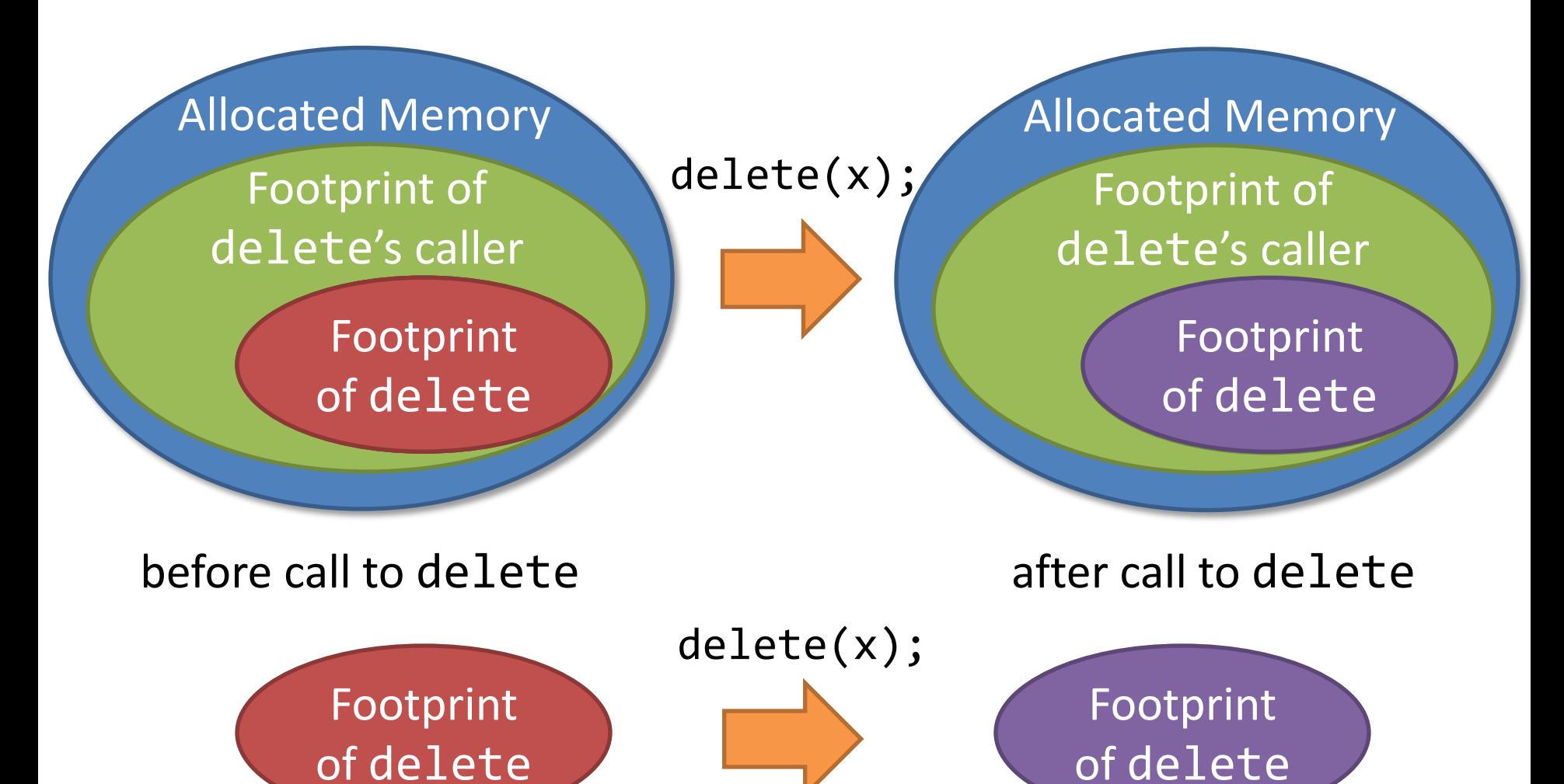

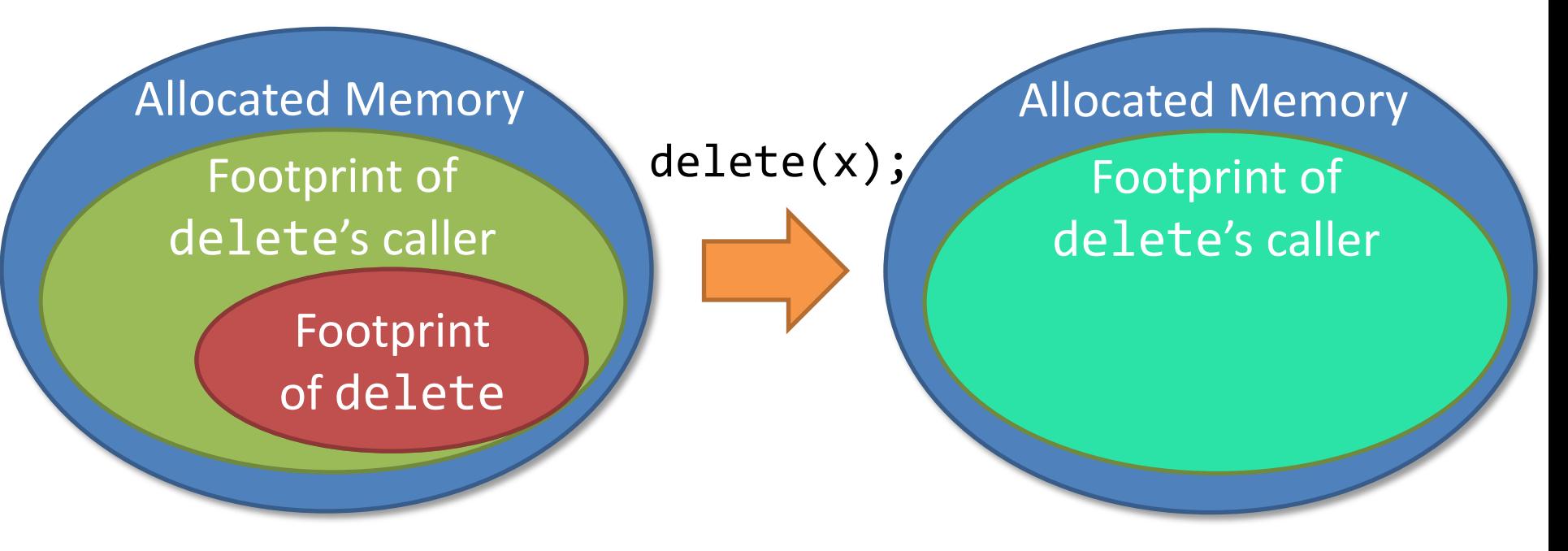

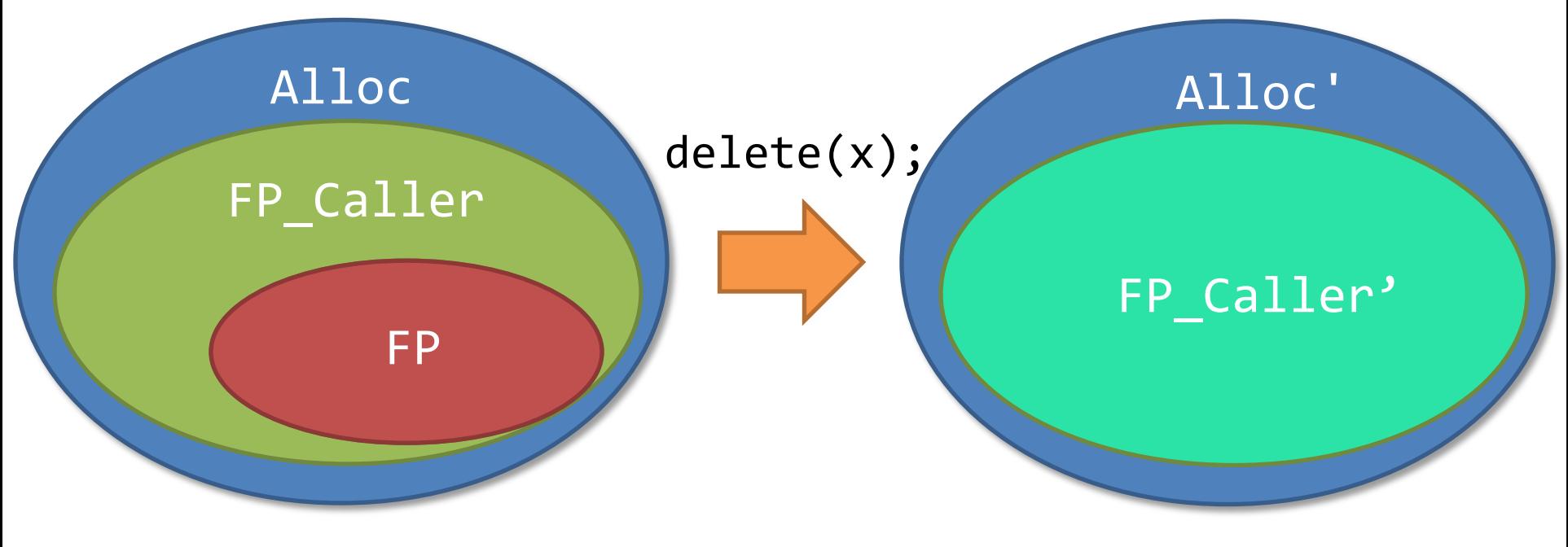

 **)**

**procedure** delete(x: Node

```
if (x := null) {
   delete(x.next); 
   free(x);
 }
```
{

}

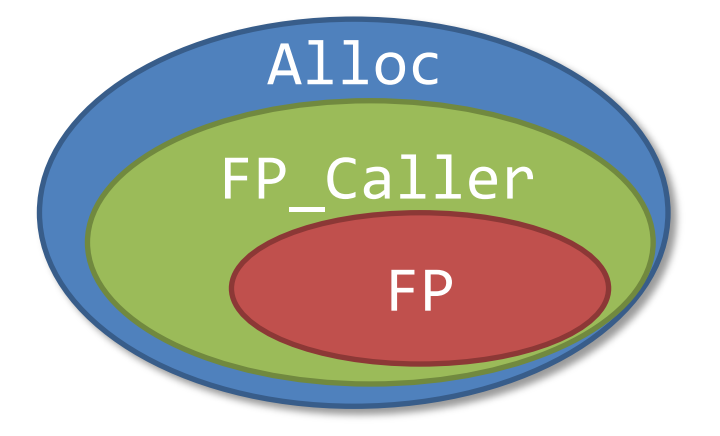

**ghost var** Alloc: Set<Node>;

```
procedure delete(x: Node,
                   ghost FP_Caller: Set<Node>, 
                   implicit ghost FP: Set<Node>)
   returns (ghost FP_Caller': Set<Node>)
{
```

```
if (x != null) {
   FP := delete(x.next, FP);
   FP := free(x, FP);
```
}

}

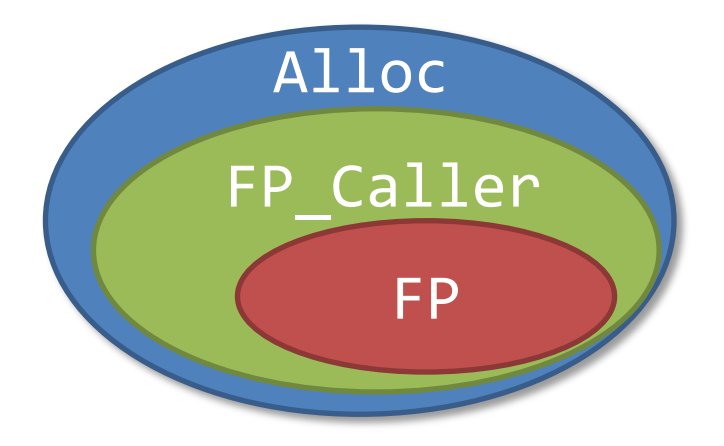

**ghost var** Alloc: Set<Node>;

```
procedure delete(x: Node)
                   ghost FP_Caller: Set<Node>, 
                    implicit ghost FP: Set<Node>)
   returns (ghost FP_Caller': Set<Node>)
{
  FP Caller' := FP Caller \setminus FP;
  if (x != null) {
     FP := delete(x.next, FP);
     FP := free(x, FP);
   }
  FP Caller' := FP Caller' \cup FP;
}
                                              Alloc
                                             FP_Caller
                                                  FP
```
**ghost var** Alloc: Set<Node>;

```
procedure delete(x: Node)
                    ghost FP_Caller: Set<Node>, 
                    implicit ghost FP: Set<Node>)
   returns (ghost FP_Caller': Set<Node>)
{
  FP Caller' := FP Caller \setminus FP;
  if (x := null) {
    pure \textbf{assert} \times \in FP; FP := delete(x.next, FP);
     FP := free(x, FP);
   }
  FP Caller' := FP Caller' \cup FP;
}
                                                Alloc
                                               FP_Caller
                                                     FP
```

```
procedure delete(x: Node, 
                   ghost FP_Caller: Set<Node>, 
                   implicit ghost FP: Set<Node>)
   returns (ghost FP_Caller': Set<Node>)
  requires lseg(x, null)
```
**ensures** emp

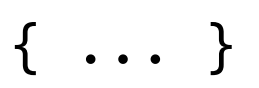

```
procedure delete(x: Node, 
                   ghost FP_Caller: Set<Node>, 
                   implicit ghost FP: Set<Node>)
   returns (ghost FP_Caller': Set<Node>)
  requires FP \subset FP Caller
   requires Tr(lseg(x,null), FP)
```
**ensures** Tr(emp, (Alloc∩ FP) ∪ (Alloc\old(Alloc))

```
procedure delete(x: Node, 
                    ghost FP_Caller: Set<Node>, 
                    implicit ghost FP: Set<Node>)
   returns (ghost FP_Caller': Set<Node>)
  requires FP \subset FP Caller
   requires Tr(lseg(x,null), FP)
  free requires FP Caller \subseteq Alloc
  free requires null \notin Allocensures Tr(emp, (Alloc∩ FP) ∪(Alloc\old(Alloc))
  free ensures Frame(old(Alloc), FP, old(next), next)
  free ensures FP\_Caller' = (FP\_Caller\FP) \cup(Alloc\cap FP) \cup (Alloc\setminusold(Alloc))
  free ensures FP Caller' \subseteq Alloc
  free ensures null \notin Alloc{ ... }
```

```
procedure delete(x: Node, 
                   ghost FP_Caller: Set<Node>, 
                   implicit ghost FP: Set<Node>)
   returns (ghost FP_Caller': Set<Node>)
  requires FP \subset FP Caller
```
**requires Transfer Transfer Transfer Transfer Transfer Transfer Transfer Transfer Transfer Transfer Transfer Transfer Transfer Transfer Transfer Transfer Transfer Transfer Transfer Transfer Transfer Transfer Transfer Trans finee** Encoding is inspired by implicit dynamic frames free<sup>[</sup>[Smans, Jacobs, Piessens, 2008] **ensu**res Transition (Allocated) and  $\mathbf{R}$  and  $\mathbf{R}$ 

```
free ensures Frame(old(Alloc), FP, old(next), next)
free Useu, C.g., in the vericour and chance to
      Used, e.g., in the VeriCool and Chalice tools
```

```
(Alloc\cap FP) \cup (Alloc\setminusold(Alloc))
  free ensures FP Caller' \subset Alloc
  free ensures null \notin Alloc{ ... }
```

```
procedure delete(x: Node, 
                   ghost FP_Caller: Set<Node>, 
                    implicit ghost FP: Set<Node>)
   returns (ghost FP_Caller': Set<Node>)
  requires FP \subset FP Caller
   requires Tr(lseg(x,null), FP)
  free requires FP Caller \subseteq Alloc
  free requires null \notin Allocensures Tr(emp, (Alloc∩ FP) ∪ (Alloc\old(Alloc))
  free ensures Frame(old(Alloc), FP, old(next), next)
  free ensures FP\_Caller' = (FP\_Caller\FP) \cup(Alloc\cap FP) \cup (Alloc\circdd(Alloc))
  free ensures FP Caller' \subseteq Alloc
  free ensures null \notin Alloc{ ... }
                                           The secret sauce
```
### Step 2: Translating SL Assertions
Target of Translation: GRASS (Graph Reachability and Stratified Sets)

- Theory of Reachability in Mutable Graphs
	- encodes structure of the heap (inductive predicates)
- Theory of Stratified Sets

– encodes frame rule / separating conjunction

#### Reachability in Mutable Function Graphs (Extension of [Nelson POPL'83], [Lahiri, Qadeer POPL'08])

- sel(f, x) field access x.f upd(f,x,y) field update  $f[x := y]$
- $Btwn(f,x,y,z)$  reachability

 $f \rightarrow V$  of

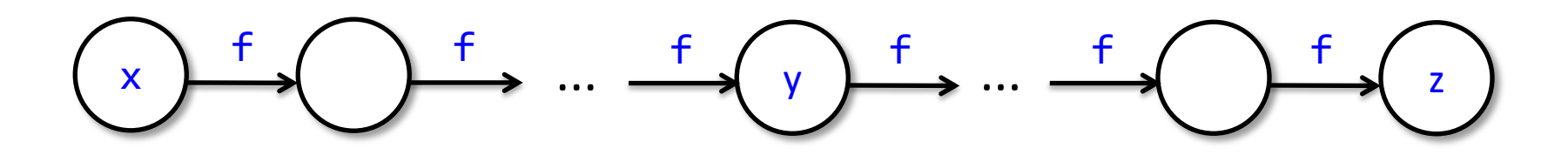

Btwn(f,x,y,z) means z is reachable from x via f and  $y$  is on the shortest path between  $x$  and  $z$ 

## Stratified Sets

- operations:  $X \cup Y$ ,  $X \cap Y$ ,  $X \setminus Y$ , ...
- predicates:  $x \in X$ ,  $X \subseteq Y$ ,  $X = Y$
- literals:  $\{x : P(x)\}\$ 
	- Examples:
		- ${z :: z = x}$

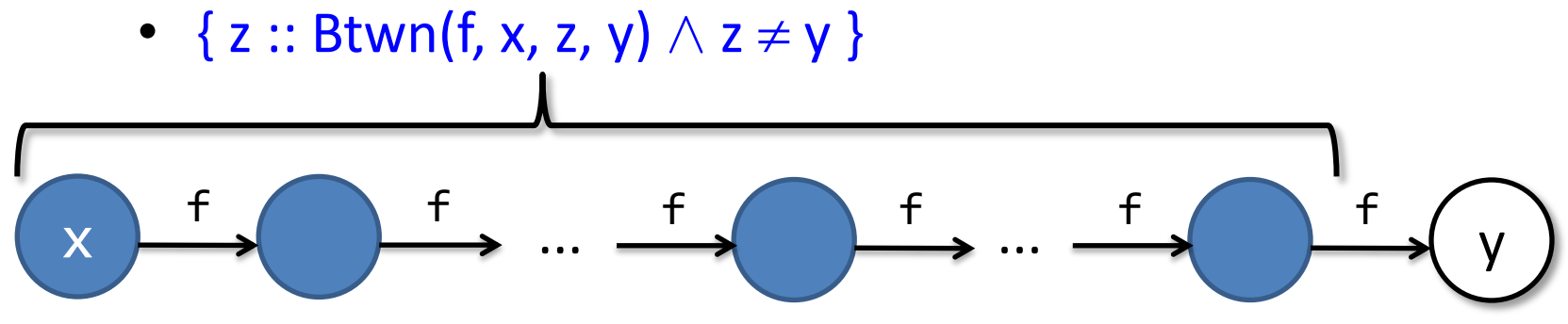

# Translating SL Assertions to GRASS

- Tr(emp,  $X \equiv X = \emptyset$
- Tr( $acc(t)$ ,  $X$ )  $\equiv X = t$
- Tr(F, X)  $\equiv$  F  $\land$  X =  $\emptyset$  if F is pure
- Tr(**lseg**(x,y),  $X$ )  $\equiv$  Btwn(next,x,y,y)  $\wedge$  $X = \{z : : \text{Stwn}(\text{next}, x, z, y) \land z \neq y\}$
- Tr(F  $*$  G, X)  $\equiv \exists$  Y, Z :: Tr(F, Y)  $\wedge$  Tr(G, Z)  $\wedge$  X = Y  $\uplus$  Z
- Tr(F -\*\* G, X)  $\equiv \exists Y :: Tr(F, Y) \wedge Tr(G, X) \wedge Y \subseteq X$
- Tr(F  $\land$  G, X)  $\equiv$  Tr(F, X)  $\land$  Tr(G, X)
- Tr( $\neg$ F, X)  $\equiv \neg$ Tr(F, X)

# Translating SL Assertions to GRASS

- Tr(emp,  $X \equiv X = \emptyset$
- Tr( $acc(t)$ ,  $X) \equiv X = t$
- Tr(F, X)  $\equiv$  F  $\wedge$  X =  $\emptyset$  if F is pure
- Tr(**lseg**(x,y),  $X$ )  $\equiv$  Btwn(next,x,y,y)  $\wedge$  $X = \{z : : \text{Stwn}(\text{next}, x, z, y) \land z \neq y\}$
- Tr(F  $*$  G, X)  $\equiv \exists$  Y, Z :: Tr(F, Y)  $\wedge$  Tr(G, Z)  $\wedge$  X = Y  $\uplus$  Z
- Tr(F -\*\* G, X)  $\equiv \exists Y :: Tr(F, Y) \wedge Tr(G, X) \wedge Y \subset X$
- Tr(F  $\wedge$  G, X)  $\equiv$  Tr(F, X)  $\wedge$  Tr(G, X)
- Tr( $-F$ , X)  $\equiv \neg Tr(F, X)$

## Example: Delete

**procedure** delete(x: Node,  **ghost** FP\_Caller: Set<Node>,  **implicit ghost** FP: Set<Node>) **returns** (**ghost** FP\_Caller': Set<Node>)  $requires$   $FP \subset FP$  Caller **requires** Tr(lseg(x,null), FP) **free requires** FP Caller  $\subset$  Alloc **free requires**  $null \notin Alloc$ **ensures** Tr(emp, (Alloc∩ FP) ∪(Alloc\**old**(Alloc)) **free ensures** Frame(**old**(Alloc), FP, **old**(next), next)  $free$  ensures  $FP\_Caller' = (FP\_Caller\FP) \cup$  $($ Alloc $\cap$  FP $)$   $\cup$   $($ Alloc $\circ$ **dd** $($ Alloc $)$ ) free ensures FP Caller'  $\subset$  Alloc **free ensures**  $null \notin Alloc$ { ... }

## Example: Delete

**procedure** delete(x: Node,  **ghost** FP\_Caller: Set<Node>,  **implicit ghost** FP: Set<Node>) **returns** (**ghost** FP\_Caller': Set<Node>)  $requires$   $FP \subset FP$  Caller **requires** Btwn(next,x,y,y)  $\land$  FP = {z. Btwn(next,x,z,y)  $\land$  z  $\neq$  y} **free requires** FP Caller  $\subset$  Alloc **free requires**  $null \notin Alloc$ **ensures** (Alloc  $\cap$  FP)  $\cup$  (Alloc $\text{old}($ Alloc)) =  $\emptyset$ **free ensures** Frame(**old**(Alloc), FP, **old**(next), next)  $free$  ensures  $FP\_Caller' = (FP\_Caller\FP) \cup$  $($ Alloc $\cap$  FP $)$   $\cup$   $($ Alloc $\cdot$ **old** $($ Alloc $)$ ) free ensures FP Caller'  $\subset$  Alloc **free ensures**  $null \notin Alloc$ { ... }

#### Step 3: Deciding GRASS

#### Dealing with Second-Order Quantifiers

- Tr(emp,  $X \equiv X = \emptyset$
- Tr( $acc(t)$ ,  $X$ )  $\equiv X = t$
- Tr(F, X)  $\equiv$  F  $\land$  X =  $\emptyset$  if F is pure
- Tr(**lseg**(x,y),  $X$ )  $\equiv$  Btwn(next,x,y,y)  $\wedge$  $X = \{z : : \text{Stwn}(\text{next}, x, z, y) \land z \neq y\}$
- Tr(F  $*$  G, X)  $\equiv \exists$  Y, Z :: Tr(F, Y)  $\wedge$  Tr(G, Z)  $\wedge$  X = Y  $\uplus$  Z
- Tr(F -\*\* G, X)  $\equiv \exists Y :: Tr(F, Y) \wedge Tr(G, X) \wedge Y \subseteq X$
- Tr(F  $\land$  G, X)  $\equiv$  Tr(F, X)  $\land$  Tr(G, X)
- Tr( $\neg$ F, X)  $\equiv \neg$ Tr(F, X)

#### Dealing with Second-Order Quantifiers

- Tr(emp,  $X$ )  $\equiv$   $X = \emptyset$
- Tr( $\textsf{acc}(\texttt{t}), \texttt{X}$ )  $\equiv$   $\boxed{\texttt{X} = \texttt{t}}$

Permission sets are uniquely determined by formula structure

- Tr(F, X)  $\equiv$  F  $\wedge$   $X = \emptyset$  if F is pure
- Tr(**lseg**(x,y),  $X$ )  $\equiv$  Btwn(next,x,y,y)  $\wedge$  $X = \{z : : \text{Stwn}(\text{next},x,z,y) \land z \neq y\}$
- Tr(F  $*$  G, X)  $\equiv \exists$  Y, Z :: Tr(F, Y)  $\land$  Tr(G, Z)  $\land$   $X = Y \cup Z$
- Tr(F -\*\* G, X)  $\equiv \exists Y :: Tr(F, Y) \wedge Tr(G, X) \wedge Y \subset X$
- Tr(F  $\land$  G, X)  $\equiv$  Tr(F, X)  $\land$  Tr(G, X)
- Tr( $\neg$ F, X)  $\equiv \neg$ Tr(F, X)

## Dealing with Second-Order Quantifiers

- Tr(emp,  $X$ )  $\equiv X = \emptyset$
- Tr( $\textsf{acc}(\texttt{t}), \texttt{X} \equiv \texttt{X} = \texttt{t}$

Permission sets are uniquely determined by formula structure

- Tr(F, X)  $\equiv$  F  $\wedge$   $X = \emptyset$  if F is pure
- Tr(**lseg**(x,y),  $X$ )  $\equiv$  Btwn(next,x,y,y)  $\wedge$  $X = \{z : : \text{Stwn}(\text{next},x,z,y) \land z \neq y\}$
- Tr(F  $*$  G, X)  $\equiv \exists$  Y, Z :: Tr(F, Y)  $\land$  Tr(G, Z)  $\land$   $X = Y \oplus Z$
- Tr(F -\*\* G, X)  $\equiv \exists V : Tr(F, Y) \wedge Tr(G, X) \wedge Y \subseteq X$
- Tr(F  $\wedge$  G, X)  $\equiv$  Tr(F,  $\bigvee \hspace{-0.1cm} \bigvee \hspace{-0.1cm} \bigwedge$  Tr(G, X)
- Tr( $\neg$ F, X)  $\equiv \neg$ Tr(F, X)

Quantifiers can be eliminated

## First-Order Axioms for Btwn

- $\forall$  f x. Btwn(f, x, x, x)
- $\forall$  f x. Btwn(f, x, x.f, x.f)
- $\forall$  f x y. Btwn(f, x, y, y)  $\Rightarrow$  x = y  $\vee$  Btwn(f, x, x.f, y)
- $\forall$  f x y. x.f = x  $\land$  Btwn(f,x,y,y)  $\Rightarrow$  x = y
- $\forall$  f x y. Btwn(f, x, y, x)  $\Rightarrow$  x = y
- $\forall$  f x y z. Btwn(f,x,y,y)  $\land$  Btwn(f,y,z,z)  $\Rightarrow$  Btwn(f,x,y,z)  $\lor$  Btwn(f,x,z,y)
- $\forall$  f x y z. Btwn(f,x,y,z)  $\Rightarrow$  Btwn(f,x,y,y)  $\land$  Btwn(f,y,z,z)
- $\forall$  f x y z. Btwn(f,x,y,y)  $\land$  Btwn(f,y,z,z)  $\Rightarrow$  Btwn(f,x,z,z)
- $\forall$  f x y z u. Btwn(f,x,y,z)  $\wedge$  Btwn(f,y,u,z)  $\Rightarrow$  Btwn(f,x,u,z)  $\wedge$  Btwn(f,x,y,u)
- $\forall$  f x y z u. Btwn(f,x,y,z)  $\land$  Btwn(f,x,u,y)  $\Rightarrow$  Btwn(f,x,u,z)  $\land$  Btwn(f,y,u,z)

## First-Order Axioms for Btwn

- $\forall$  f x. Btwn(f, x, x, x)
- $\forall$  f x. Btwn(f, x, x.f, x.f)
- $\forall$  f x y. Btwn(f, x, y, y)  $\Rightarrow$  x = y  $\vee$  Btwn(f, x, x.f, y)
- $\forall$  f x y. x.f = x  $\land$  Btwn(f,x,y,y)  $\Rightarrow$  x = y
- $\forall$  f x y. Btwn(f, x, y, x)  $\Rightarrow$  x = y
- $\forall$  f x y z. Btwn(f,x,y,y)  $\land$  Btwn(f,y,z,z)  $\Rightarrow$  Btwn(f,x,y,z)  $\lor$  Btwn(f,x,z,y)
- $\forall$  f x y z. Btwn(f,x,y,z)  $\Rightarrow$  Btwn(f,x,y,y)  $\land$  Btwn(f,y,z,z)
- $\forall$  f x y z. Btwn(f,x,y,y)  $\land$  Btwn(f,y,z,z)  $\Rightarrow$  Btwn(f,x,z,z)
- $\forall$  f x y z u. Btwn(f,x,y,z)  $\land$  Btwn(f,y,u,z)  $\Rightarrow$  Btwn(f,x,u,z)  $\land$  Btwn(f,x,y,u)
- $\forall$  f x y z u. Btwn(f,x,y,z)  $\land$  Btwn(f,x,u,y)  $\Rightarrow$  Btwn(f,x,u,z)  $\land$  Btwn(f,y,u,z)

But I thought transitive closure was not first-order definable!?

# Completeness of Axioms for Btwn

• A model of Btwn(f,x,y,z)

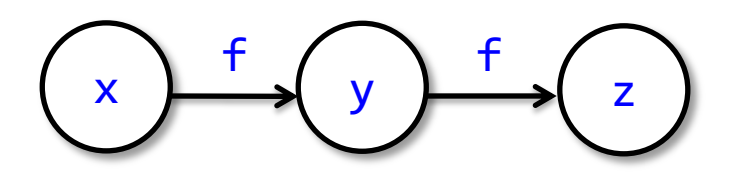

• and another model

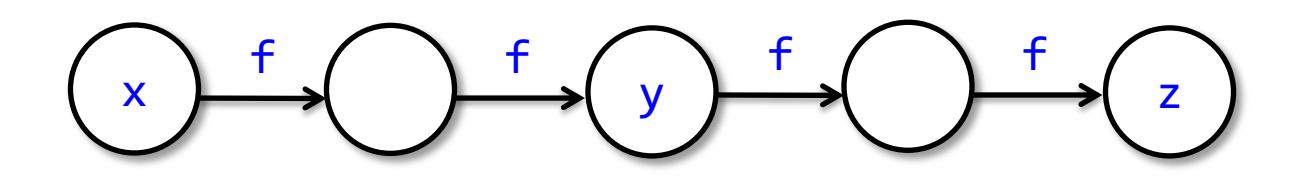

• and another

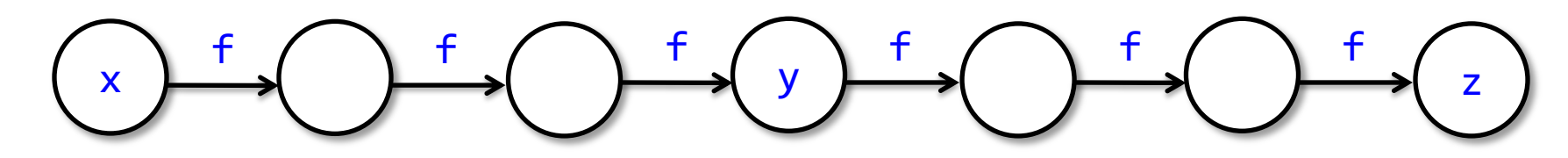

# Completeness of Axioms for Btwn

• A model of Btwn(f,x,y,z)

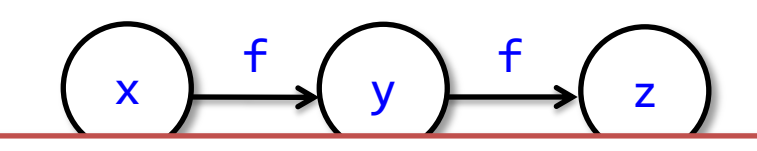

There are arbitrarily large finite models

+

 $\overline{\mathbf{v}}$ ess Theor y nere must Compactness Theorem  $\Rightarrow$  there must also be infinite models

• and another

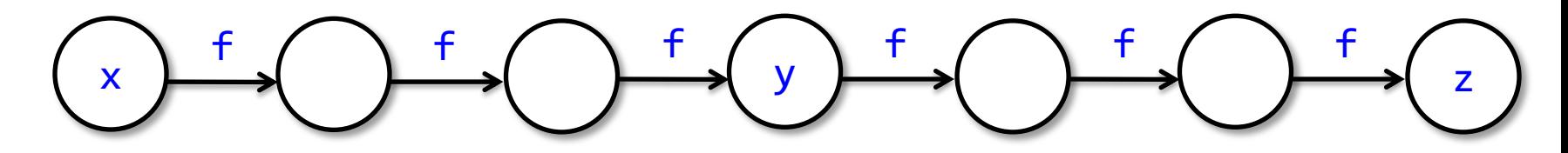

## A *Degenerated* Infinite Model M of Btwn(f,x,y,z)

- M = ordinal numbers
- $M(f) = succ$
- M(Btwn) =  $\lambda uvw$ .  $u \le v \wedge v \le w$

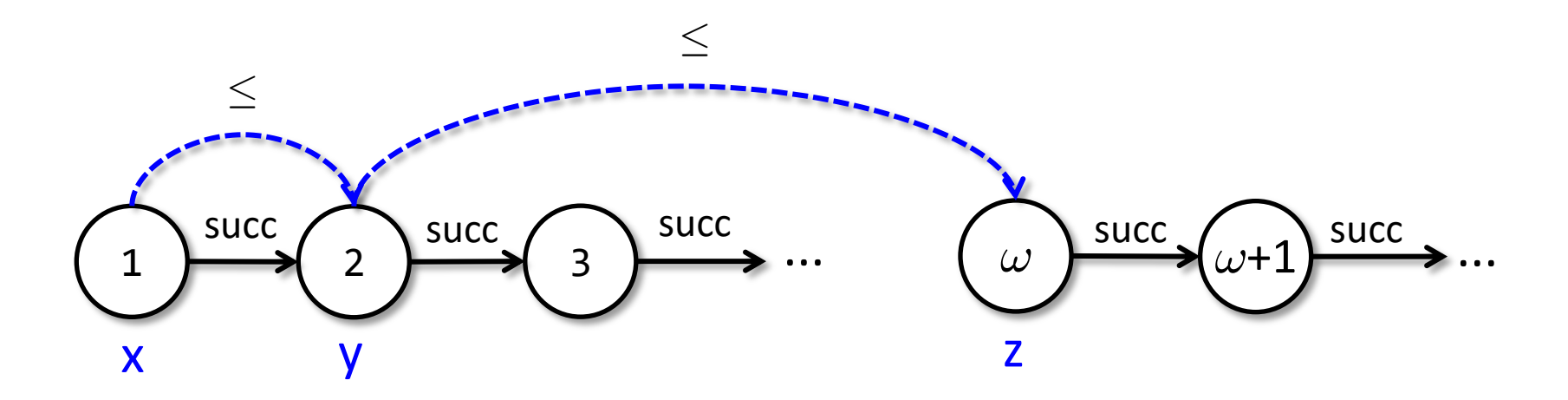

## A *Degenerated* Infinite Model M of Btwn(f,x,y,z)

- M = ordinal numbers
- $M(f) = succ$
- M(Btwn) =  $\lambda uvw$ .  $u \le v \wedge v \le w$

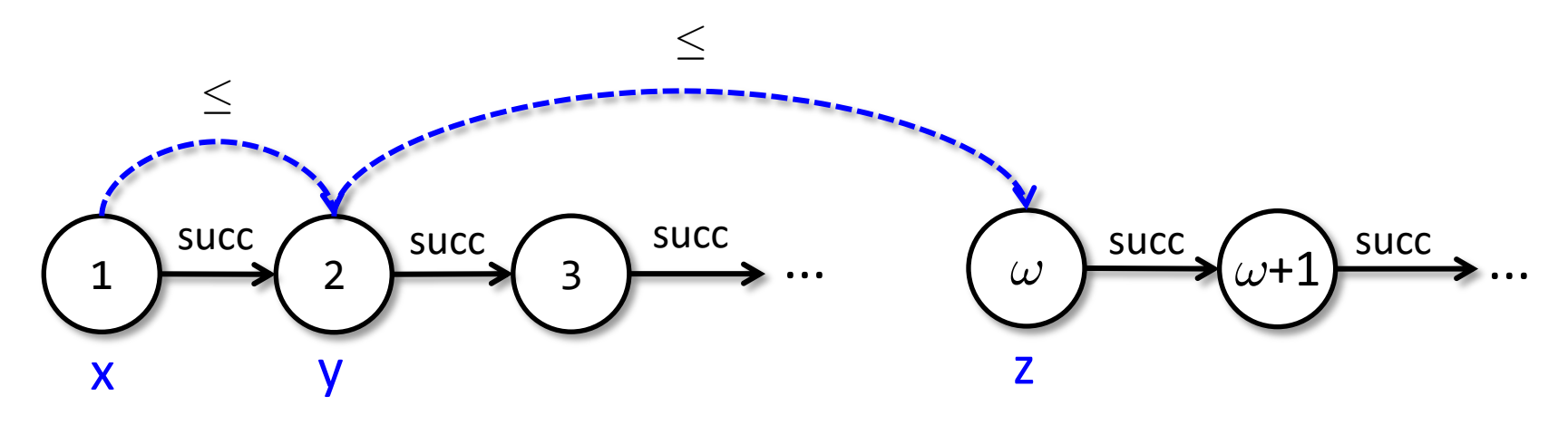

 $\le$  is not succ\*

## A *Degenerated* Infinite Model M of Btwn(f,x,y,z)

- M = ordinal numbers
- $M(f) = succ$

#### $\mathcal{L}(\mathcal{B}) = \mathcal{L}(\mathcal{B}) \cup \mathcal{L}(\mathcal{B})$ **Completeness of first-order axioms for Btwn**:

- · Only infinite models can be degenerated
- · If there is a model, then there is also a finite one

$$
\begin{array}{c}\n\begin{pmatrix}\n1 \\
2\n\end{pmatrix} & \text{succ} \\
\begin{pmatrix}\n2 \\
\end{pmatrix} & \text{succ} \\
\begin{pmatrix}\n3 \\
\end{pmatrix} & \text{succ} \\
\begin{pmatrix}\n3 \\
\end{pmatrix} & \text{succ} \\
\begin{pmatrix}\n\end{pmatrix} & \text{succ} \\
\begin{pmatrix}\n\end{pmatrix} & \text{succ} \\
\begin{pmatrix}\n\end{pmatrix} & \text{succ} \\
\begin{pmatrix}\n\end{pmatrix} & \text{succ} \\
\begin{pmatrix}\n\end{pmatrix} & \text{succ} \\
\begin{pmatrix}\n\end{pmatrix} & \text{succ} \\
\begin{pmatrix}\n\end{pmatrix} & \text{succ} \\
\begin{pmatrix}\n\end{pmatrix} & \text{succ} \\
\begin{pmatrix}\n\end{pmatrix} & \text{succ} \\
\begin{pmatrix}\n\end{pmatrix} & \text{succ} \\
\begin{pmatrix}\n\end{pmatrix} & \text{succ} \\
\begin{pmatrix}\n\end{pmatrix} & \text{succ} \\
\begin{pmatrix}\n\end{pmatrix} & \text{succ} \\
\begin{pmatrix}\n\end{pmatrix} & \text{succ} \\
\begin{pmatrix}\n\end{pmatrix} & \text{succ} \\
\begin{pmatrix}\n\end{pmatrix} & \text{succ} \\
\begin{pmatrix}\n\end{pmatrix} & \text{succ} \\
\begin{pmatrix}\n\end{pmatrix} & \text{succ} \\
\begin{pmatrix}\n\end{pmatrix} & \text{succ} \\
\begin{pmatrix}\n\end{pmatrix} & \text{succ} \\
\begin{pmatrix}\n\end{pmatrix} & \text{succ} \\
\begin{pmatrix}\n\end{pmatrix} & \text{succ} \\
\begin{pmatrix}\n\end{pmatrix} & \text{succ} \\
\begin{pmatrix}\n\end{pmatrix} & \text{succ} \\
\begin{pmatrix}\n\end{pmatrix} & \text{succ} \\
\begin{pmatrix}\n\end{pmatrix} & \text{succ} \\
\begin{pmatrix}\n\end{pmatrix} & \text{succ} \\
\begin{pmatrix}\n\end{pmatrix} & \text{succ} \\
\begin{pmatrix}\n\end{pmatrix} & \text{succ} \\
\begin{pmatrix}\n\end{pmatrix} & \text{succ} \\
\begin{pmatrix}\n\end{pmatrix} & \text{succ} \\
\begin{pmatrix}\n\end{pmatrix} & \text{succ} \\
\begin{pmatrix}\n\end{pmatrix} & \text{succ} \\
\begin
$$

 $\le$  is not succ\*

## First-Order Axioms for Btwn

- $\forall$  f x. Btwn(f, x, x, x)
- 8 f x. Btwn(f,x, **sel(f,x)**, **sel(f,x)**)
- $\forall$  f x y. Btwn(f, x, y, y)  $\Rightarrow$  x = y  $\lor$  Btwn(f, x, **sel(f, x)**, y)
- $\forall$  f x y. **sel(f,x)** = x  $\land$  Btwn(f,x,y,y)  $\Rightarrow$  x = y
- $\forall$  f x y. Btwn(f, x, y, x)  $\Rightarrow$  x = y
- $\forall$  f x y z. Btwn(f,x,y,y)  $\land$  Btwn(f,y,z,z)  $\Rightarrow$  Btwn(f,x,y,z)  $\lor$  Btwn(f,x,z,y)
- $\forall$  f x y z. Btwn(f,x,y,z)  $\Rightarrow$  Btwn(f,x,y,y)  $\land$  Btwn(f,y,z,z)
- $\forall$  f x y z. Btwn(f,x,y,y)  $\land$  Btwn(f,y,z,z)  $\Rightarrow$  Btwn(f,x,z,z)
- $\forall$  f x y z u. Btwn(f,x,y,z)  $\land$  Btwn(f,y,u,z)  $\Rightarrow$  Btwn(f,x,u,z)  $\land$  Btwn(f,x,y,u)
- $\forall$  f x y z u. Btwn(f,x,y,z)  $\land$  Btwn(f,x,u,y)  $\Rightarrow$  Btwn(f,x,u,z)  $\land$  Btwn(f,y,u,z)

Almost in EPR!

## First-Order Axioms for Btwn

- $\forall$  f x. Btwn(f, x, x, x)
- 8 f x. Btwn(f,x, **sel(f,x)**, **sel(f,x)**)
- $\forall$  f x y. Btwn(f, x, y, y)  $\Rightarrow$  x = y  $\lor$  Btwn(f, x, **sel(f, x)**, y)
- $\forall$  f x y. **sel(f,x)** = x  $\land$  Btwn(f,x,y,y)  $\Rightarrow$  x = y
- $\forall$  f x y. Btwn(f, x, y, x)  $\Rightarrow$  x = y
- $\forall$  f x y z. Btwn(f,x,y,y)  $\land$  Btwn(f,y,z,z)  $\Rightarrow$  Btwn(f,x,y,z)  $\lor$  Btwn(f,x,z,y)
- $\forall$  f x y z. Btwn(f,x,y,z)  $\Rightarrow$  Btwn(f,x,y,y)  $\wedge$  Btwn(f,y,z,z)
- $\forall$  f x y z. Btwn(f,x,y,y)  $\land$  Btwn(f,y,z,z)  $\Rightarrow$  Btwn(f,x,z,z)
- $\forall$  f x y z u. Btwn(f,x,y,z)  $\land$  Btwn(f,y,u,z)  $\Rightarrow$  Btwn(f,x,u,z)  $\land$  Btwn(f,x,y,u)
- $\forall$  f x v z u. Btwn(f x v z)  $\land$  Btwn(f x u v)  $\rightarrow$  Btwn(f x u z)  $\land$  Btwn(f y,u,z) Need to consider more general decidable fragments: Local Theory Extensions [Sofronie-Stokkermans, CADE'05], [Bansal et al., CAV'15]

Almost in EPR!

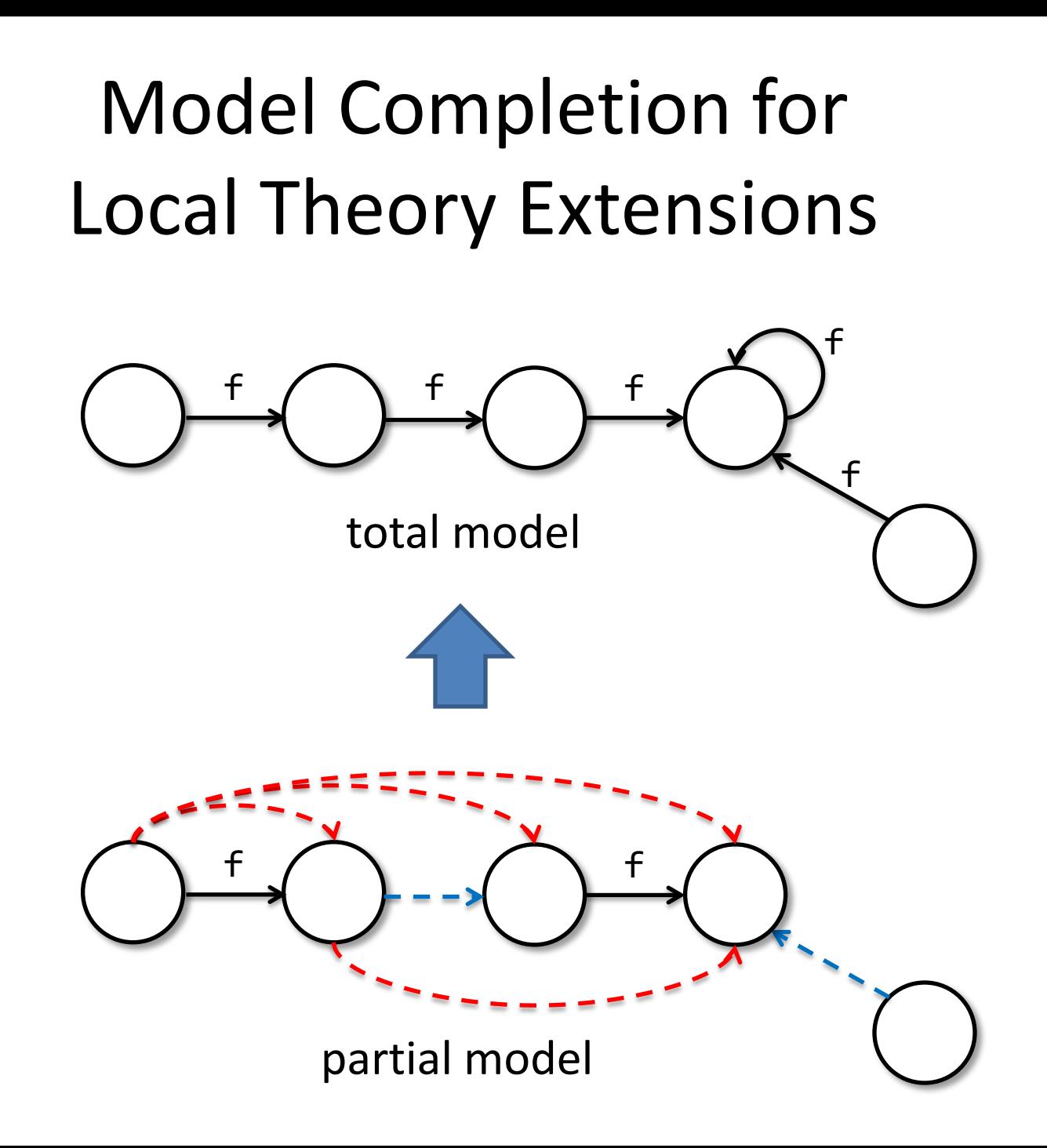

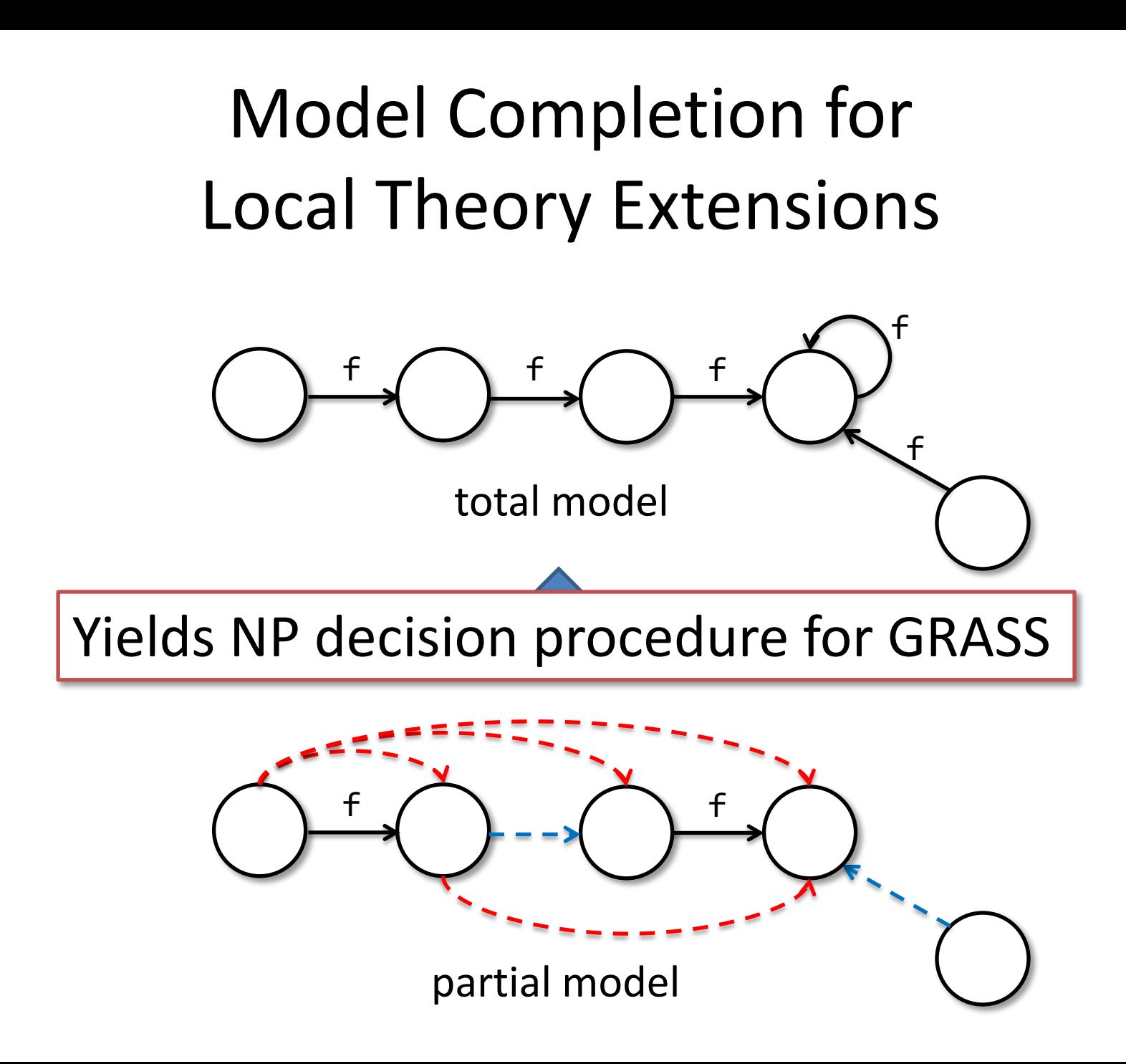

## The Frame Predicate

- Frame(Alloc, FP, next, next')  $\equiv$  $\forall$  x.  $x \in$  Alloc  $\setminus$  FP  $\Rightarrow$  x.next == x.next'
- Does not work with finite instantiation.
- Need to preserve reachability information in frame.

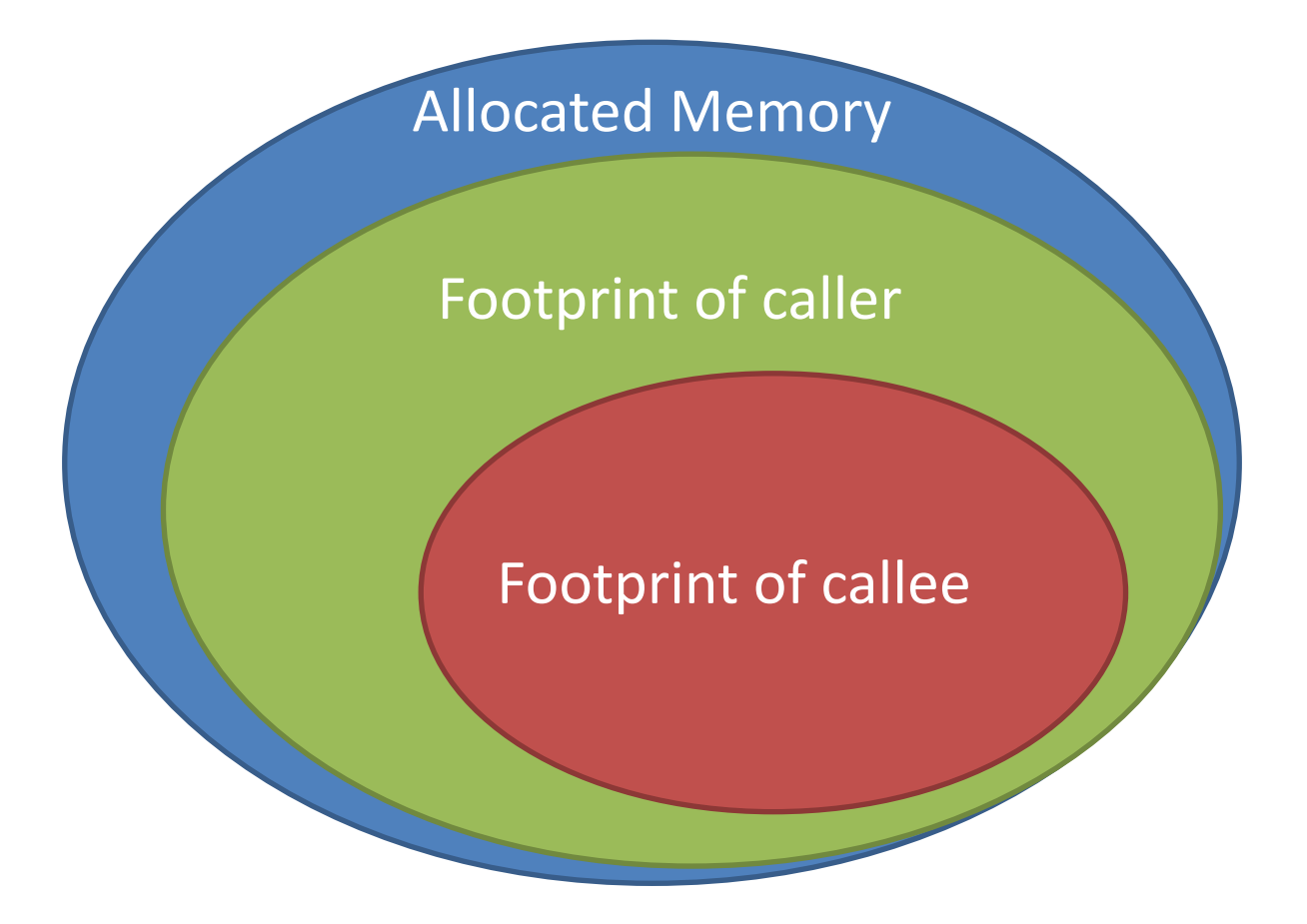

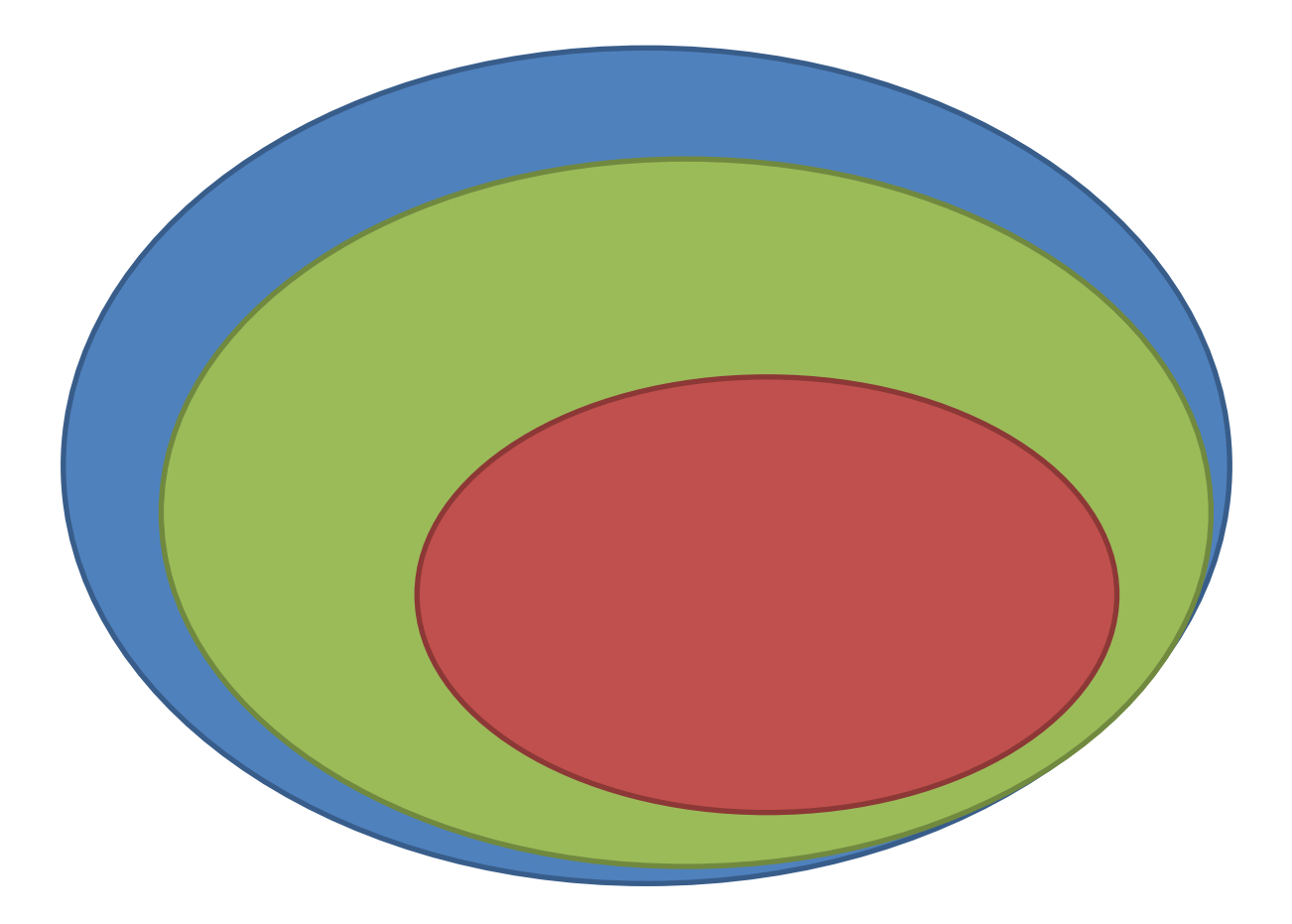

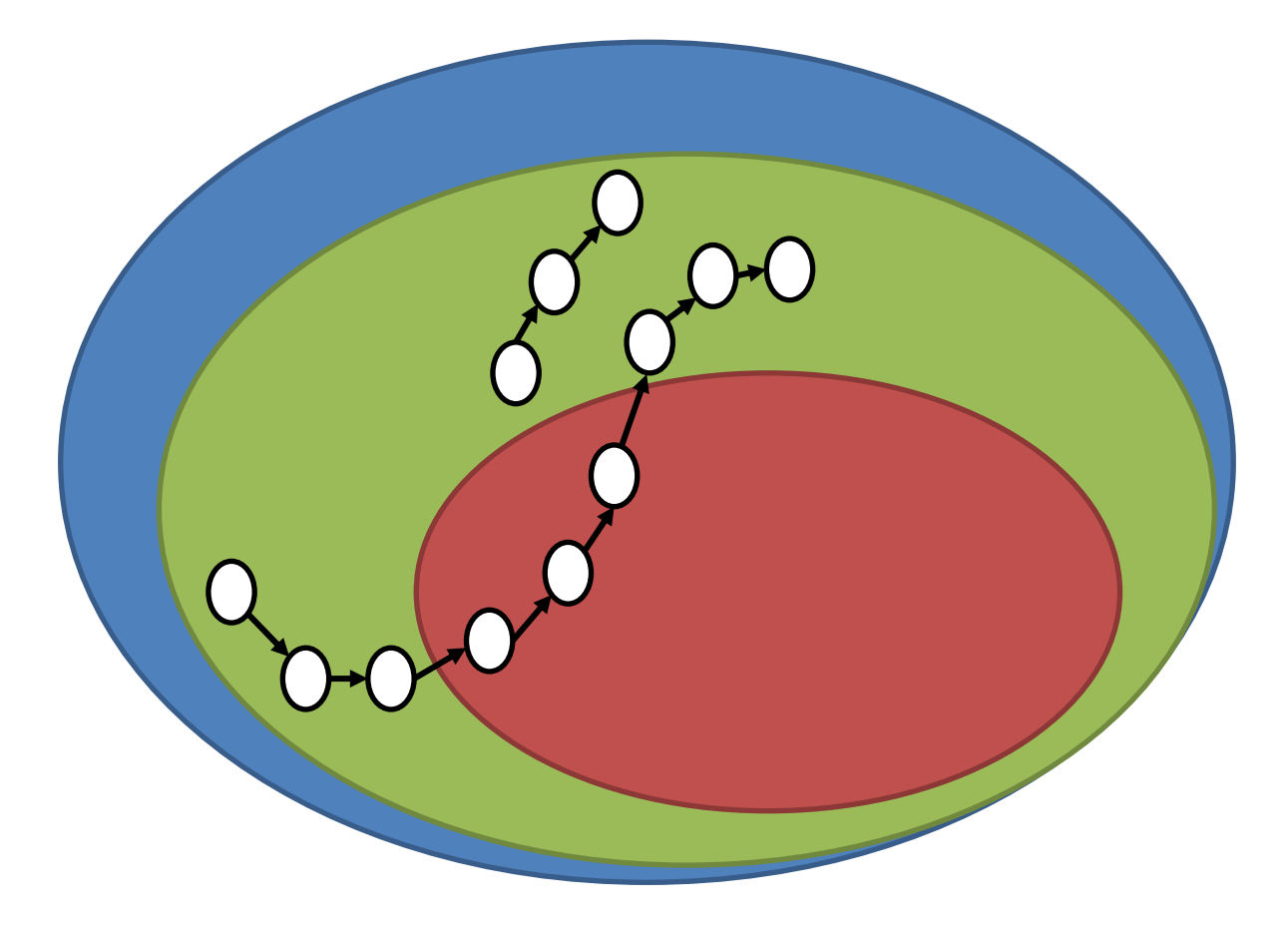

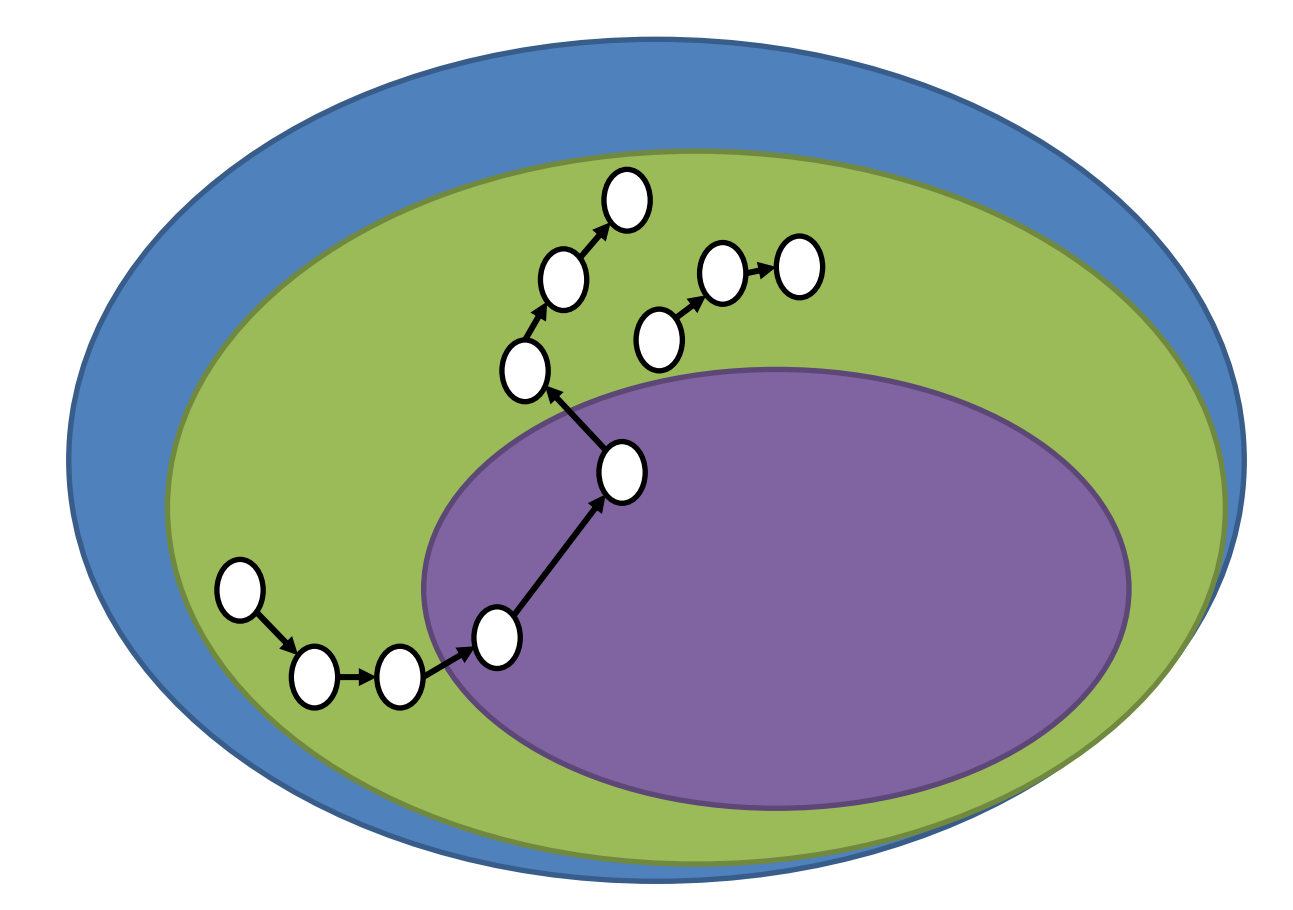

Local changes have global effect on reachability

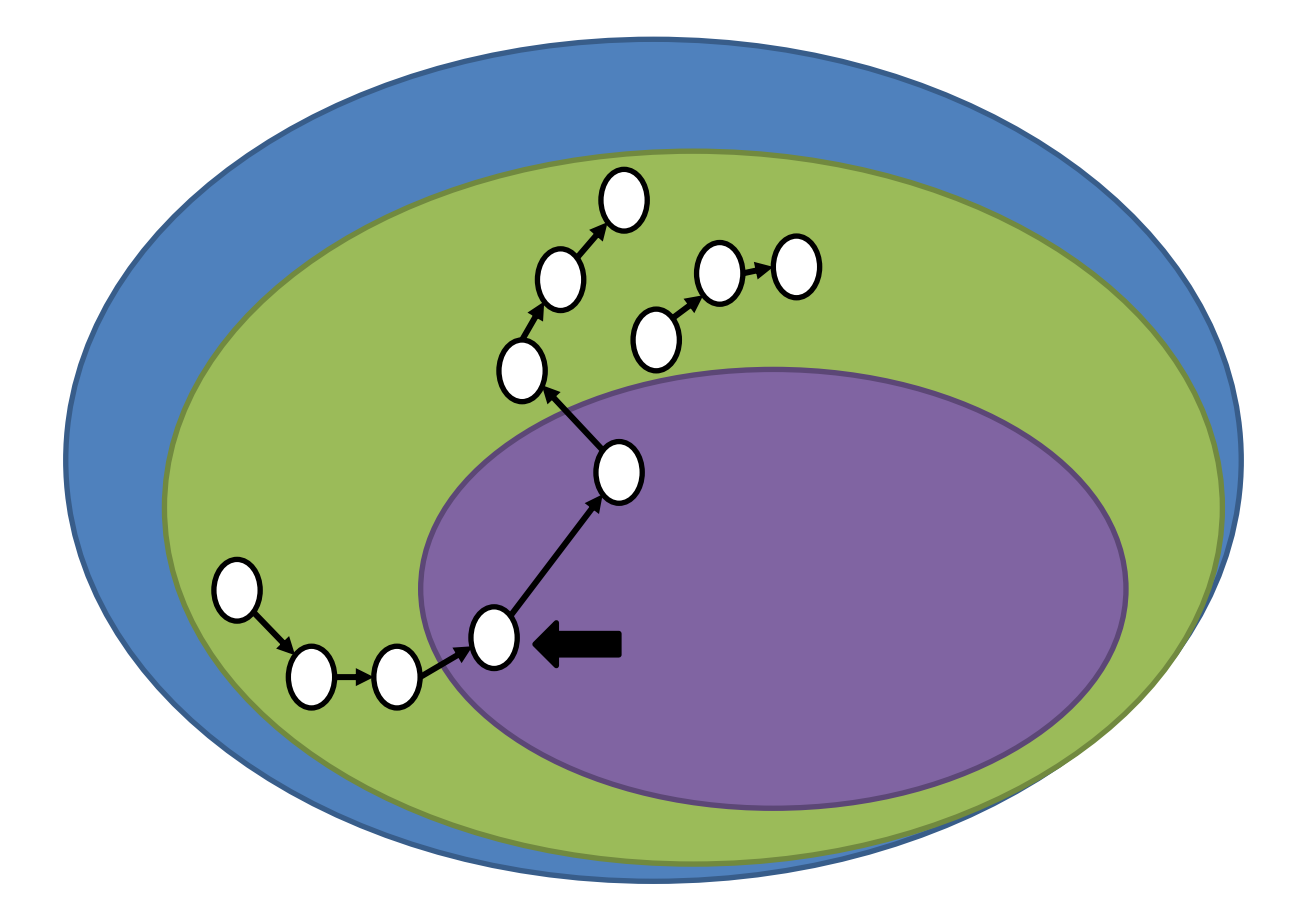

Local changes have global effect on reachability Track **entry points (ep)** into footprint **FP**

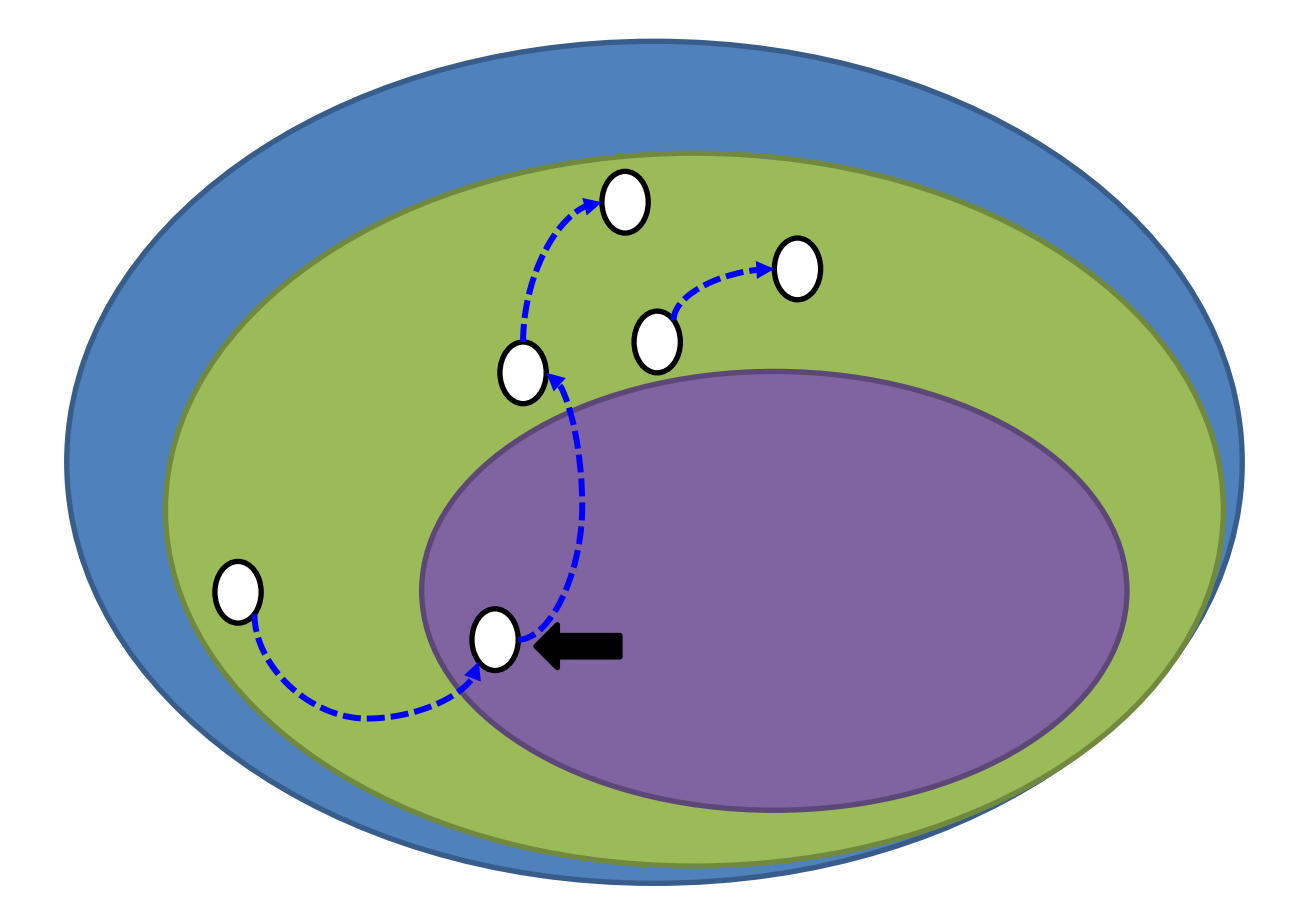

Local changes have global effect on reachability Track **entry points (ep)** into footprint **FP**

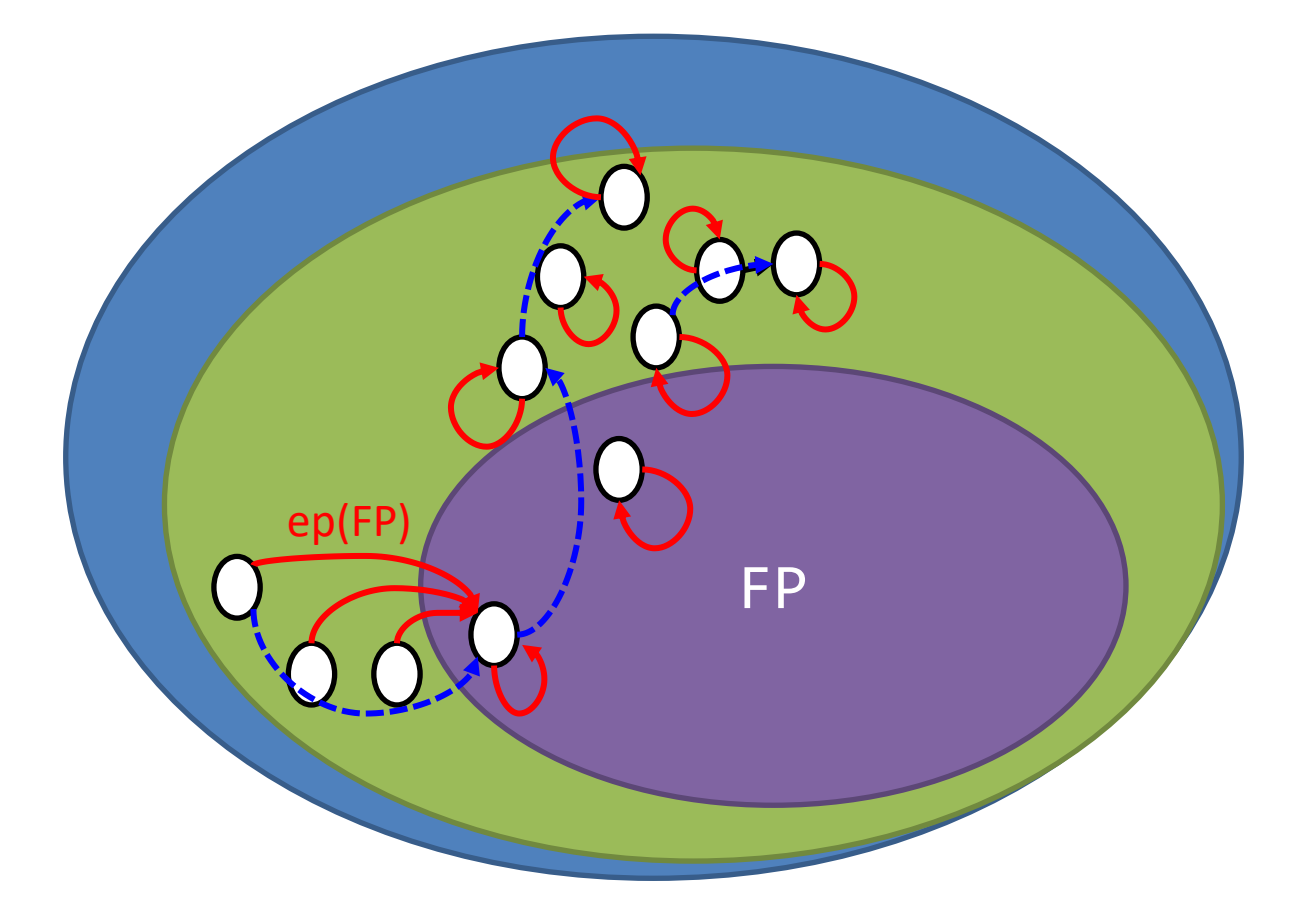

Local changes have global effect on reachability Track **entry points (ep)** into footprint **FP**

#### GRASShopper http://github.com/wies/grasshopper

```
\bulletemacs: filter.spl
                                                                                               \circledcirc \circledcirc \timesFile Edit Options Buffers Tools C YASnippet Help
struct Node {
  var next: Node;
predicate \text{lseg}(x: \text{Node}, y: \text{Node}) {
   x == y || x != y & * & acc(x) & * & lseq(x.next, y)
procedure filter(x: Node) returns (y: Node)
   requires \text{lseq}(x, \text{ null});
   ensures lseg(y, null);
   var curr: Node, prv: Node;
   y := x;prv := null;curr := y;while (curr != null)
     invariant (lseg(y, prv) \delta * \delta prv.next | \cdot \rangle curr ||
                    prv == null \&* \& y == curr) \&* \& lseq(curr, null);
     var nondet: bool;
     if (nondet) \{if (prv != null) {
          prv.next := curr.next;} else \{y := curr.next;free curr;
     } else \{prv := curr:
     gurt...:=gurt.next-:--- filter.s | Possible heap access through null or dangling reference
                                                                    ||Abbrev)
```
## GRASShopper

http://github.com/wies/grasshopper

- Key features
	- C-like language with mixed SL/FOL specifications
	- Compiles to C
	- Supported back-end solvers: Z3 and CVC4
- Benchmarks (several thousand LoC)
	- List data structures
		- Singly/doubly linked, bounded/sorted, with content, …
		- sorting algorithms, set containers, ...
	- Tree data structures (still in NP!)
		- Binary search trees, skew heaps, union/find, ...
	- Arrays
- Used as backend solver by other tools
	- Viper
	- Starling [Windsor et al. CAV'17]